## **SAURASHTRA UNIVERSITY**

## **RAJKOT – INDIA**

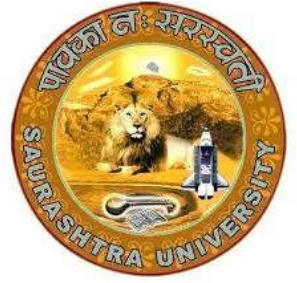

Accredited Grade A by NAAC (CGPA 3.05)

## **CURRICULAM**

### **FOR**

## **B.C.A.**

## **Bachelor of Computer Application**

**(Semester - 1 and Semester - 2)**

**Effective From June – 2022**

#### **Ordinance, Regulations and Examination Scheme: Ordinance:**

**O. B.C.A. – 1 :** Candidate for admission to the Bachelor of Computer Application must have passed standard 12<sup>th</sup> or equivalent examination from Gujarat higher secondary board or any other board.

**O. B.C.A. – 2 :** Candidate seeking admission directly in third semester of Bachelor of Computer Application must have passed Examination of Diploma in Engineering in Computer Engineering(CE) / Computer Science(CS) / Information Technology(IT).

**O. B.C.A. – 3 :** The duration of the course will be of three full time academic years. The examination for the Bachelor of Computer Application course will be divided into six semesters. No candidate will be allowed to join any other course or service simultaneously.

**O. B.C.A. – 4 :** Candidate who have passed an equivalent examination from any other board or examining body and is seeking admission to the B.C.A. course will be required to provide necessary eligibility certificate.

**O. B.C.A. – 5 :** No candidate will be admitted to any semester examination for B.C.A. unless it is certified by the Principal that he has attended the course of study to the satisfaction of the principal of the college.

**O. B.C.A. – 6 :** Candidate desirous of appearing at any semester examination of the B.C.A. course must forward their application in the prescribed from to the University through the principal of the college on or before the date prescribed for the purpose under the relevant ordinances.

**O. B.C.A. – 7 :** No candidate will be permitted to reappear at any semester examination, which he has already passed. The marks of successfully completed paper will be carrying forwarded for the award of class.

**O. B.C.A. – 8 :** There shall be an examination at the end of each semesters to be known as first semester examination, second semester examination respectively. At which a student shall appear in that portion of theory papers, practical and viva – voice if any, for which he has kept the semester in accordance with the regulations in this behalf.

A candidate whose term is not granted for what so ever reason shall be required to keep attendance for that semester or term when the relevant papers are actually taken at the college. **O.B.C.A. 9:** After successfully passing all the subjects of semester – 1 candidate will be awarded by certificate CCC and after passing all the subjects of Semester  $-1$  and Semester  $-2$  candidate will be awarded by CCC+

**O. B.C.A. – 10:**Medium of instruction is English.

#### **O.B.C.A. -11:**

Any candidate can go up to take admission in pre to pen-ultimate semester irrespective of failure in any number of subjects.

A Candidate can take admission to pen-ultimate semester if he/she is not failing to more then two subjects.

A candidate can take admission to ultimate {final} semester if he/she is clear all semesters before pen-ultimate semester and not failing in more then two subjects of pen-ultimate semester.

That is a candidate will be permitted to continue his/her study upto the  $4<sup>th</sup>$  semester examination without passing his/her previous semester examination.

A candidate can take admission to fifth (pen-ultimate) semester if he/she is failing in NOT more than two subjects of previous (1 to 4) semesters.

A candidate can take admission to Sixth (Ultimate Final) Semester if he/she is not failing in more than two subjects of  $5<sup>th</sup>$  Semester. Provided he/she should have cleared all 1 to 4 semester.

#### **Regulations:**

#### **R.S.B.C.A. – 1. Standard Of Passing**

The standard of passing the B.C.A. degree examination will be as under:

- (1) To pass any semester examination of the B.C.A. degree, a candidate must obtain at least 40% marks in the university examination separately in each course of theory and practical.
- (2) Class will be awarded based on Earned Grade Point, SGPA and CGPA as per rules of University.
- (3) A result of candidate who has obtained admission directly in Bachelor of Computer Application semester  $-3$  will be declared by considering his marks of semester 3 to 6 in aggregate and accordingly class will be awarded.

#### **R.S.B.C.A. – 2. Marks and credit hours of each course**

Marks of Internal examination, university examination and credit hours will be as under:

- (1) Total marks of each theory course are 100 (university examination of 70 marks + internal examination of 30 marks).
- (2) Marks of each unit in the course are equal (i.e. 14 Marks). Total marks of each course are 14x5=70 for university examination.
- (3) Credit hours (lectures) for each unit in the course are equal (i.e. 12 hours). Total credit hours (lectures) of each course are 12x5=60.
- (4) Total marks of each practical and project-viva course are 100. No internal examination of marks in practical and project-viva courses.

#### **R.S.B.C.A. – 3. Structure of Question Paper**

Question Paper contains 5 questions (each of 14 marks). Every question will be asked from corresponding unit as specified in the syllabus of each course. (i.e. Question-1 from Unit No.1 and remaining questions from their corresponding units)

Every question is divided in four parts like (a), (b), (c) and (d). Part (a) contains four objective type questions (not MCQ) like definition, reason, answer in one line, answer in one word etc., each of one marks and no internal option. Part (b) contains two questions each of two marks and student

will attempt any one out of two. Part (c) contains two questions each of three marks and student will attempt any one out of two. Part (d) contains two questions each of five marks and student will attempt any one out of two.

#### **R.S.B.C.A. – 4. Following is the syllabus of each course of B.C.A. Program.**

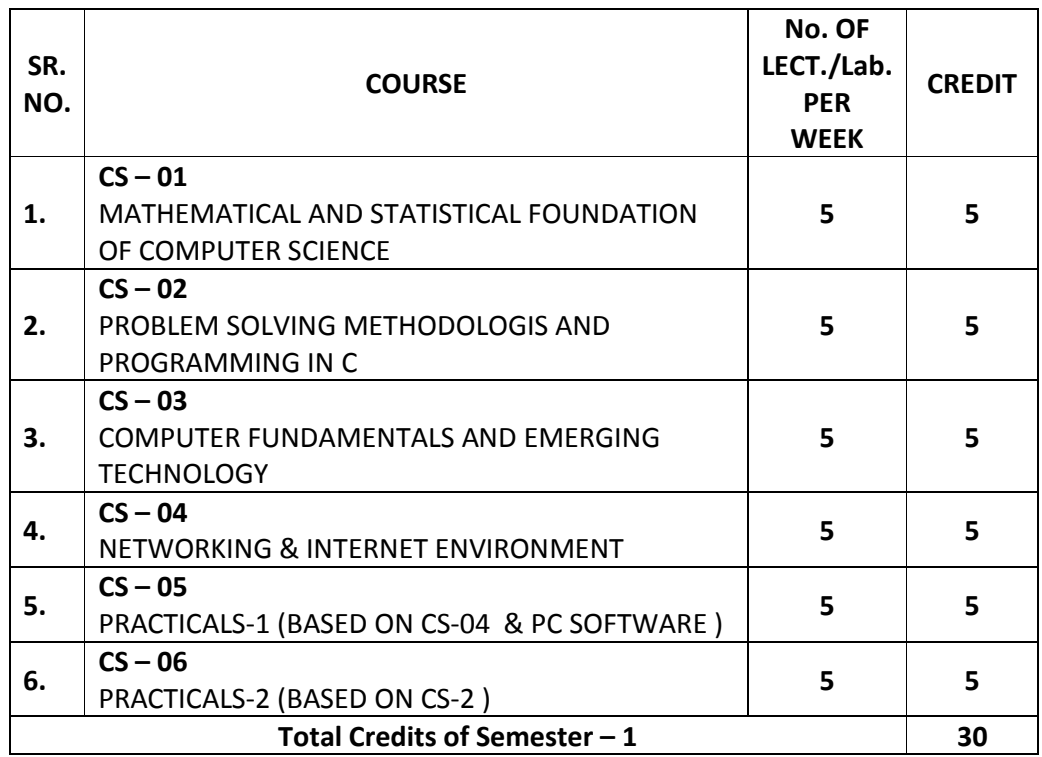

#### **B.C.A. (Semester – 1)**

## **CS-01: MATHEMATICAL AND STATISTICAL FOUNDATION OF COMPUTER SCIENCE**

#### **Objectives:**

- To aware about basic Mathematics and Statistics
- To develop Reasoning ability and Logical ability
- To develop Arithmetic's ability
- To develop a positive attitude towards learning Mathematics & statistics
- To perform mathematical & statistical operations and manipulations with confidence, speed and accuracy.

#### **Prerequisites**:

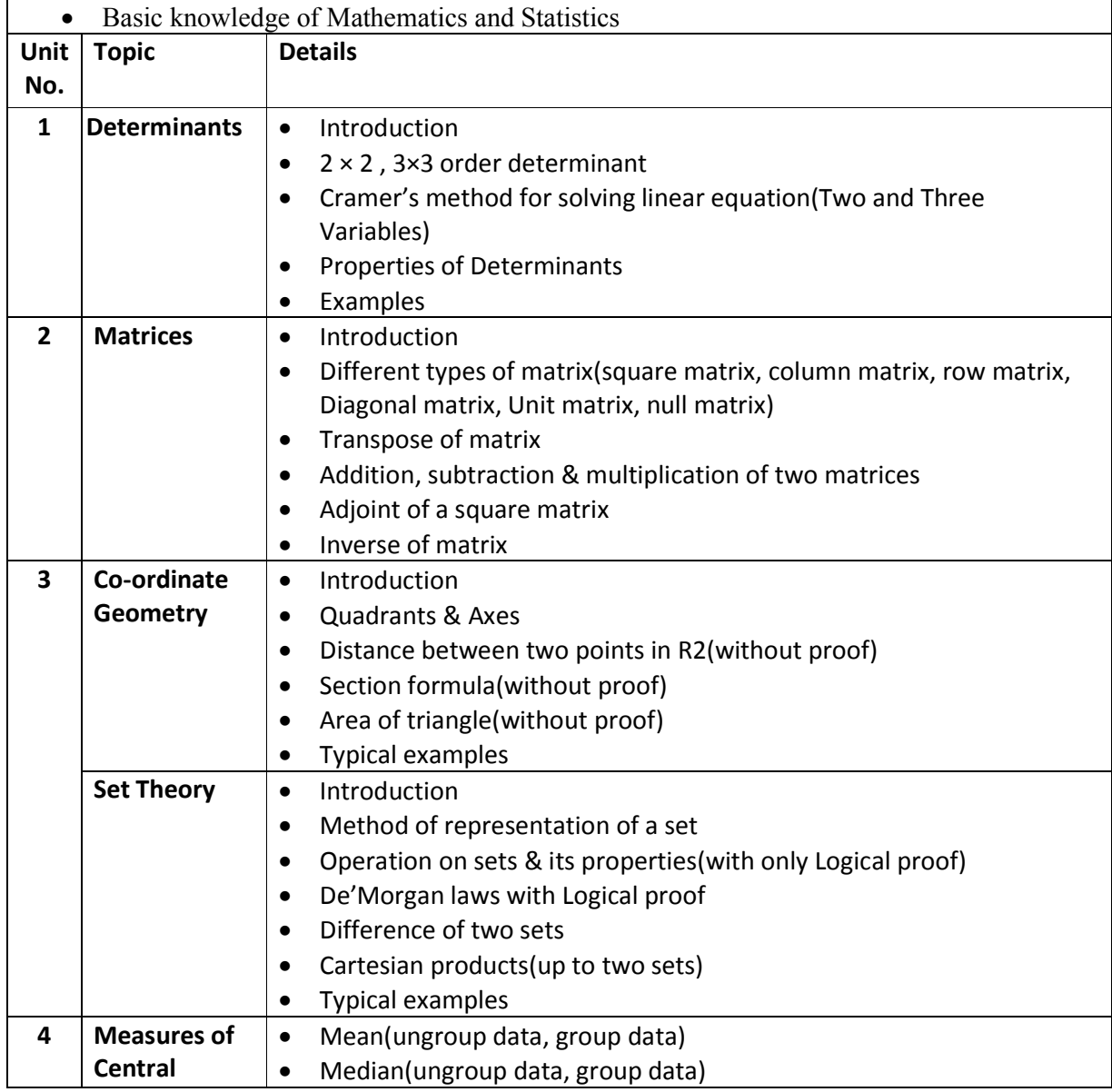

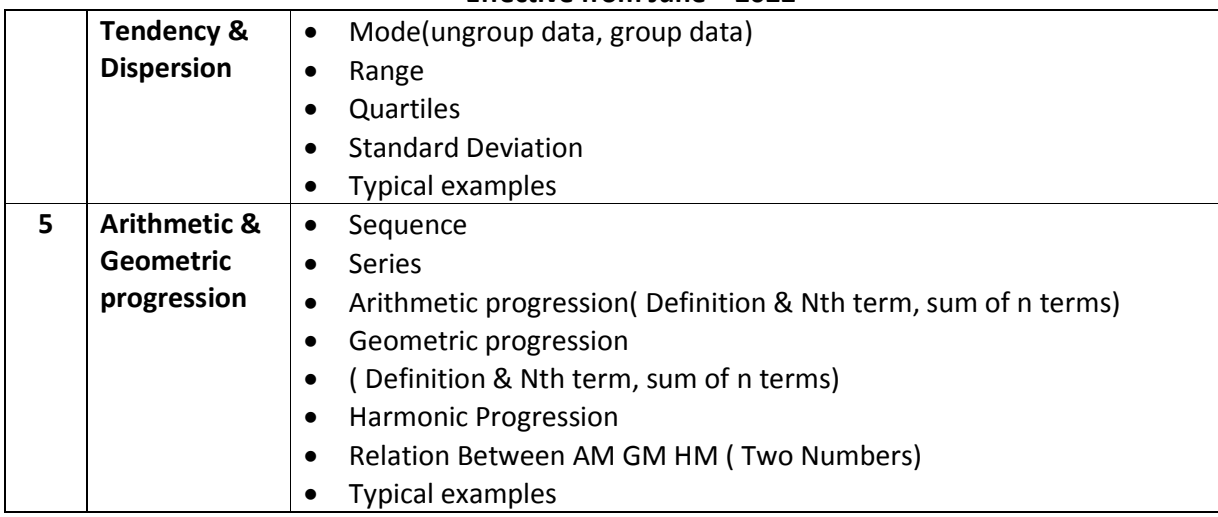

Student Seminar – 5 Lectures Expert Talk – 5 Lectures Student Test – 5 Lectures **Total Lectures 60 + 15 = 75**

#### **Course Outcome:**

- Able to Understand basics of Mathematics and Statistics
- Able to Develop reasoning ability and Logical ability
- Able to Develop Arithmetic's ability
- Able to Develop a positive attitude towards learning Mathematics & statistics
- Able to Perform mathematical & statistical operations and manipulations with accuracy.

#### **Reference Books:**

- 1. Business Mathematics By Sancheti & Kapoor Sultan & Chand
- 2. Statistical Method By Gupta Sultan & Chand
- 3. Discrete Mathematical Structures with Applications to Computer Science By J.P. Tremblay & R. Manohar TMH
- 4. Business Mathematics : V.K. Kapoor
- 5. Business Mathematics : Dr Kachot
- 6. Fundamentals of Statistics : S. C. Gupta

### **CS-02: PROBLEM SOLVING METHODOLOGIS AND PROGRAMMING IN C**

#### **Objectives:**

- To develop basic programming skill and logic, concept of memory management and file handling.
- To be able to understand preprogramming techniques
- To become familiar with programming concepts
- To become familiar with different problem-solving methodologies

#### **Prerequisites:**

General Operating Knowledge of Computer

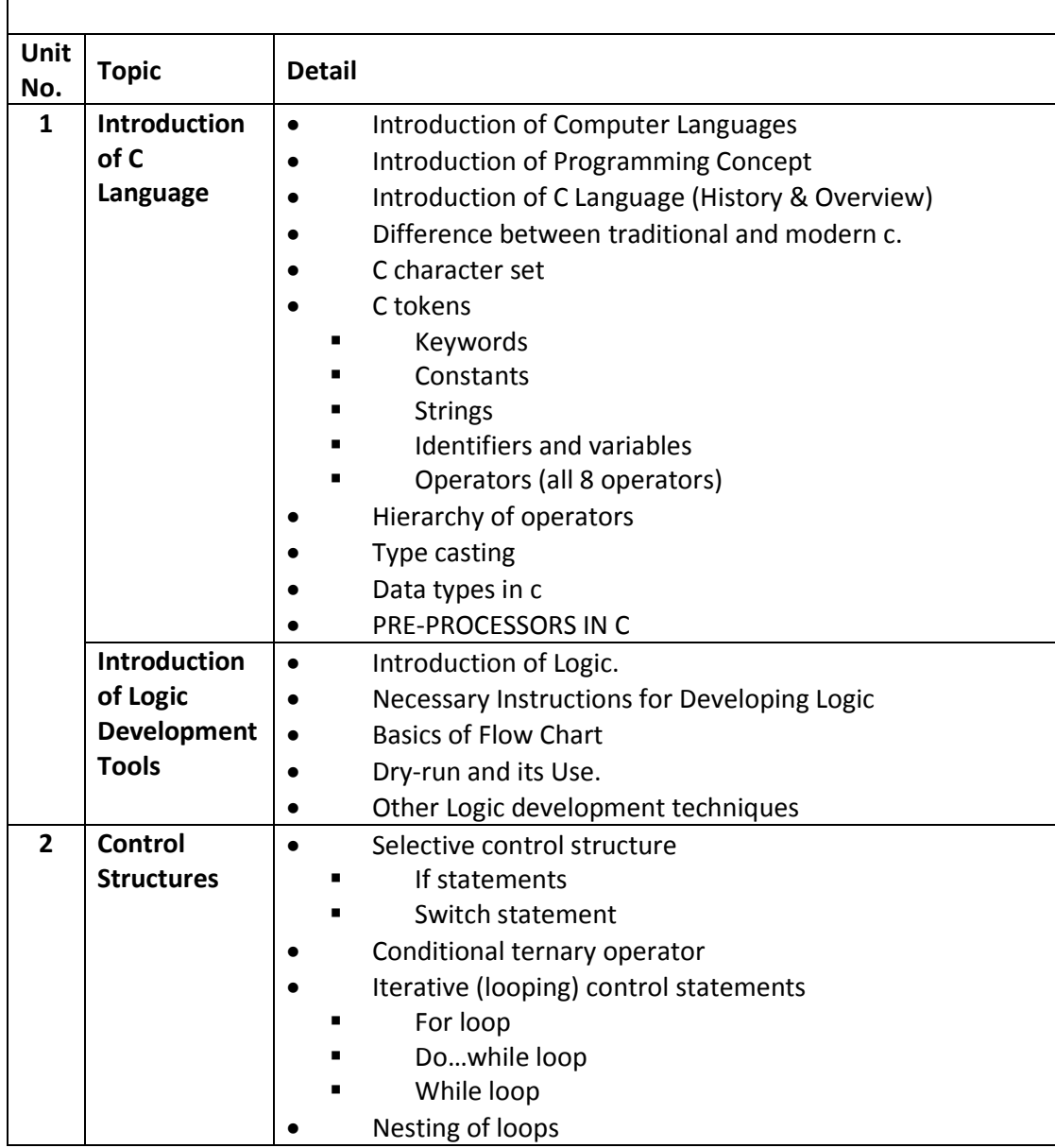

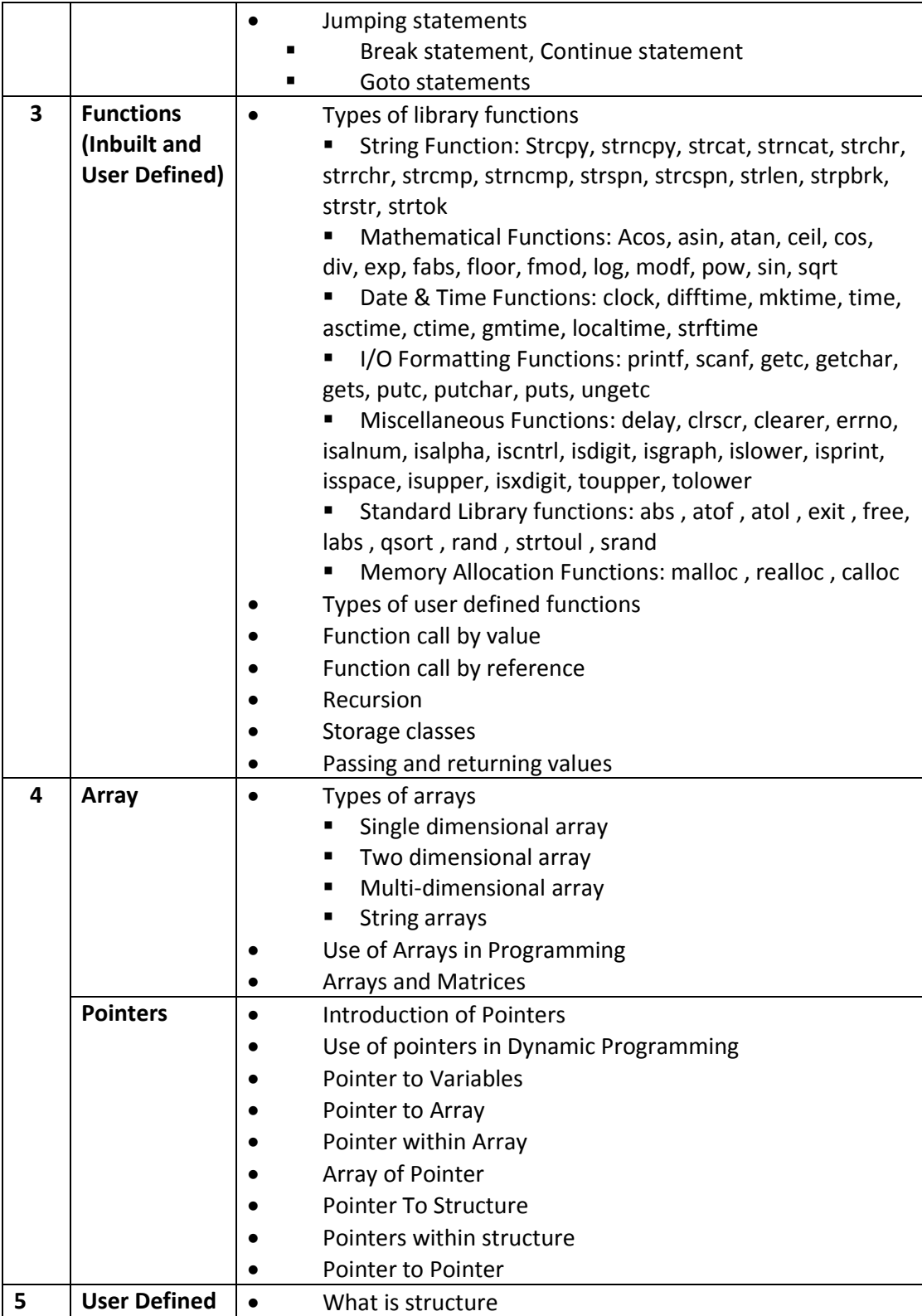

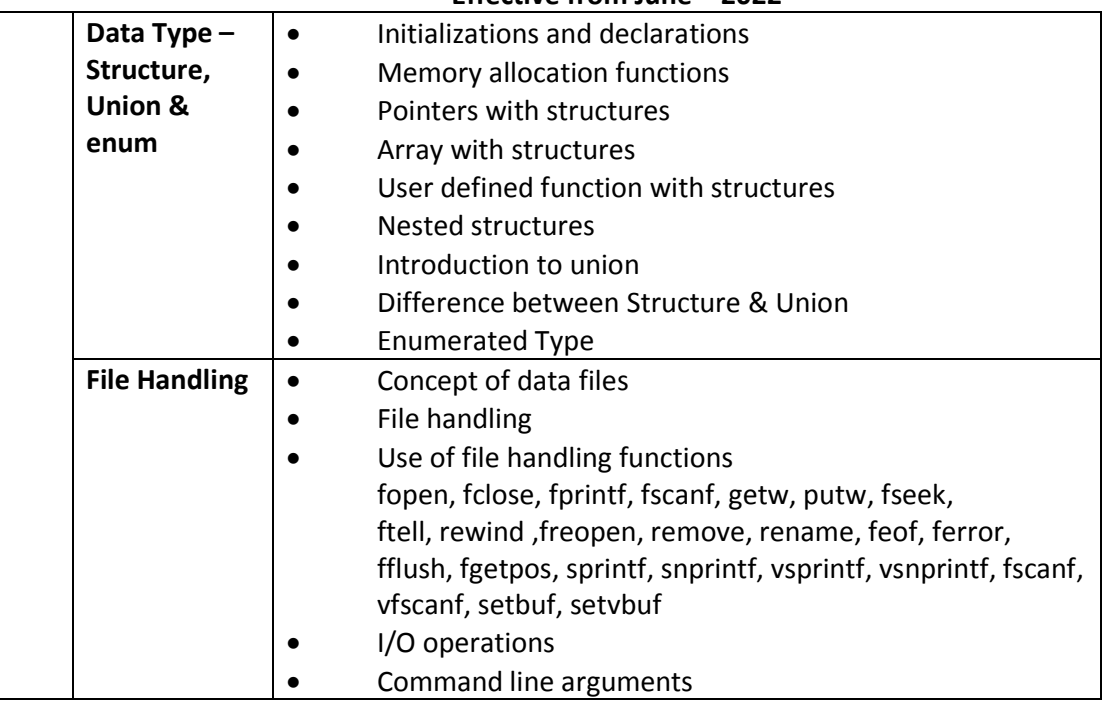

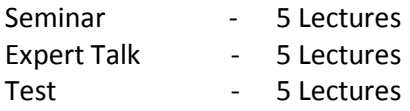

#### **Total Lectures 60 + 15 = 75**

#### **Reference Books:**

- 1. Programming in C, by Pradip Dey & Manas Ghosh, Publisher Oxford
- 2. C: The Complete Reference, by Herbert Schildt, Publisher Tata McGraw Hill.
- 3. Programming in ANSI C Author : E. Balaguruswami.
- 4. Schaum's Outline of Programming with C, By: Byron Gottfried, Publisher Shaum Series
- 5. Programming with ANSI and Turbo C, by Ashok N Kamthane, Publisher Pearson Education
- 6. Let Us C Author : Yashwant Kanetkar.
- 7. Working with C Author: Yashwant Kanitkar.

#### **Course Outcome:**

- $\checkmark$  Able to illustrate and explain basic concepts of programming
- $\checkmark$  Able to understand the concept of control statements.
- $\checkmark$  Able to translate the real-life situations in programming form and solve them using some fundamentals of Programming.
- $\checkmark$  Able to translate the real-life situations in programming form and solve them by storing data into files and analysed user defined data types and test and detect that it is optimized applications.

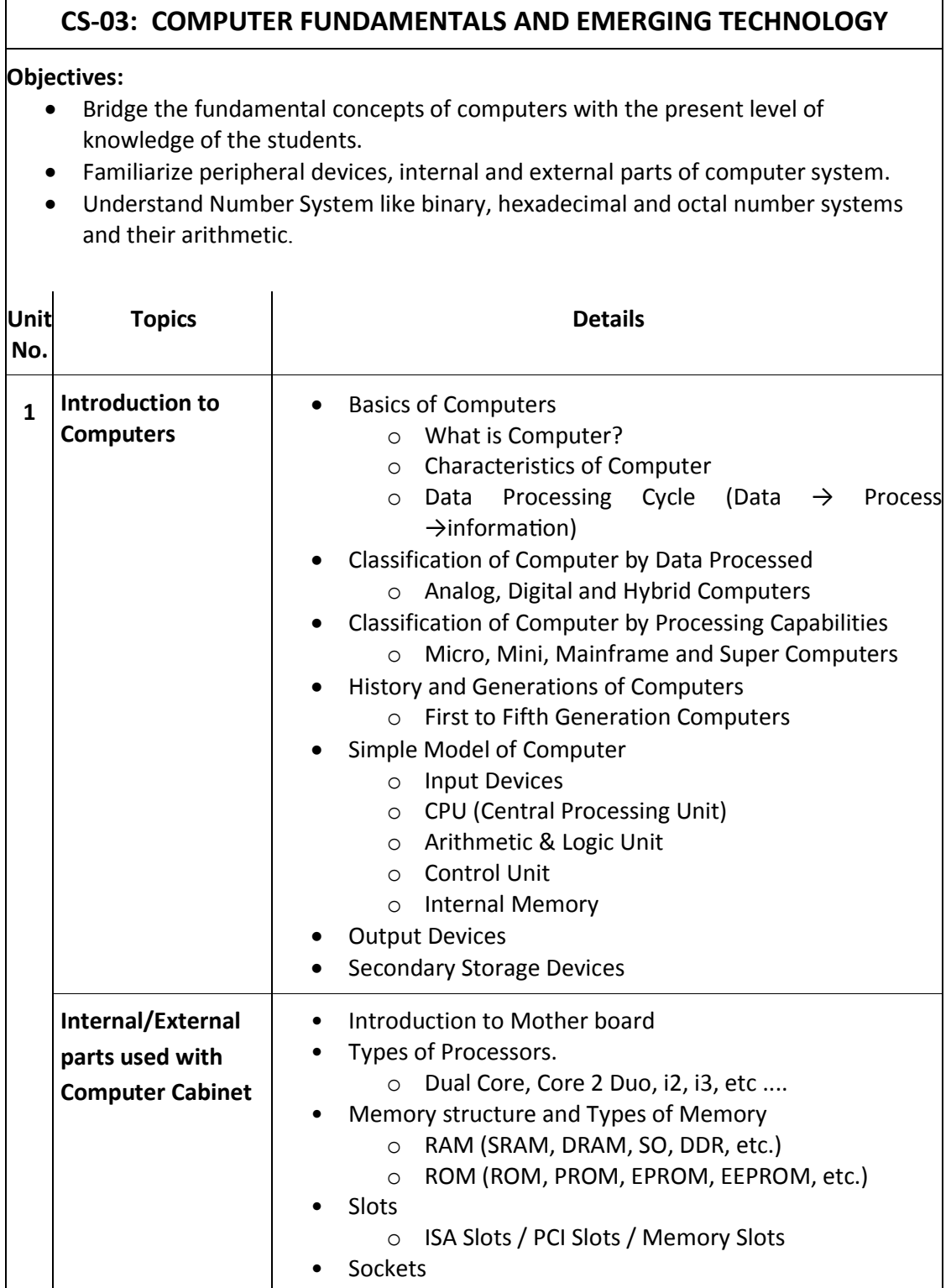

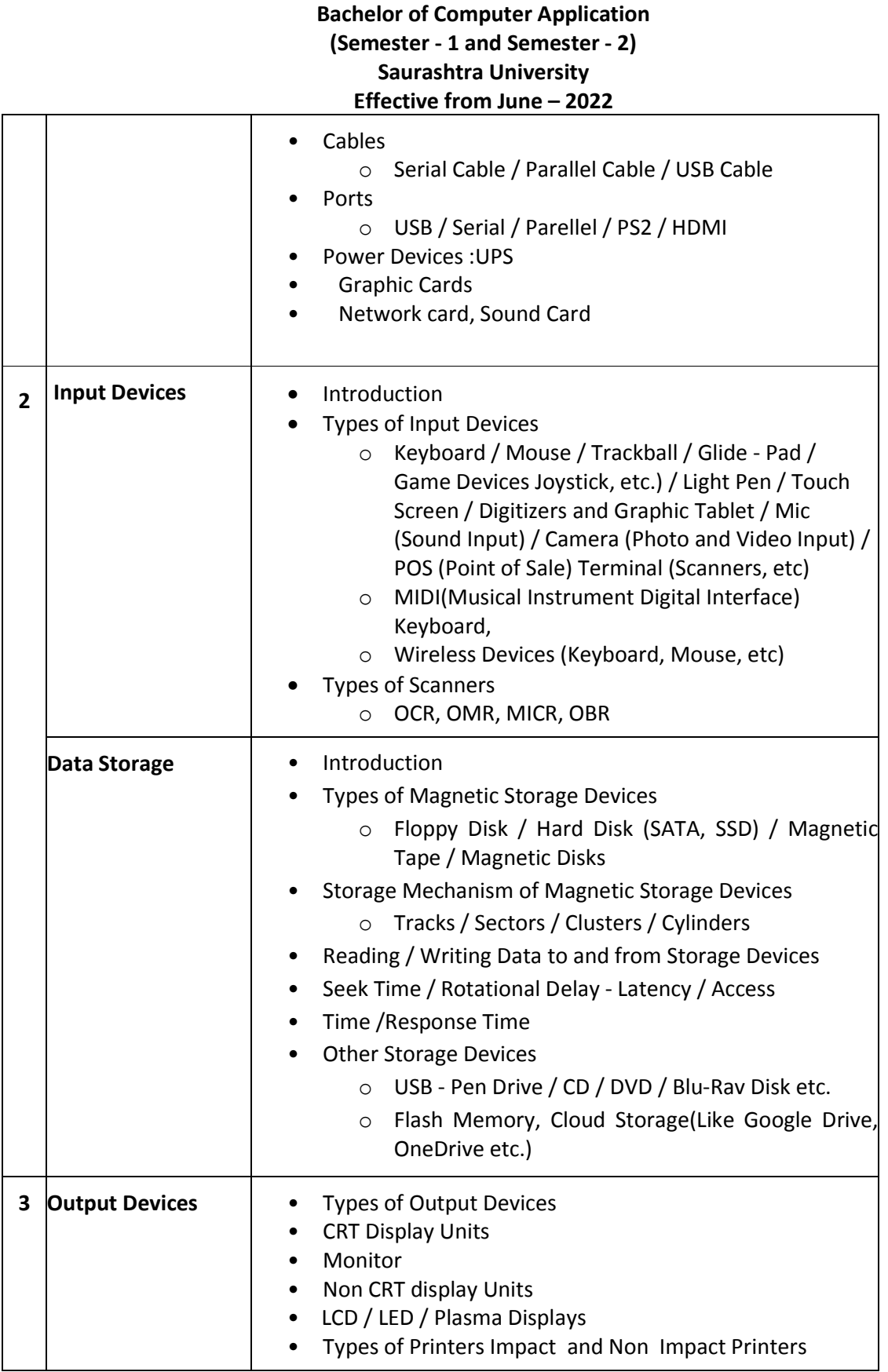

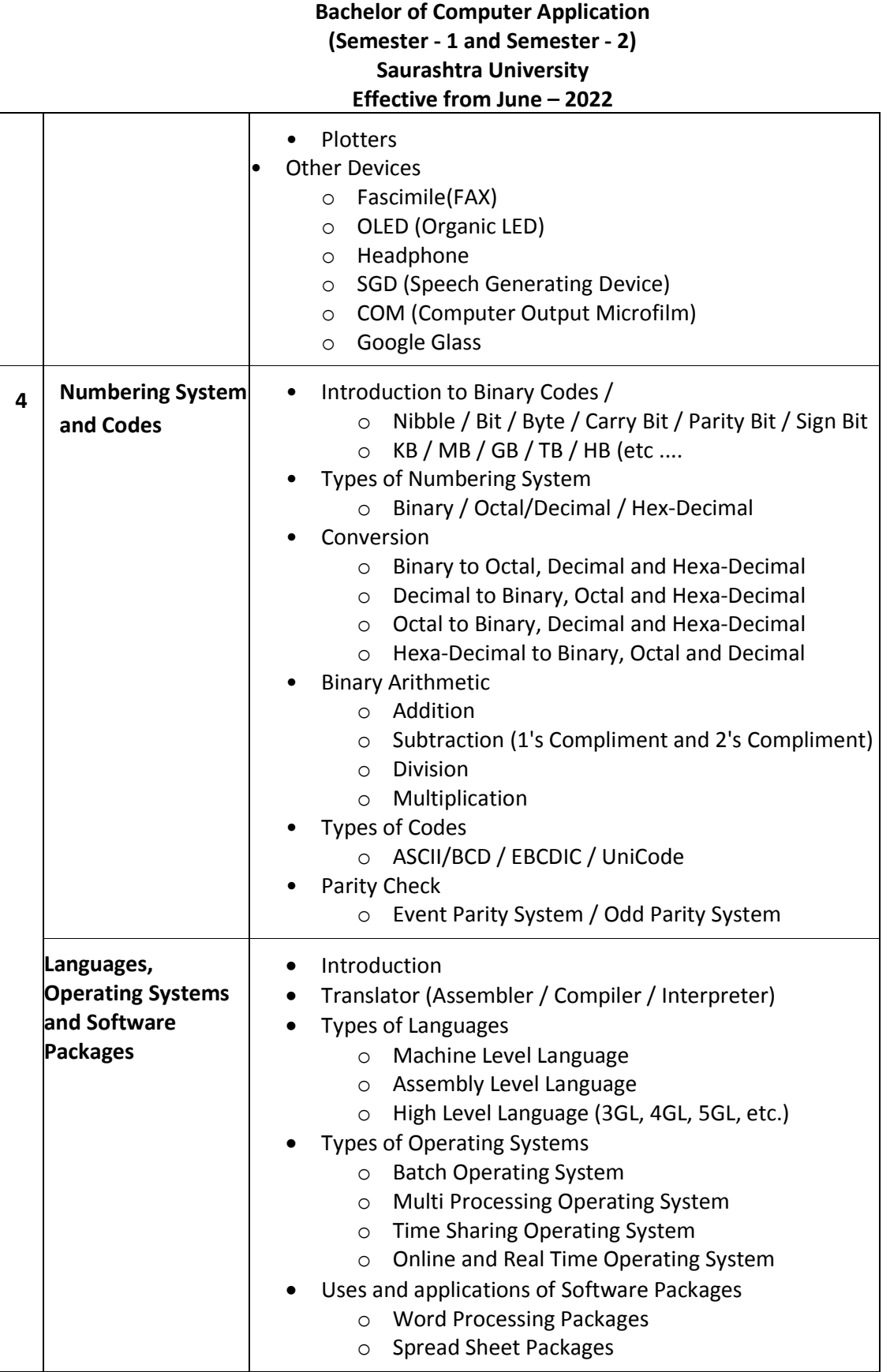

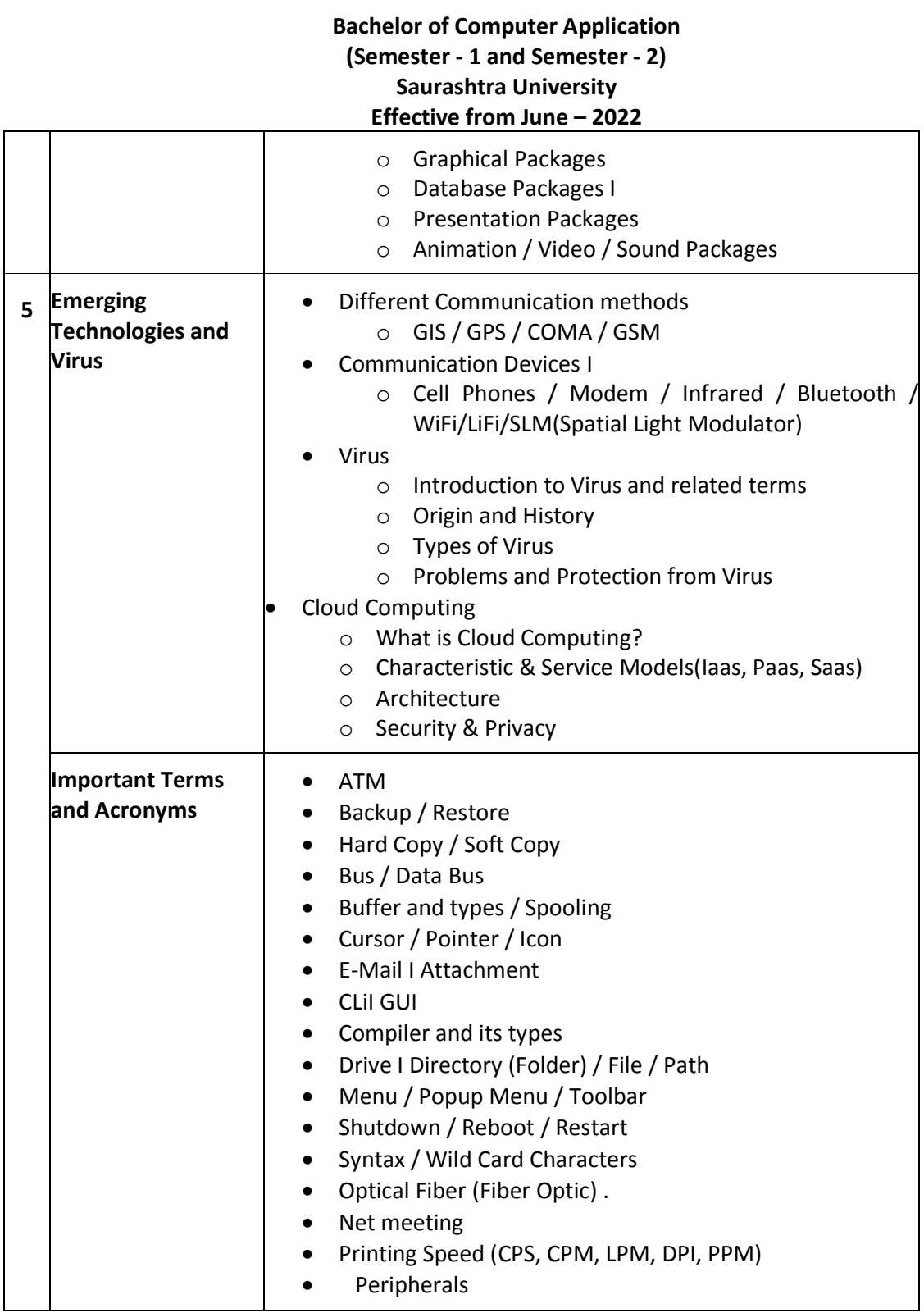

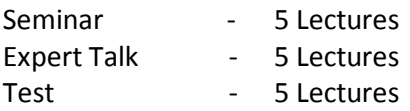

#### **Total Lectures 60 + 15 = 75**

#### **Reference Books:**

- 1. Computer Fundamentals By P.K.Sinha.
- 2. Fundamental of IT for BCA By S.Jaiswal.
- 3. Engineering Physics By V.K.Gaur.
- 4. Teach Yourself Assembler By Goodwin.

#### **Course Outcome:**

- $\checkmark$  Able to explore the fundamental concepts of computers
- $\checkmark$  Able to Understand peripheral devices, internal and external parts of computer system.
- $\checkmark$  Able to Understand Number System like binary, hexadecimal and octal number systems and their arithmetic.
- $\checkmark$  Able to recognize the emerging technologies
- $\checkmark$  Able to differentiate the types of virus

#### **Additional Topics (Not to be asked in examination):**

Student should be aware of followings

- To Format Hard Disk
- Installation of OS, multi-OS and other packages
- Use of DOS commands
- Operating of Accounting Software

#### **CS-04: NETWORKING & INTERNET ENVIRONMENT**

#### **Objectives:**

- To give brief idea about Computer Network and Internet Environment
- To be able to design and develop static and/or interactive website using HTML5, CSS and Javascript.
- To become familiar with different web elements.
- To get intermediate knowledge of CSS3, Javascript and Bootstrap Framework

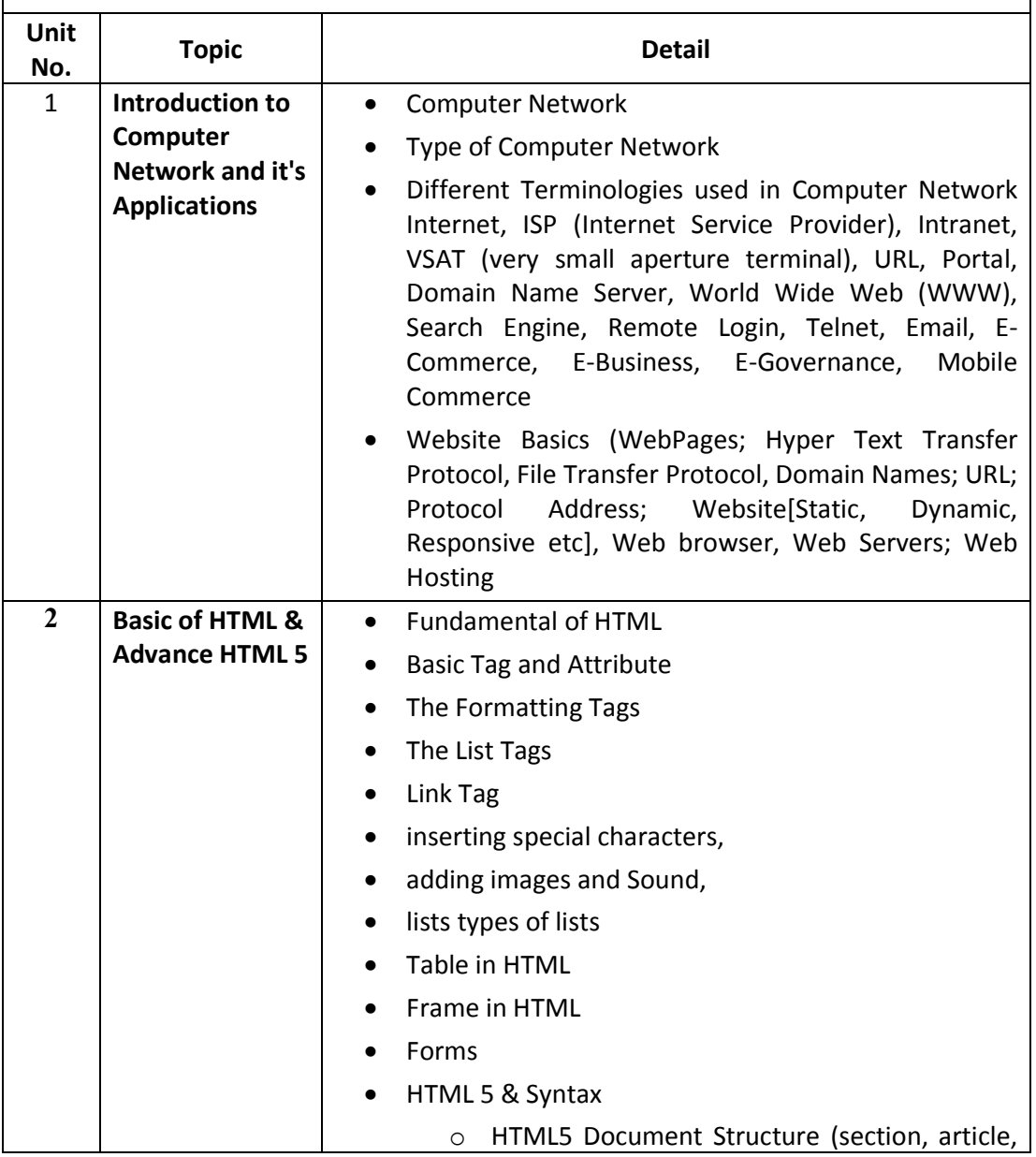

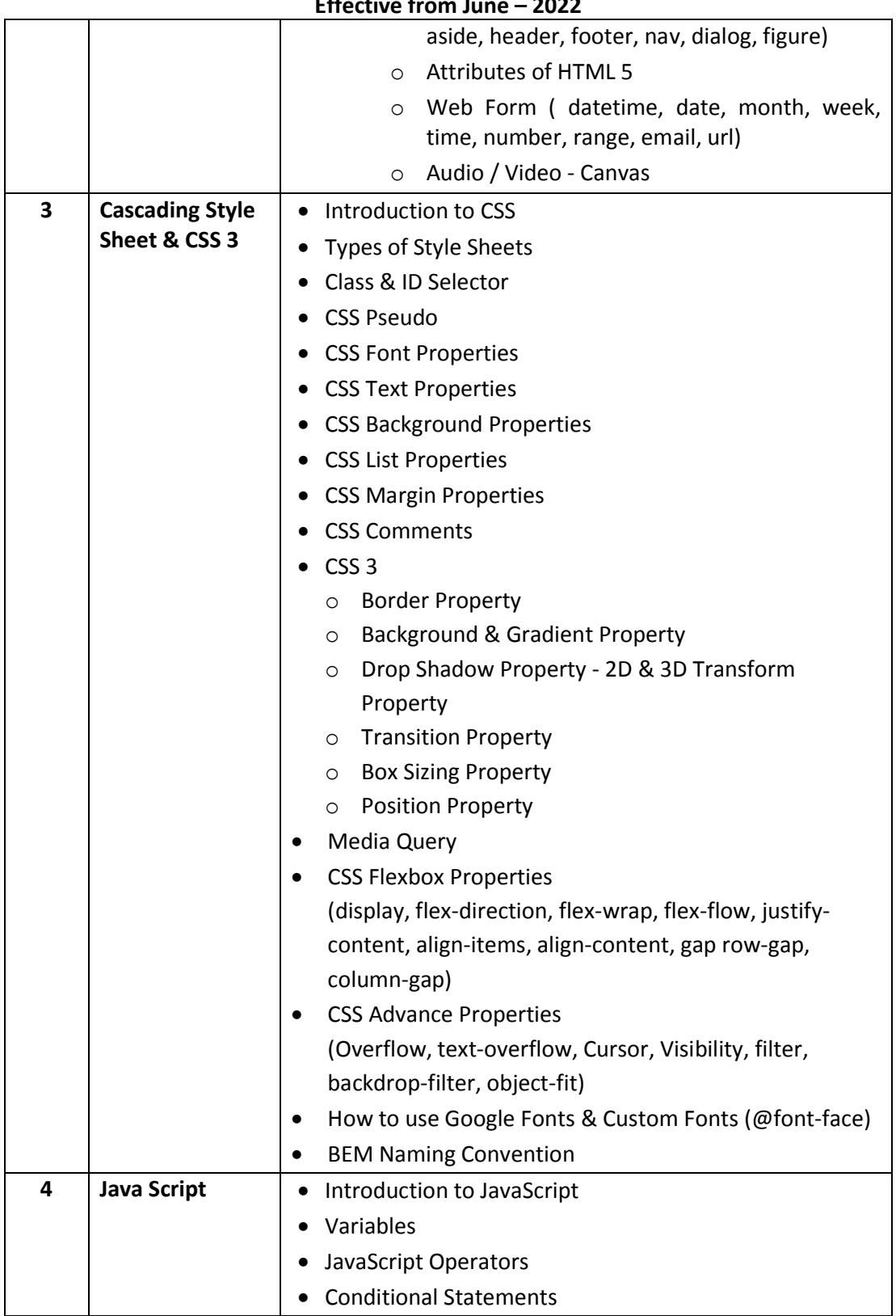

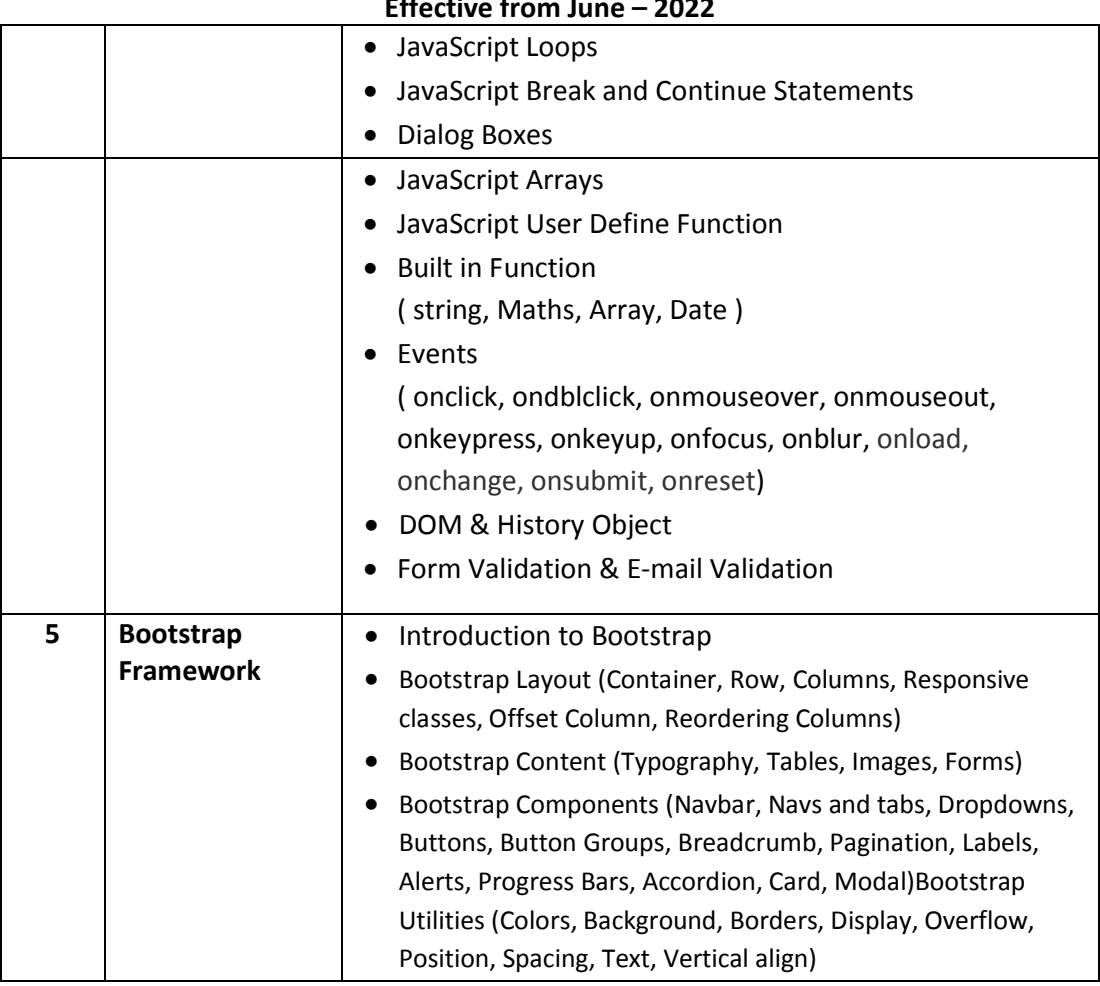

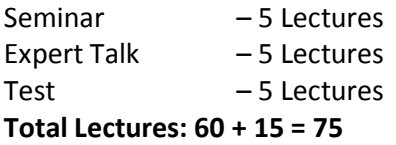

#### **Reference Books:**

- 1. HTML in 10 steps or less Laurie Ann Ulrich, Robert G. Fuller
- 2. Internet: The Complete Reference –Young.
- 3. World Wide Web Design with Html -C Xavier.
- 4. Internet for Every One –Leon.
- 5. Practical Html 4.O -Lee Philips.
- 6. MCSE Networking Essential Training Guides.
- 7. Benjamin Jakobus, Jason Marah, "Mastering BootStrap 4" 2nd Edition
- 8. Matt Lambert "Learning BootStrap 4", Packt Publishing

#### **Course Outcome**

- $\checkmark$  Able to understand Computer Network and Internet Environment
- $\checkmark$  Able to understand design and develop static and/or interactive website using HTML5, CSS and Javascript.
- $\checkmark$  Able to explore different web elements.
- $\checkmark$  Able to understand knowledge of CSS3, Javascript and Bootstrap Framework

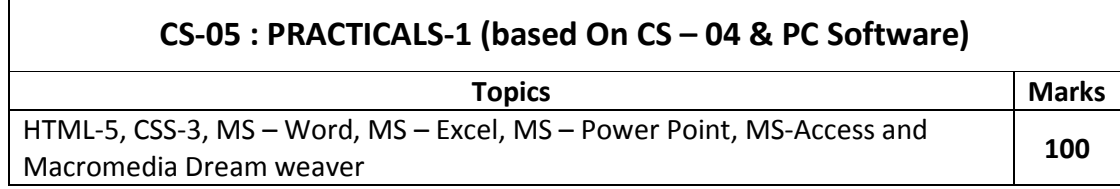

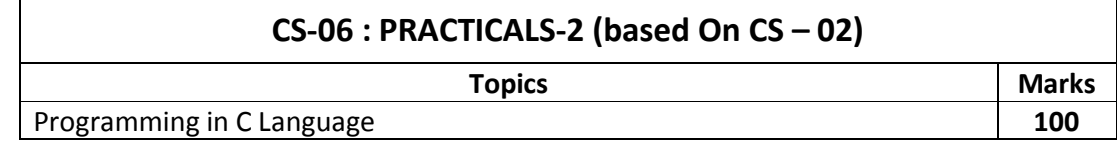

#### **Note :**

- Each session is of 3 hours for the purpose of practical Examination.
- Practical examination may be arranged before or after theory exam

#### **Additional Topics to be taught during the semester – 1 (Not to be asked in examination):**

Case studies of DBMS

#### **B.C.A. (Semester – 2)**

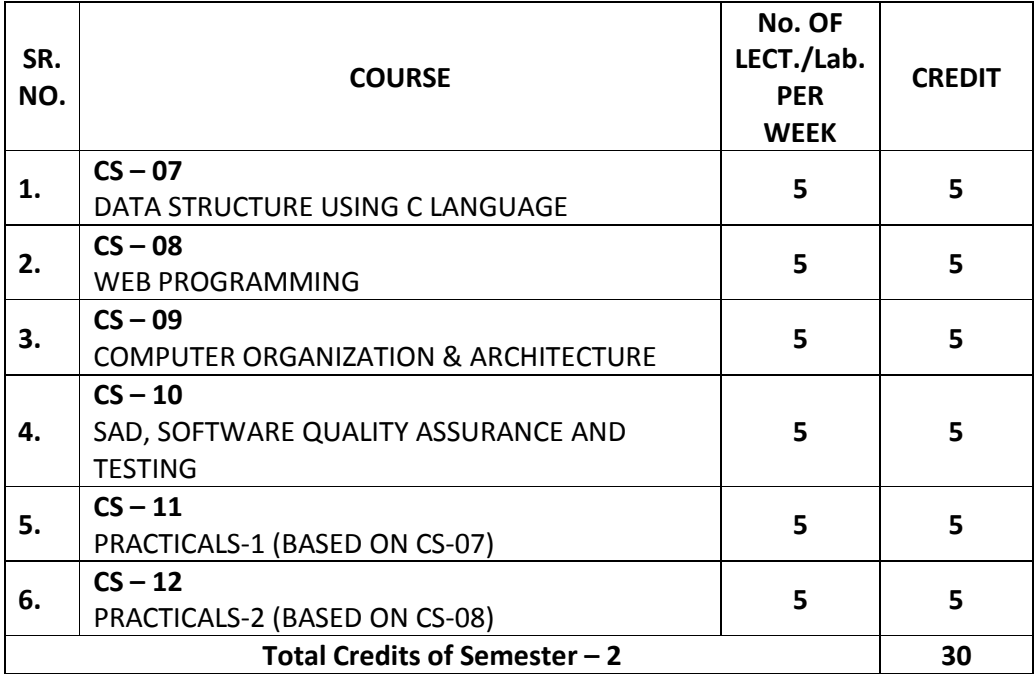

#### **CS-07: DATA STRUCTURE USING C LANGUAGE**

#### **Objectives:**

- To provide the knowledge of basic data structures and their implementations.
- To understand importance of data structures in context of writing efficient programs.
- To develop skills to apply appropriate data structures in problem solving

#### **Prerequisites:**

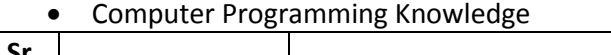

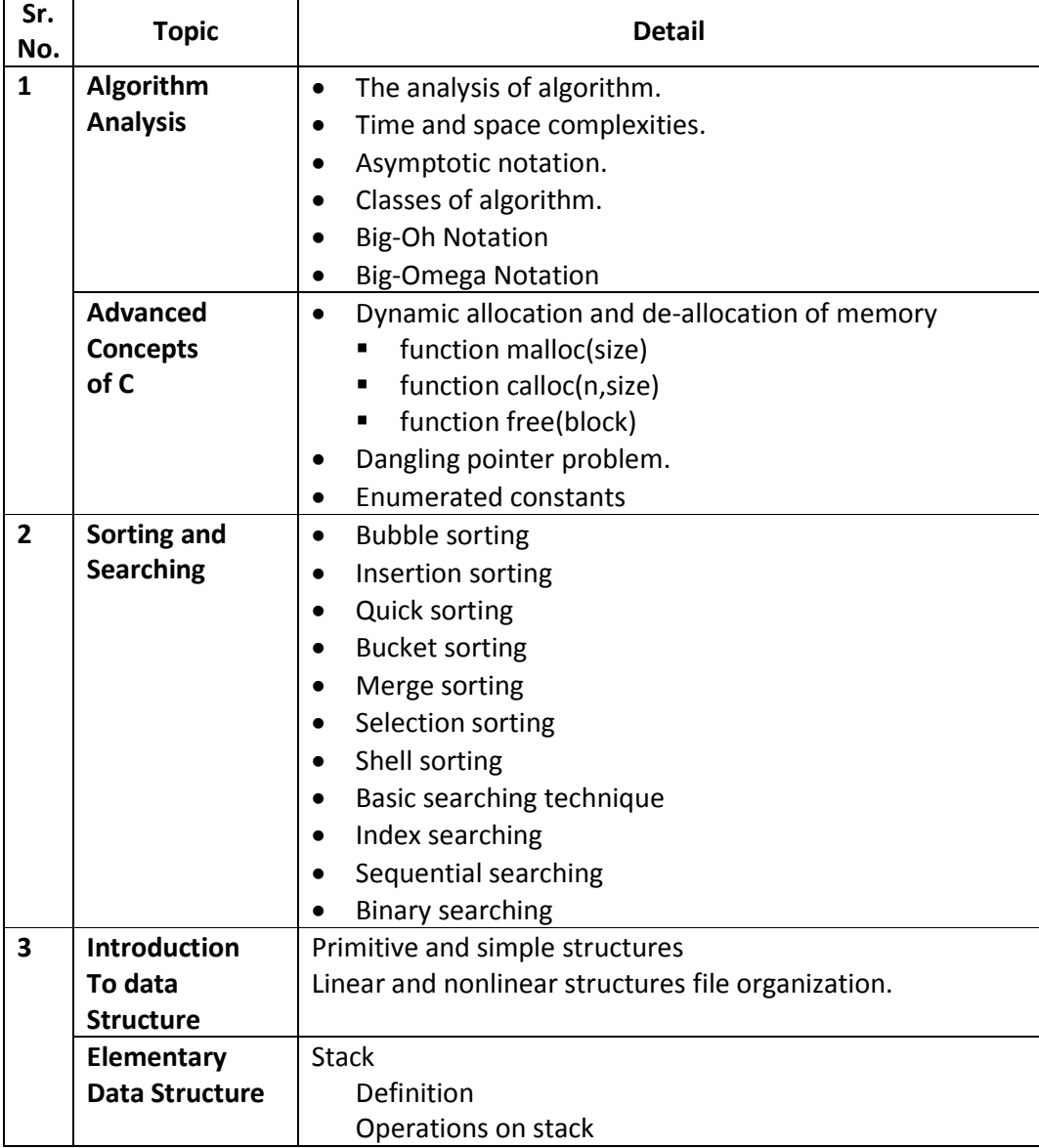

#### **Bachelor of Computer Application (Semester - 1 and Semester - 2) Saurashtra University**

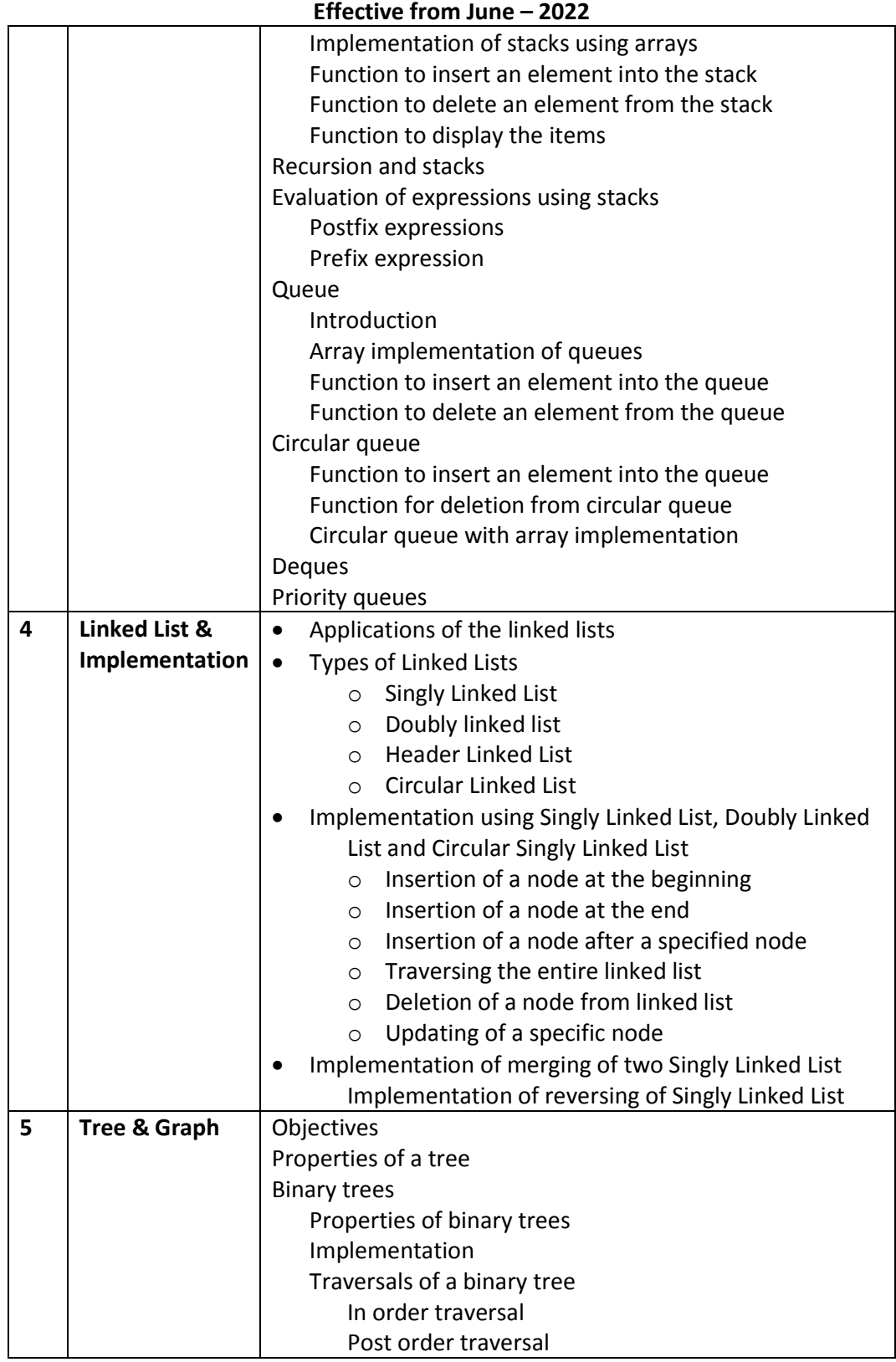

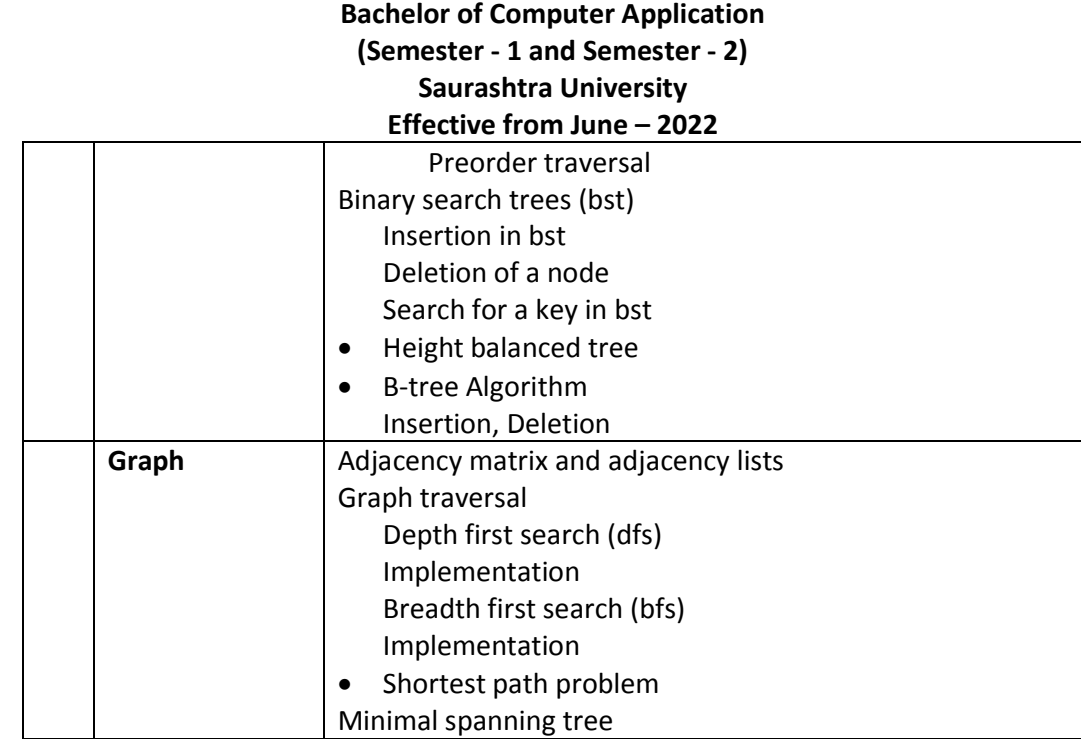

Seminar - 5 Lectures Expert Talk - 5 Lectures Test - 5 Lectures

**Total Lectures 60 + 15 = 75**

#### **Reference Books:**

- 1. Data Structure through C/C++ Author : Tennaunbuam.
- 2. Let us C Author : Kanitkar.
- 3. Pointer in C Author : Kanitkar.
- 4. Data and File Structure Author : Trembley & Sorrenson.

#### **Course Outcome:**

- Able to Understand basic data structures and their implementations.
- Able to Understand importance of data structures in context of writing efficient programs.
- Able to Develop skills to apply appropriate data structures in problem solving
- Able to Explore tree and graph data structure

#### **Additional Topics to be taught during the semester – 2 (Not to be asked in examination):**

Case studies of data structure

#### **CS-08: WEB PROGRAMMING**

#### **Objectives:**

- To create dynamic website / web based applications using PHP MySQL Database.
- Able to develop website with the use of jQuery, AJAX and JSON.
- To become familiar with OOPs concept.

#### **Prerequisites:** Basic knowledge of Programming

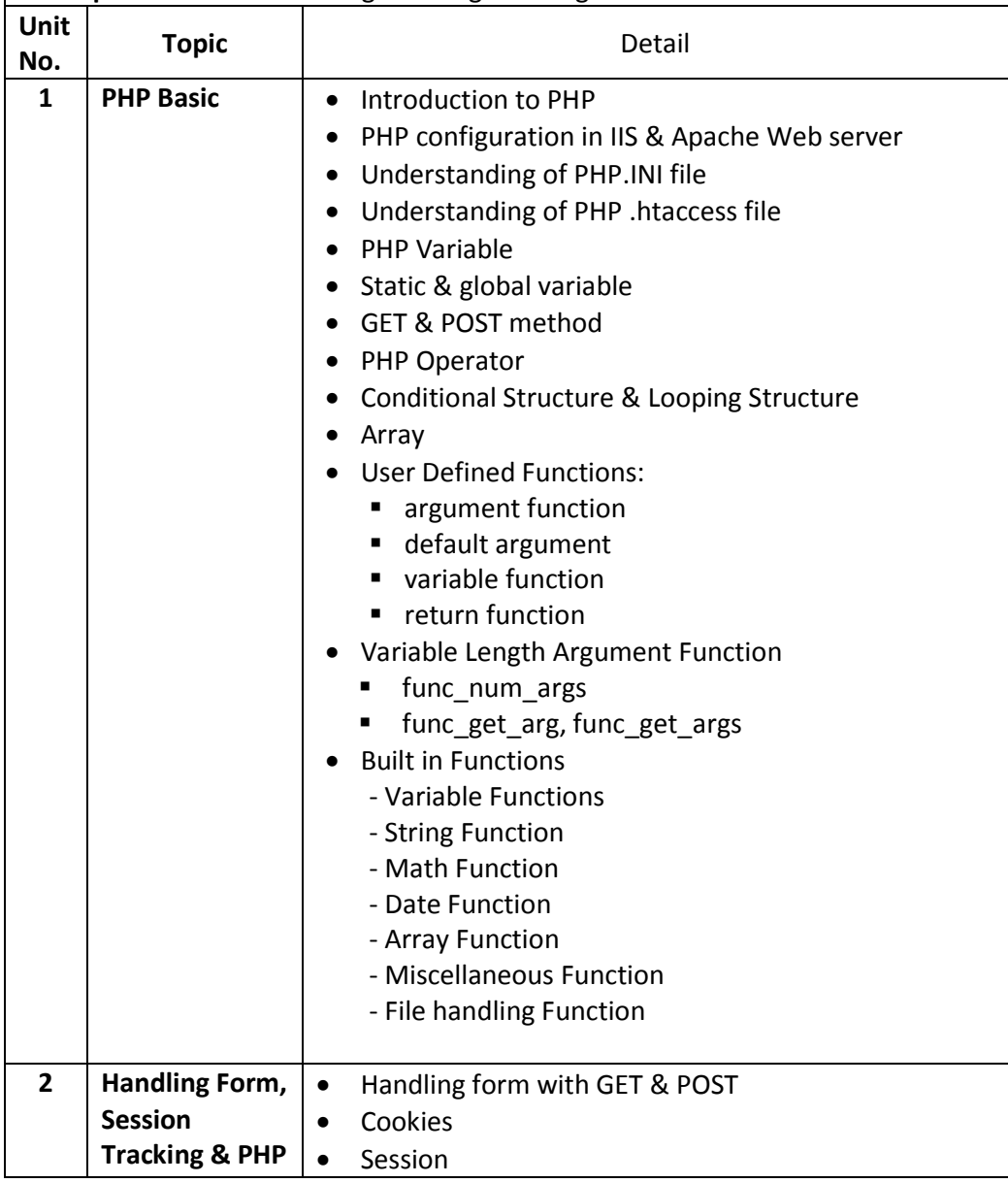

#### **Bachelor of Computer Application (Semester - 1 and Semester - 2) Saurashtra University**

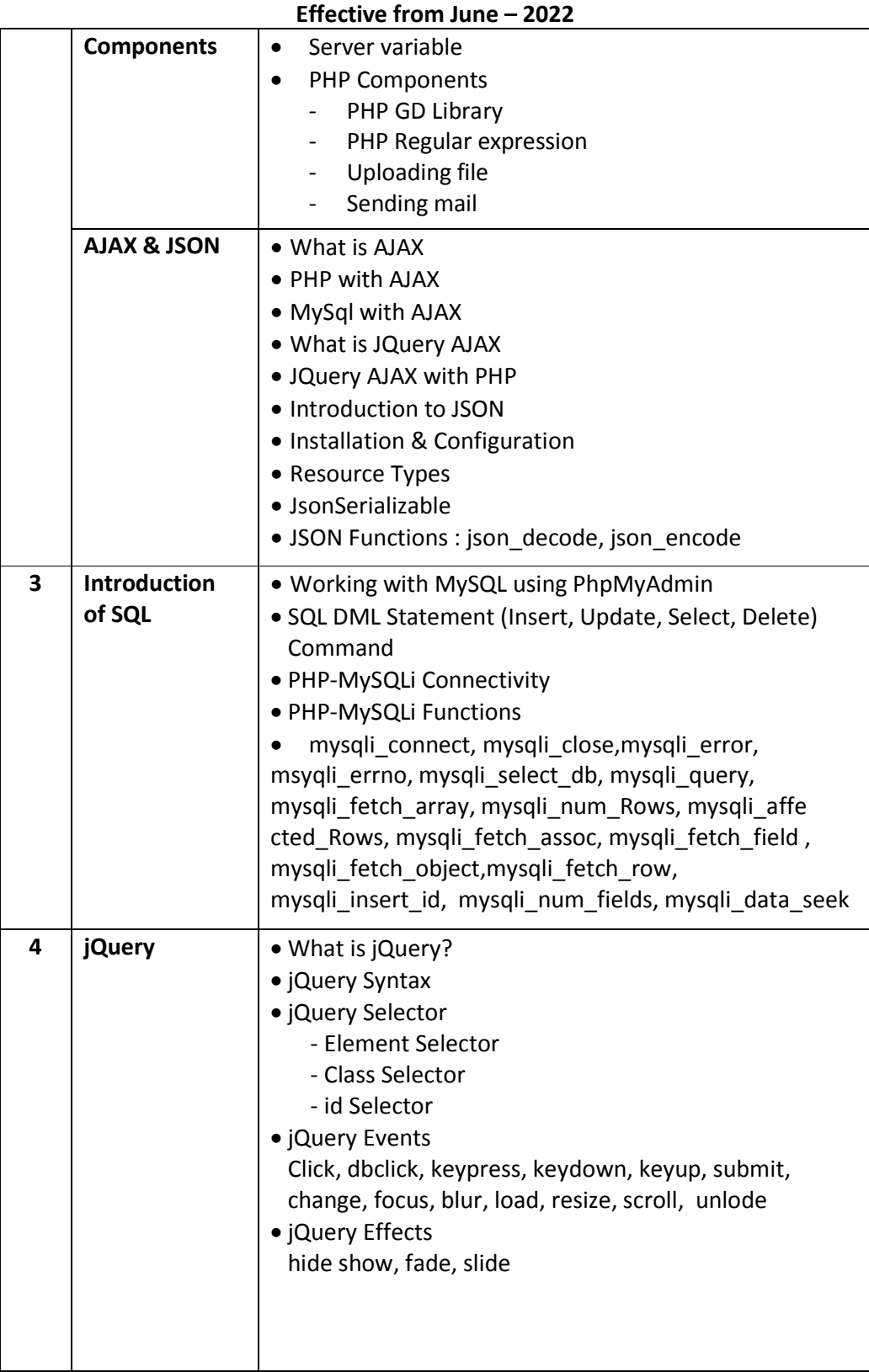

#### **Bachelor of Computer Application (Semester - 1 and Semester - 2) Saurashtra University Effective from June – 2022** • ¡Query Methods Css, height, width, innerWidth, innerHeight, outerWidth, outerHeight, html, text, append, prepend, after, before, addClass, removeClass, toggleClass, remove, empty **5 OOP e concept of OOP** o Class o Object o Property o Visibility o Constructor, Destructor o Inheritance o Scope Resolution Operator (::) o Autoloading Classes o Class Constants Mysql Database handling with oop (insert, update, select, delete

Seminar - 5 Lectures Expert Talk - 5 Lectures Test - 5 Lectures **Total Lectures: 60+15=75** 

#### **Reference Books:**

- 1. Modern PHP: New Features and Good Practices by Josh Lockhart (ORELLY)
- 2. PHP Cookbook: Solutions & Examples for PHP Programmers by David Sklar and Adam Trachtenberg (ORELLY)
- 3. Programming PHP by Kevin Tatroe and Peter MacIntyre ORELLY)
- 4. PHP for the Web: Visual QuickStart Guide (4th Edition) by Larry Ullman (Peachpit Press)

#### **Course Outcome:**

- Able to Understand Creation of dynamic website / web-based applications using PHP MySQL Database.
- Able to Understand development of website with the use of jQuery, AJAX and JSON.
- Able to Understand practical and real-life examples of OOP.

#### **Additional Topics (Not to be asked in examination):**

Student should be aware of followings

- Case Study
- Uses and Advantages of CMS
- Wordpress [Introduction & Installation]
- Joomla [Introduction & Installation]
- Magento [Introduction & Installation]

#### **CS-09: COMPUTER ORGANIZATION AND ARCHITECTURE**

#### **Objectives:**

- Understand how logic circuits and boolean algebra forms as the basics of digital computer.
- Demonstrate the building up of Sequential and Combinational logic from basic gates

#### **Prerequisites:**

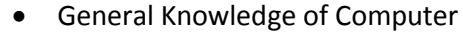

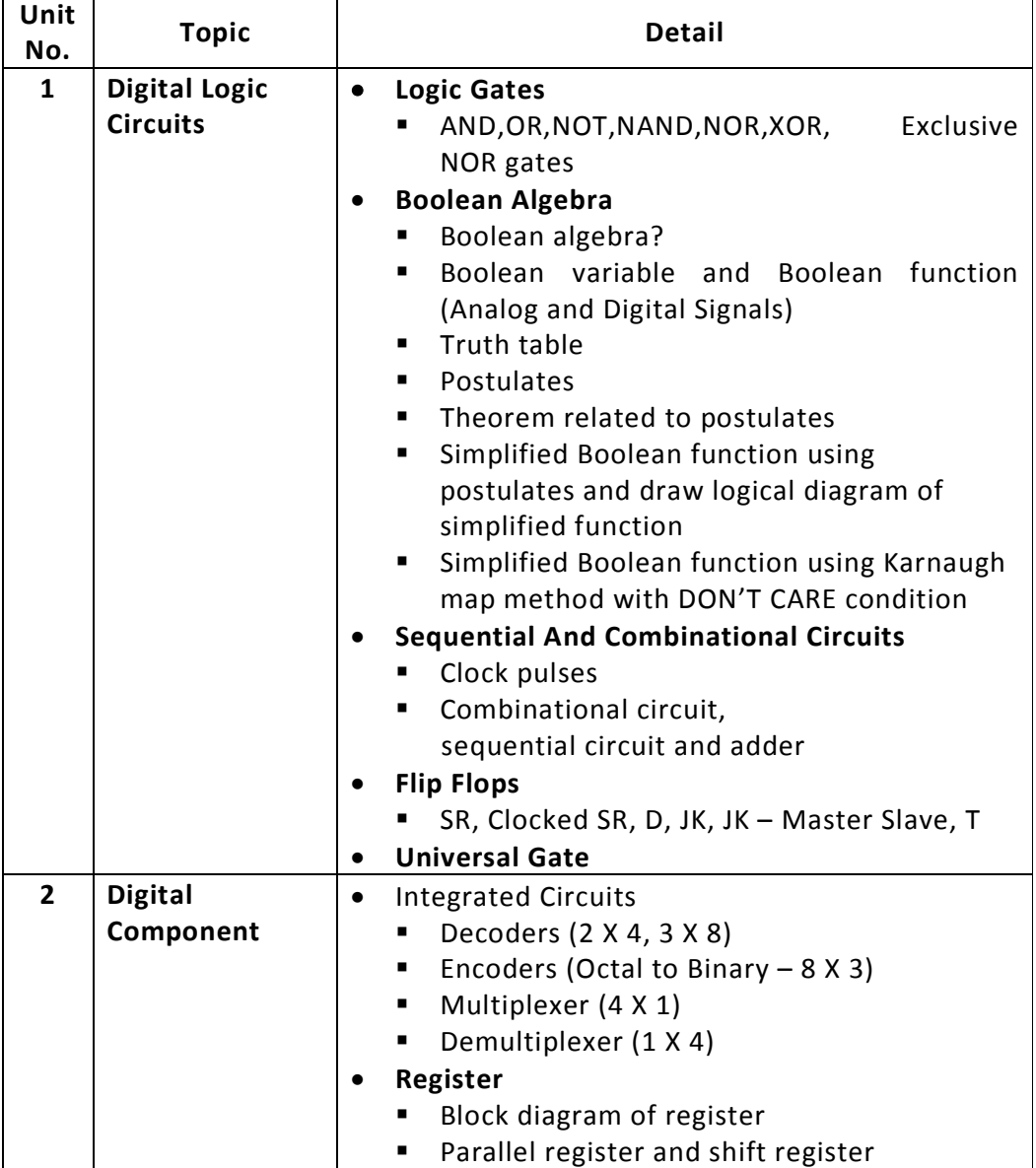

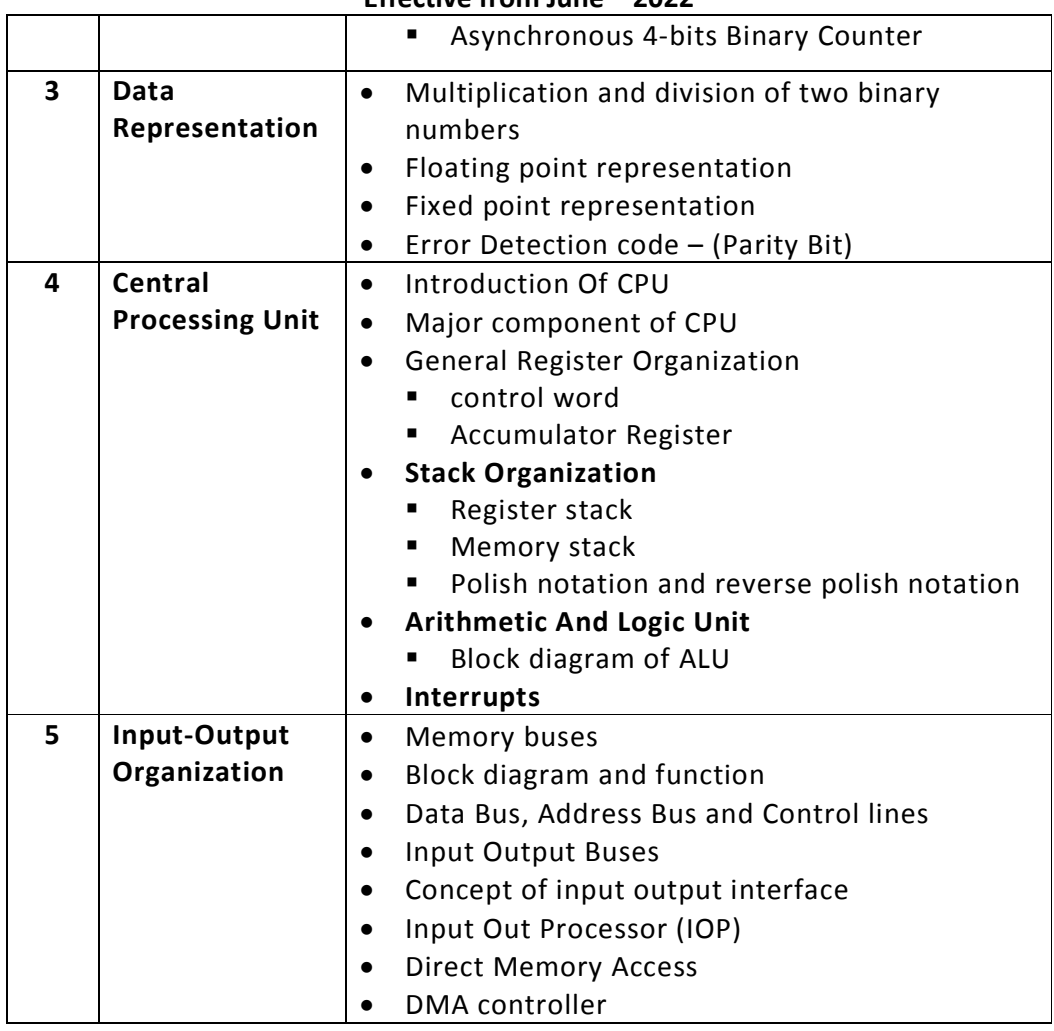

Students seminar - 5 Lectures Expert Talk - 5 Lectures Students Test - 5 Lectures **Total Lectures 60 + 15 = 75**

#### **Reference Books:**

- 1. Computer System Architecture By Morris Mano (PHI).
- 2. Digital Logic And Computer Design By Morris Mano.
- 3. Digital Computer Electronics By Malvino And Leach.

#### **Course Outcome:**

- Able to Understand logic circuits and boolean algebra forms as the basics of digital computer.
- Able to Explore the building up of Sequential and Combinational logic from basic gates
- Able to explore digital components
- Able to Understand data representation

#### **Hands On (Not to be asked in examination):**

**-** Instruction Formats **-** Simulator Base Program

#### **Additional Topics to be taught during the semester-2 (Not to be asked in examination):**

Following tools should be used to train students.

- Simulator 8051
- Using Trainer kit

#### **CS – 10 : SAD, Software Quality Assurance and Testing**

#### **Objectives:**

- To Understand and explore concept of System Analysis
- To Understand concept of System Development Life Cycle
- To Understand Quality Assurance
- To Understand concept of Software Testing
- To explore the concept of Project Tracking and Scheduling
- To Understand the concept of Quality Control and Testing
- To Understand the software models and Automated Testing
- To Understand the UML Diagram
- To Understand the concept of CAD Project Management

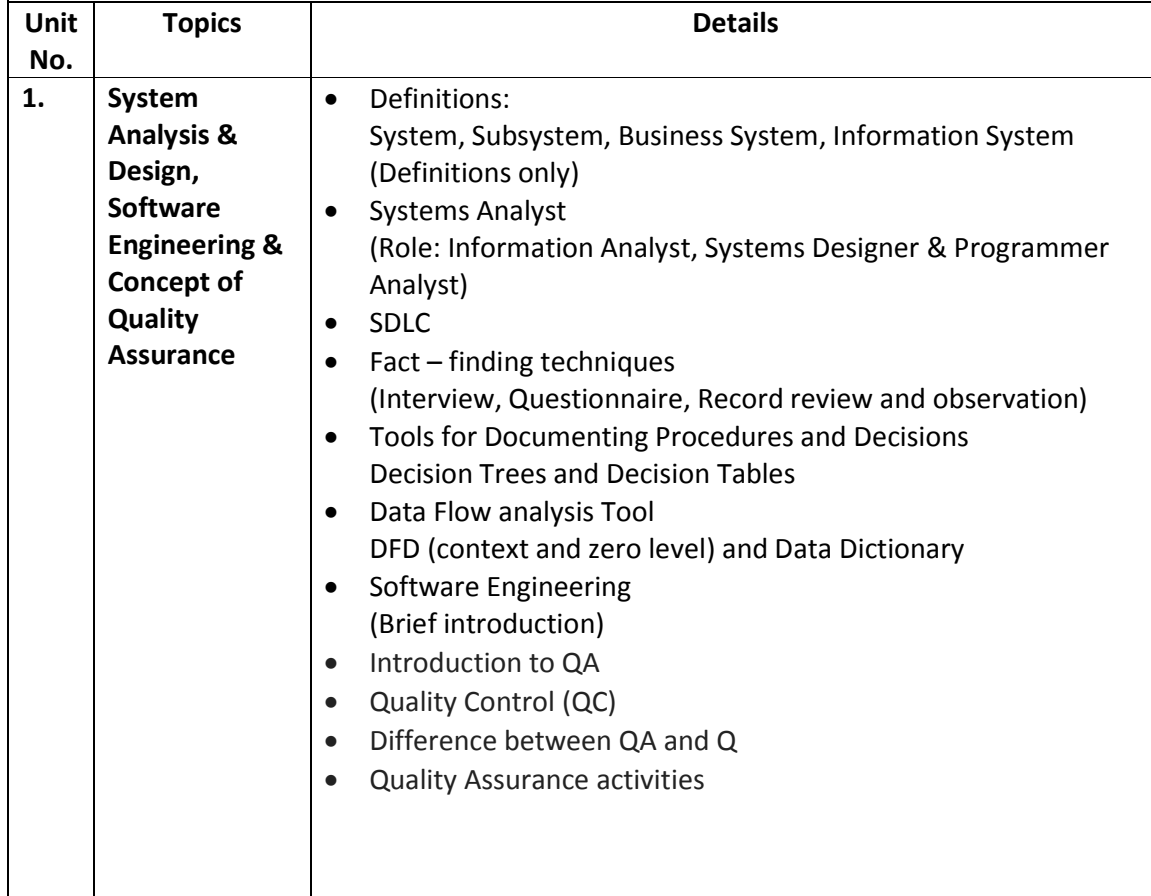

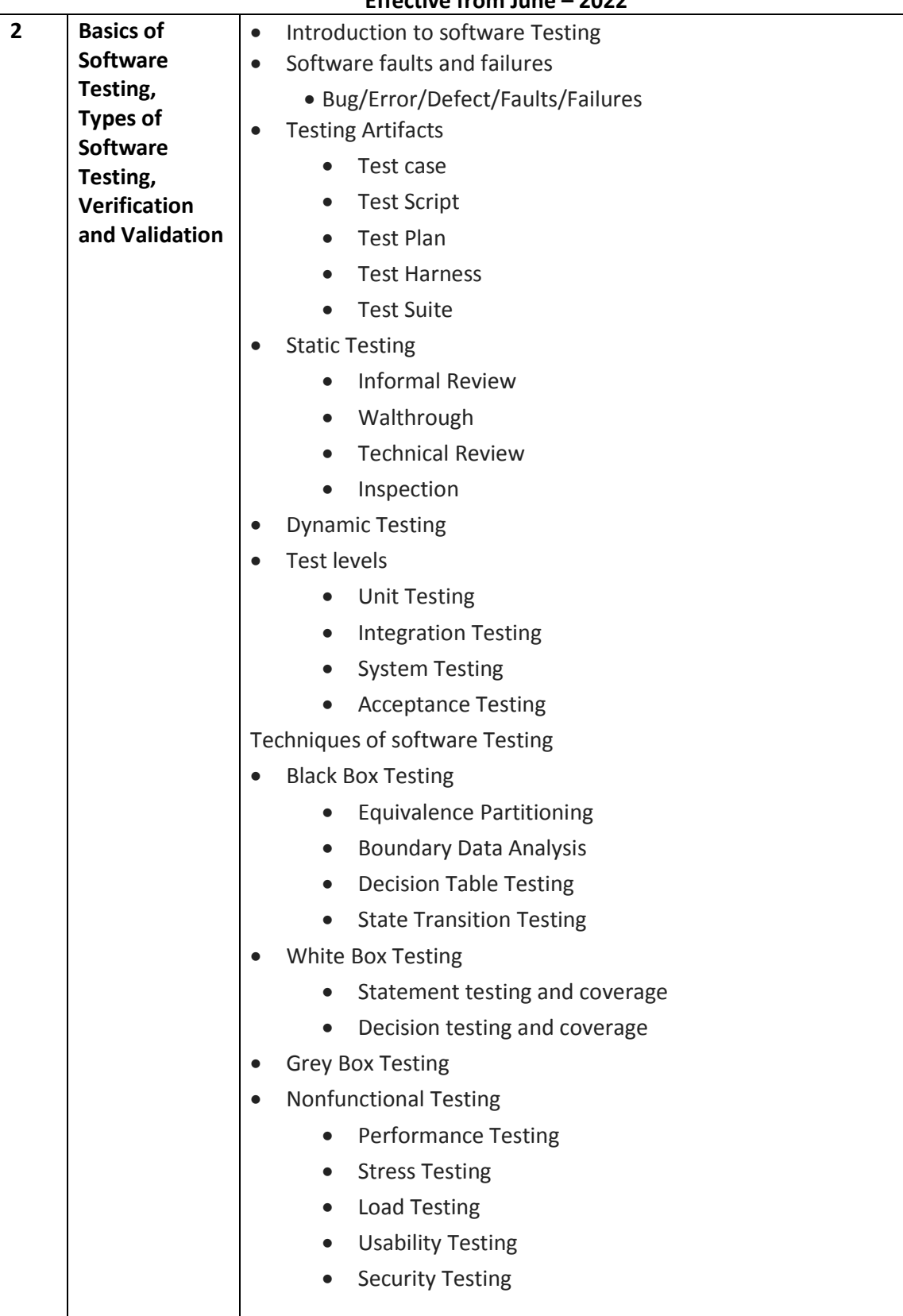

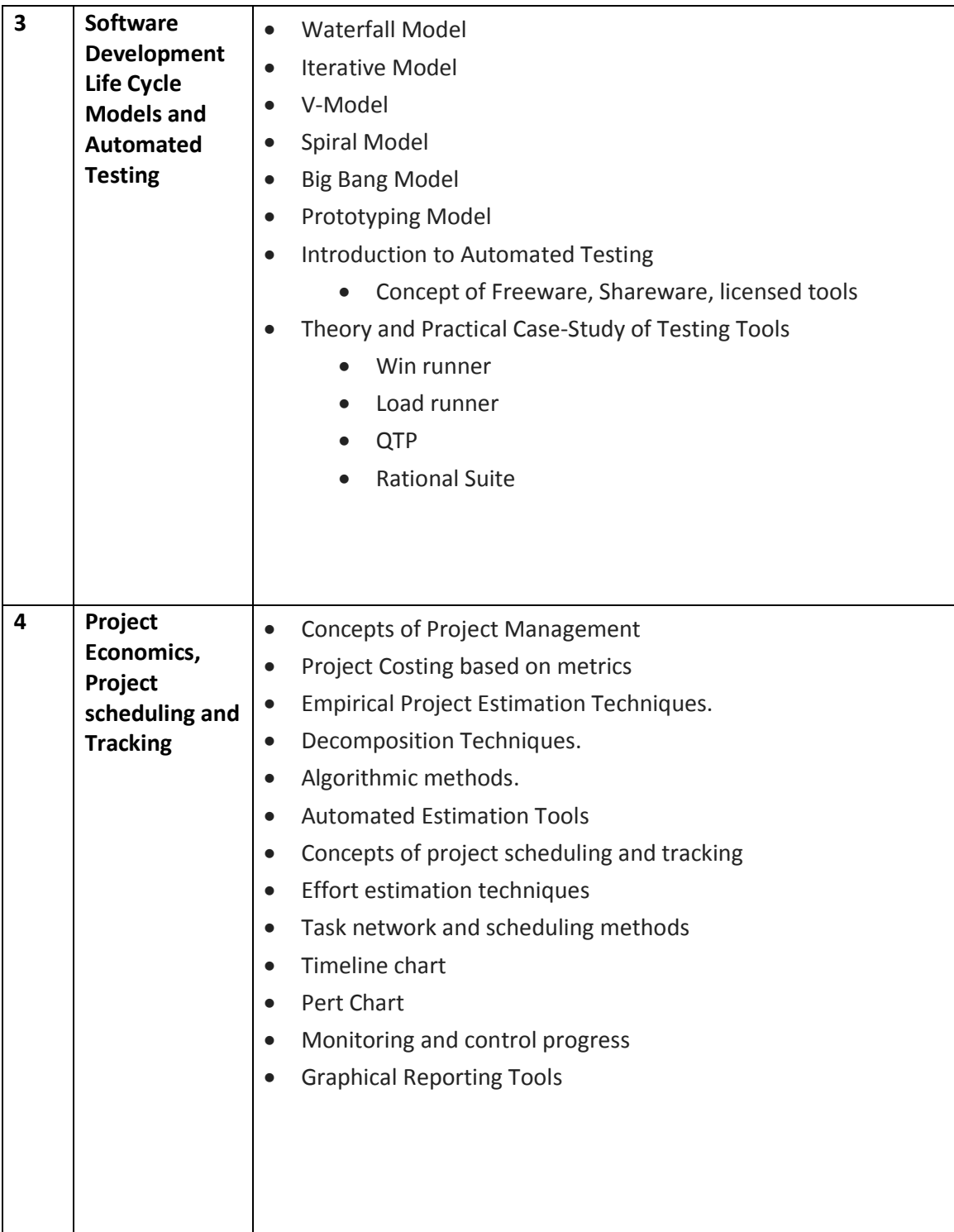

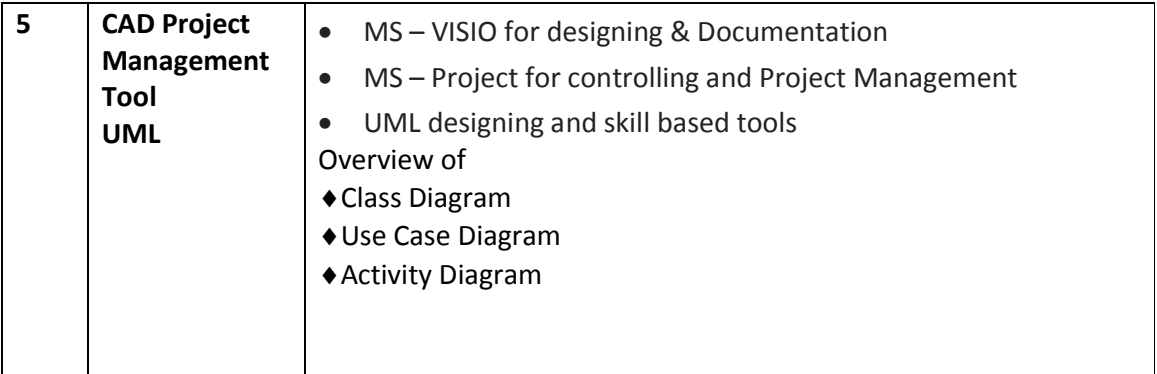

Students seminar - 5 Lectures. Expert Talk - 5 Lectures Students Test - 5 Lectures. **TOTAL LECTURES 60+15=75**

#### **Reference Book**

- 1. Analysis & Design of Information System James A. Senn.
- 2. Pankaj Jalote, "Software Engineering A Precise Approach", Wiley India
- 3. UML Distilled by Martin Fowler, Pearson Edition, 3rd Edition
- 4. Fundamentals of Software Engineering RajibMall (PHP)
- 5. Software Engineering A Practitioner's Approach Pressman
- 6. UML A Beginner's Guide –Jasson Roff TMH
- 7. Roger Pressman , "Software Engineering"
- 8. http://en.wikipedia.org/wiki/Software\_testing
- 9. http://www.onestoptesting.com/
- 10. http://www.opensourcetesting.org/functional.php

#### **Course Outcome**

- Able to Understand and explore concept of System Analysis
- Able to Understand concept of System Development Life Cycle
- Able to Understand Quality Assurance
- Able to Understand concept of Software Testing
- Able to Explore the concept of Project Tracking and Scheduling
- Able to Understand the concept of Quality Control and Testing
- Able to Understand the software models and Automated Testing
- Able to Understand the UML Diagram
- Able to Understand the concept of CAD Project Management

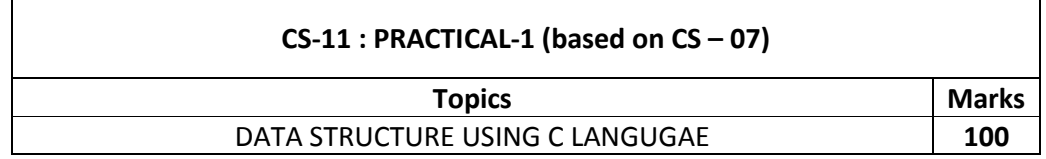

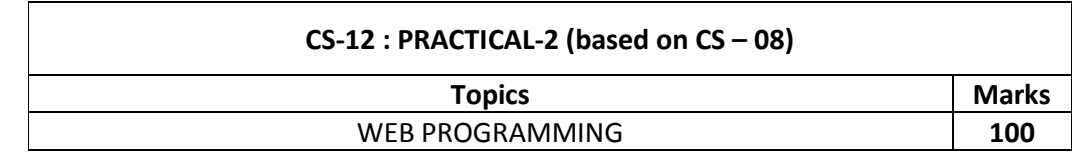

#### **Note :**

- Each session is of 3 hours for the purpose of practical Examination.
- Practical examination may be arranged before or after theory exam

# **SAURASHTRA UNIVERSITY RAJKOT – INDIA**

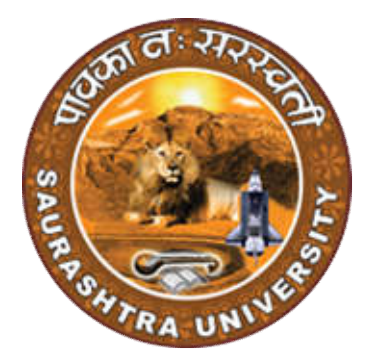

## **CURRICULAM**

## **FOR**

## **B.C.A.**

## **Bachelor of Computer Application**

**(Semester - 3 and Semester - 4)**

**Effective From June – 2023**

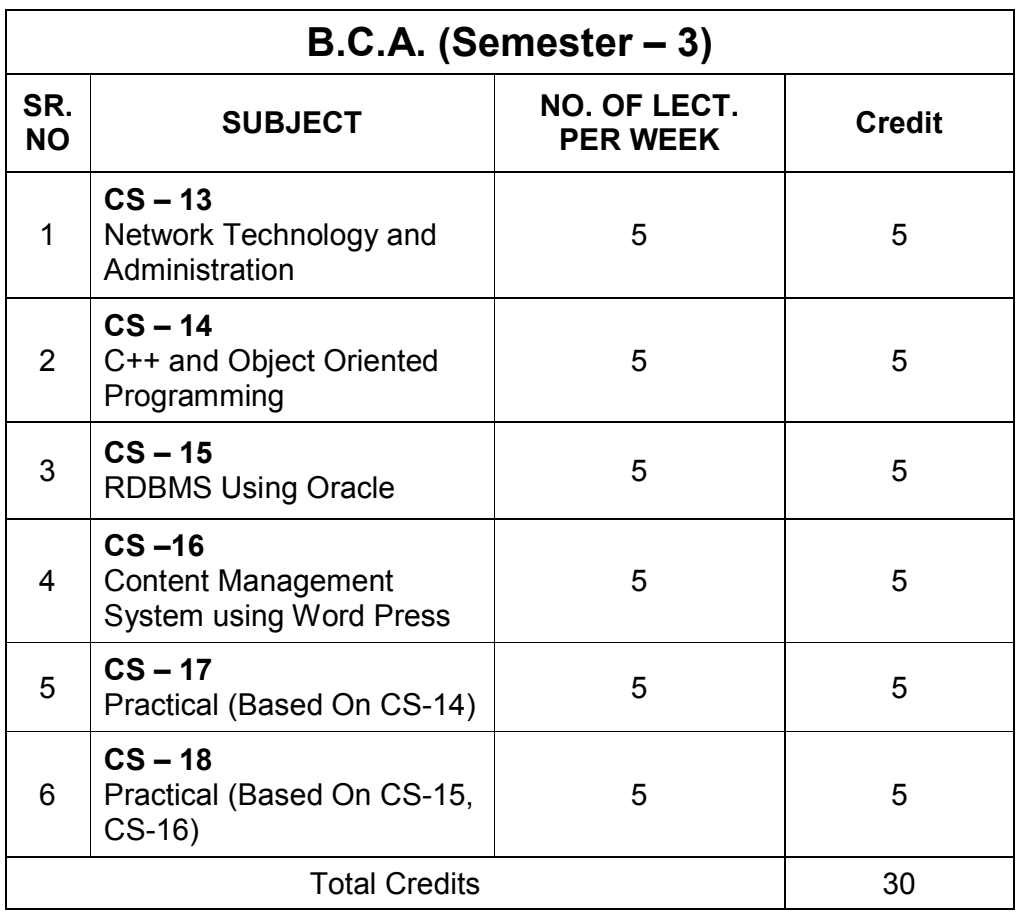

**Note:**

- 1. Credit of each subject is 5. Total credit of semester is 30.
- 2. Total marks of each theory paper are 100 (university examination 70 marks + internal examination 30 marks).
- 3. Total marks of each practical paper are 100. No internal examination marks in practical papers.
# **CS – 21 NETWORK TECHNOLOGY AND ADMINISTRATION**

# **Objectives:**

- Build an understanding of the fundamental concepts of computer networking.
- Familiarize with the basic taxonomy and terminology of the computer networking area and advanced networking.
- Enumerate the layers of the OSI model and TCP/IP. Explain the function(s) of each layer.

## **Prerequisites:**

Basic knowledge of computer networking.

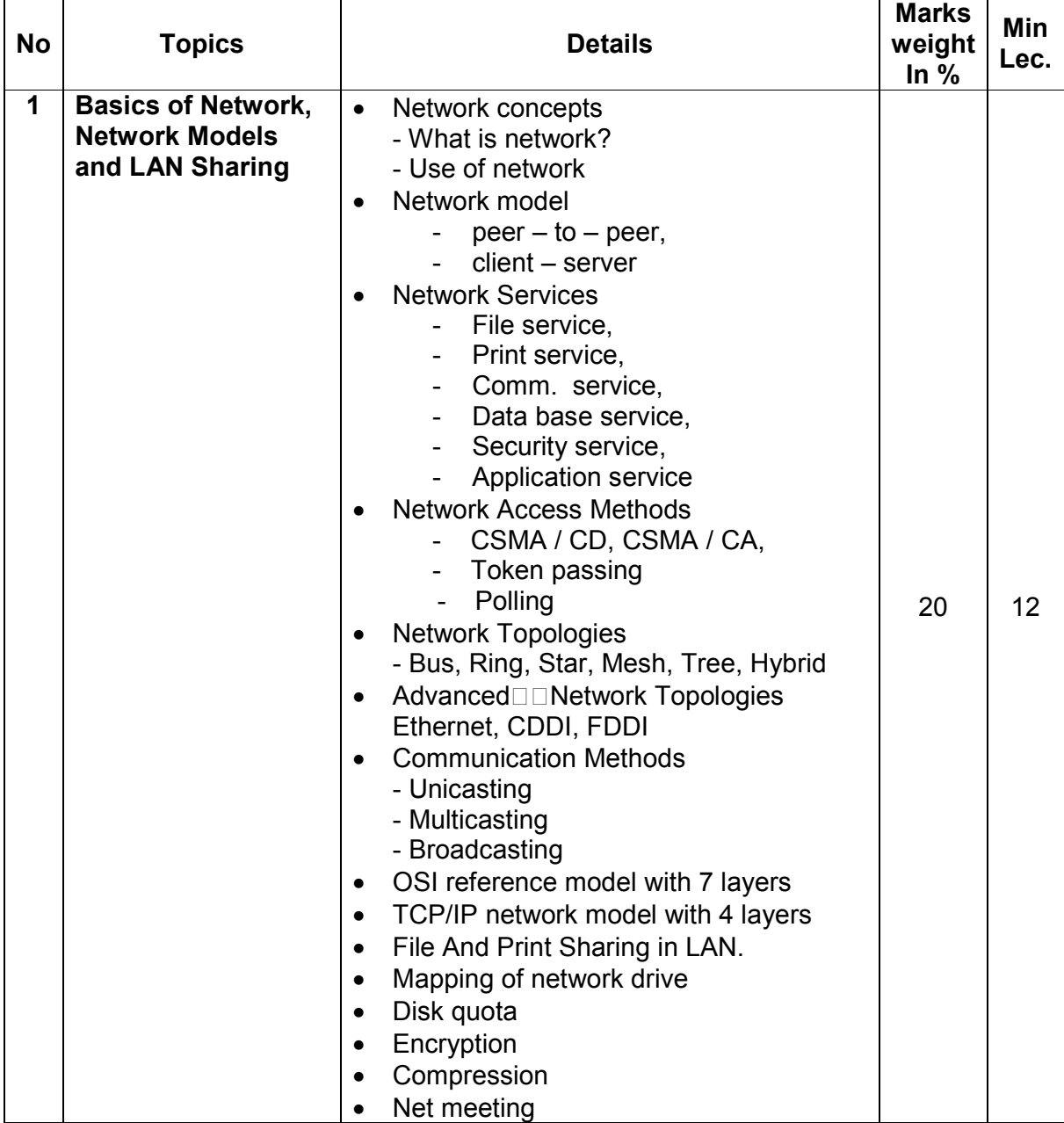

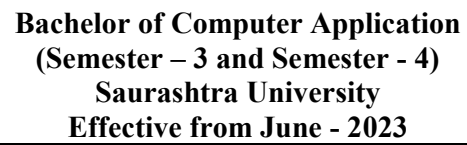

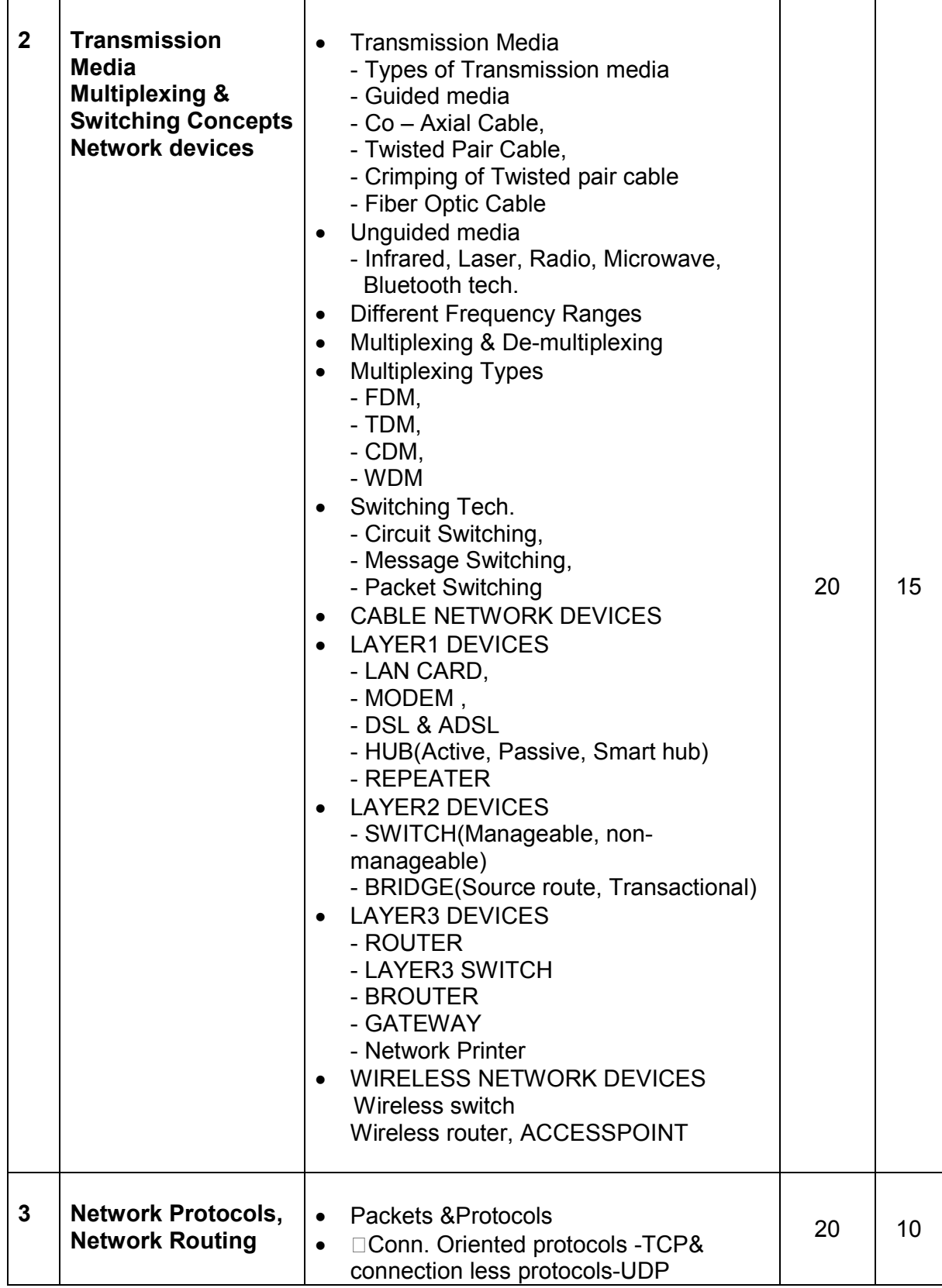

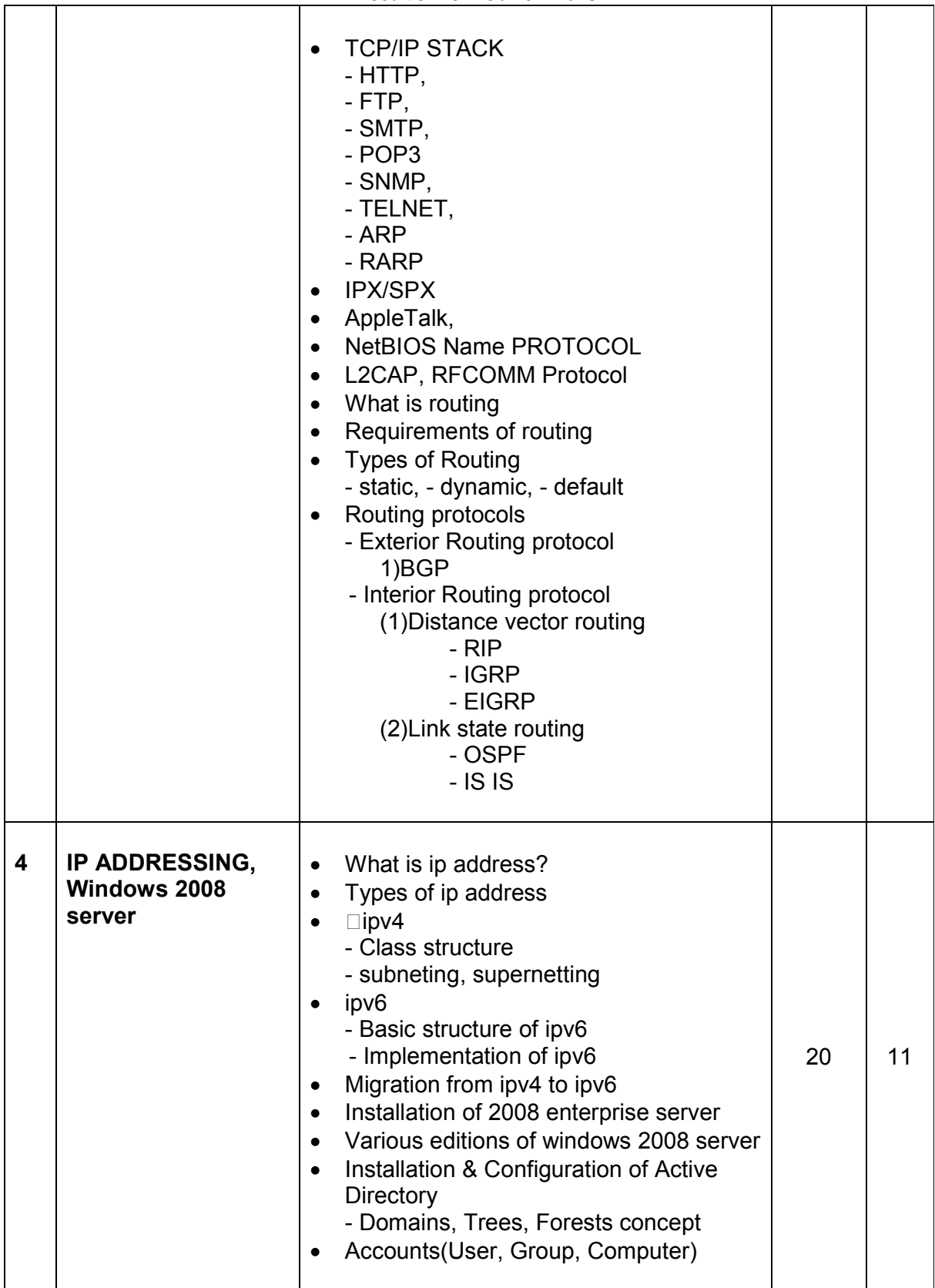

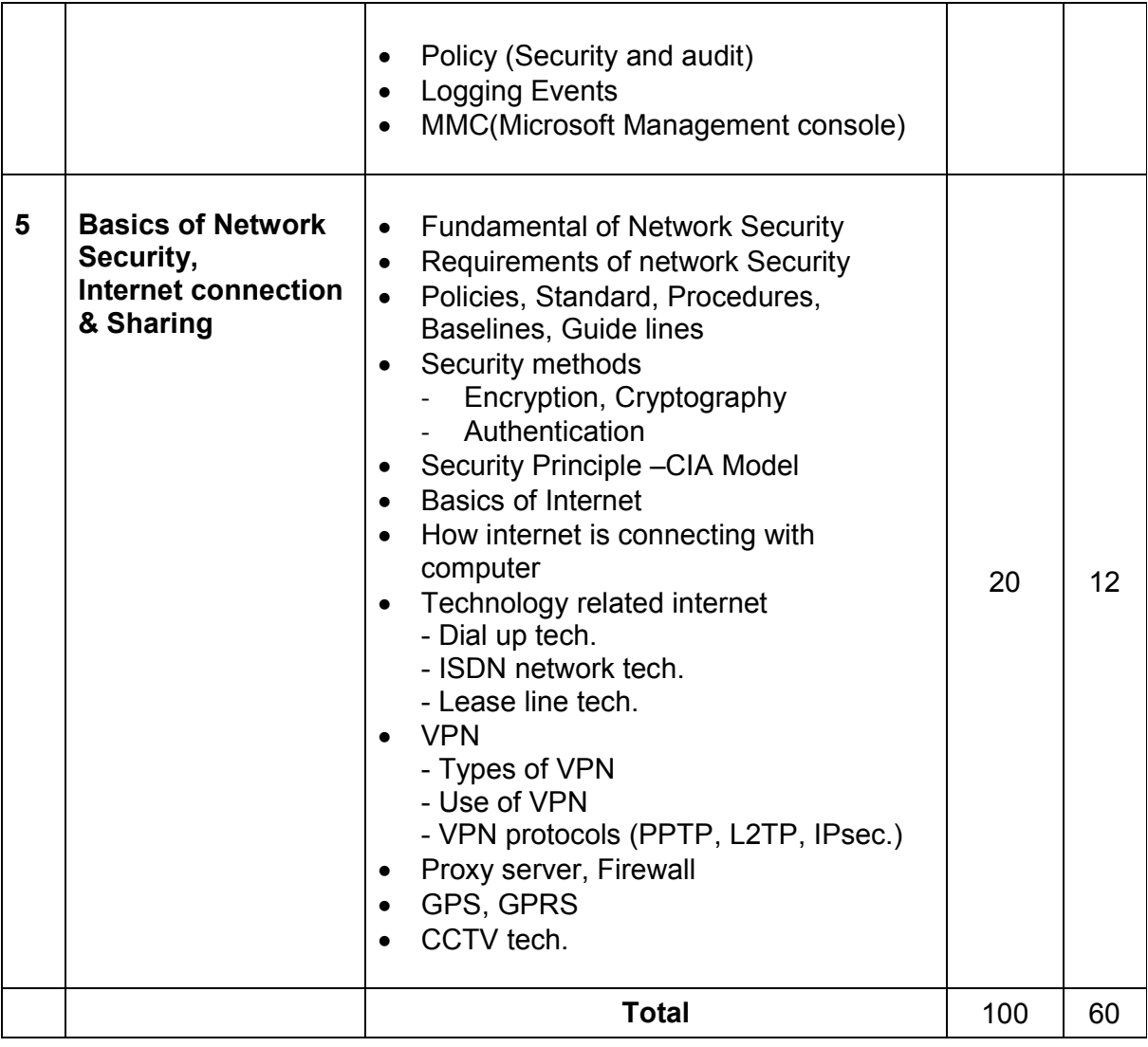

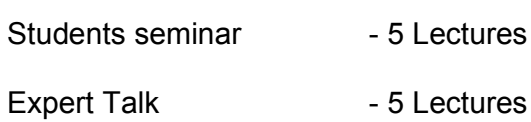

Students Test **- 5 Lectures** 

**TOTAL LECTURES 60+15=75**

### **Course outcomes:**

- Understand various types of computer networks
- Enumerate the layers of the OSI model and TCP/IP
- Understand principles of LAN design such as topology and configuration
- Apply transmission media and various networking devices to establish networks
- Compare and Analyze various spread spectrum and multiplexing techniques
- Understand network industry trends such as: Routing Protocols, IP Addresses, Error Detection

## **Reference Books:**

- 1. Networking Essential Glenn Berg Tech. Media
- 2. MCSE Self-Paced Training Kit (Server 2003) Data Communication and Networking - B A Forouzan
- 3. Networking Essential Glenn Berg Tech. Media
- 4. MCSE Self-Paced Training Kit (Server 2003)
- 5. Data Communication and Networking B A Forouzan

# **CS - 14 : C++ and Object Oriented Programming**

# **Objectives:**

- To provide of OOPs concepts, input/output data management, arrays in C++, functions, classes, objects, pointers, and much more.
- Object-Oriented features, which allow the programmer to create objects within the code.

#### **Prerequisites:**

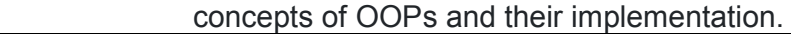

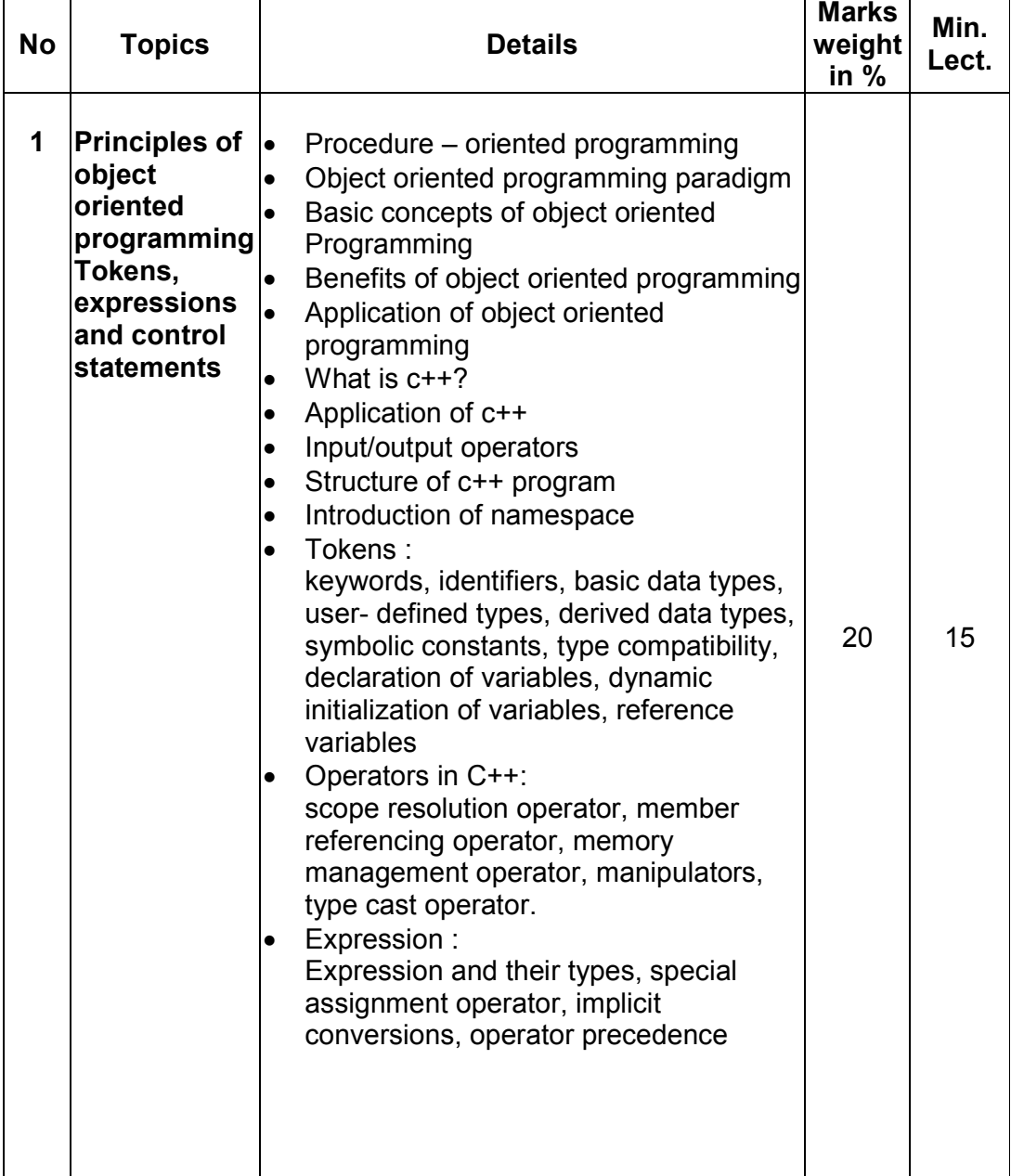

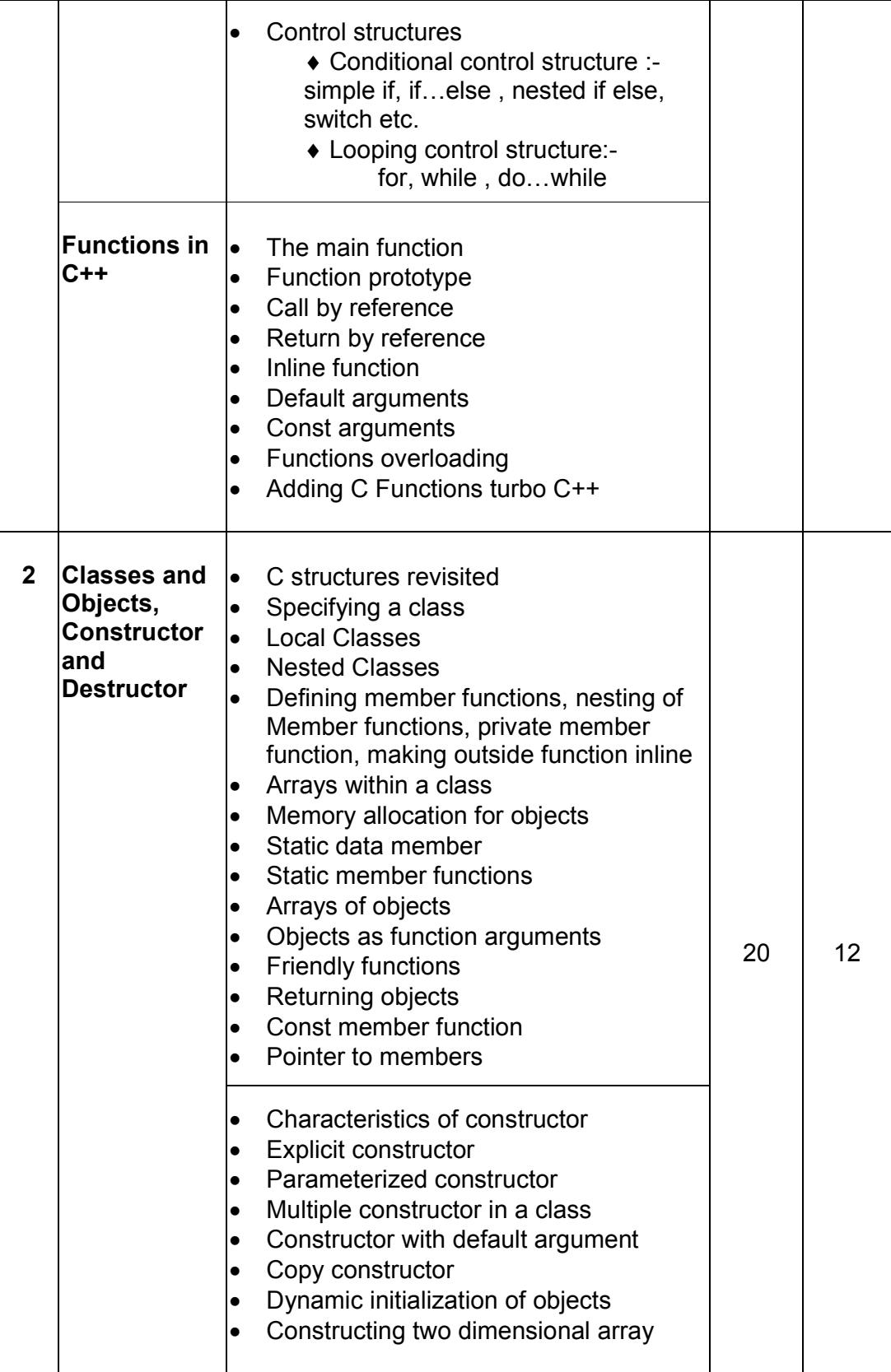

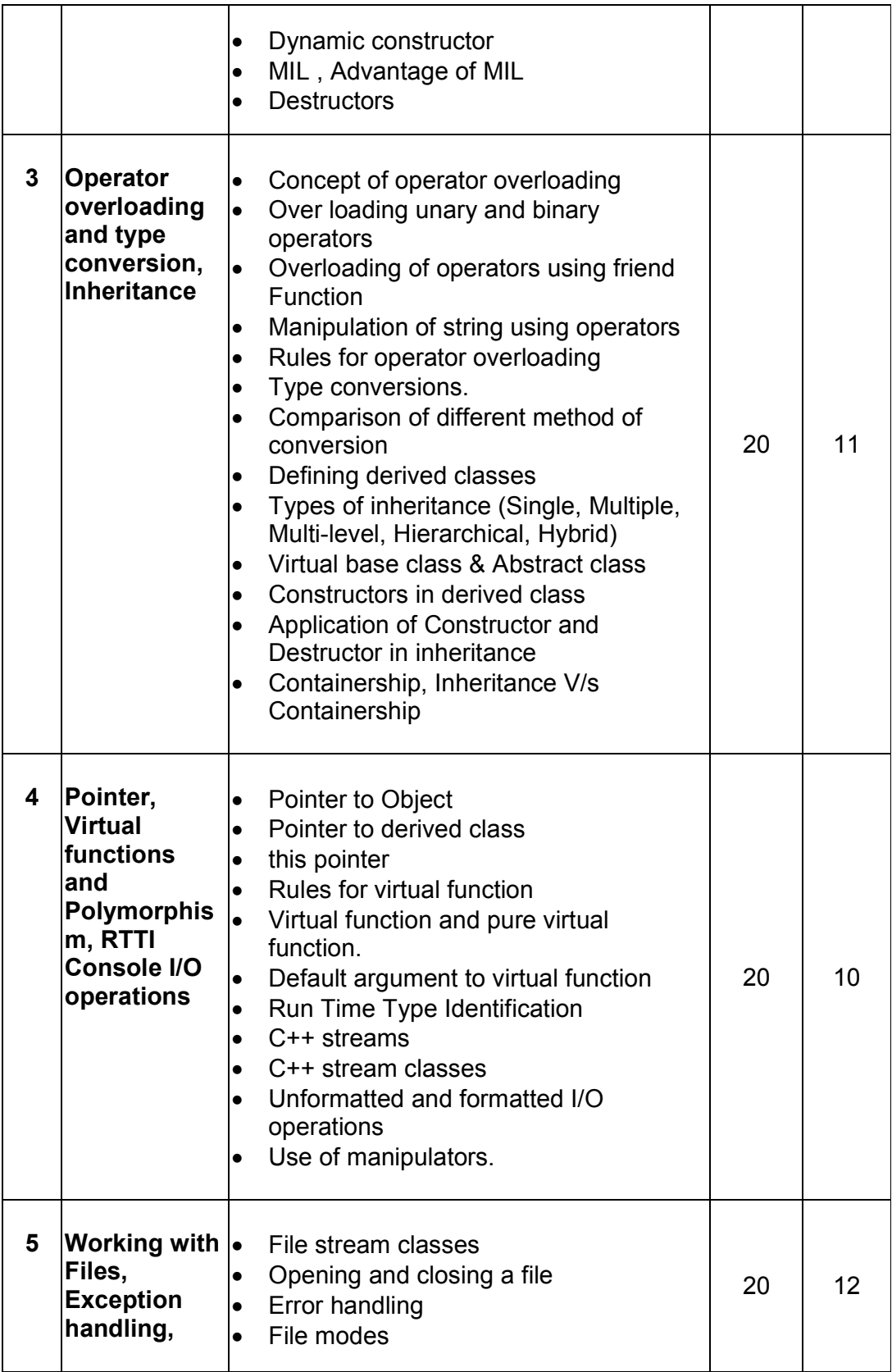

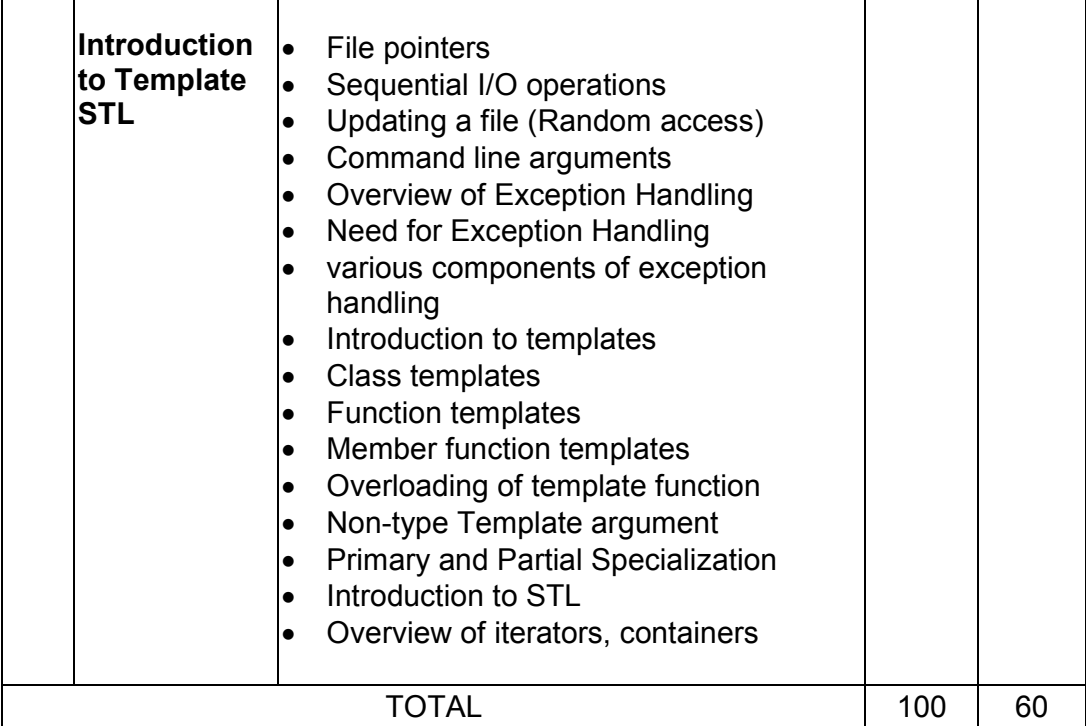

Students seminar - 5 Lectures. Expert Talk - 5 Lectures Students Test - 5 Lectures. **TOTAL LECTURES 60+15=75**

# **Course outcomes:**

- Understand the concept and underlying principles of Object-Oriented Programming.
- Understand implementation issues related to object-oriented techniques.
- Apply the techniques of object-oriented programming to solve real problems
- Analyze, apply and write programs that make appropriate use of object-oriented functionality such as classes, overloading and inheritance
- Implement the file handling techniques for back-end storage problems solutions

# **Reference Books:**

- 1. Complete Reference C++ by Herbert Schildt McGraw Hill Publications
- 2. Computer Science- A Structured approach using C++ by Forouzan, Gilburg, THOMSON
- 3. Object Oriented Programming in C++ E.Balagurusamy, BPB
- 4. Object Oriented programming in C++ by Robert Lafore, Pearson Education
- 5. Mastering C++ Venugopal
- 6. The C++ Programming Language by Bjarne Stroustrup, Pearson Education
- 7. Object Oriented Programmin in C++ Robaret Laphore
- 8. Let us C++ Yashvant Kanitkar, BPB

# **CS – 15 : RDBMS Using Oracle**

**Objectives:**

- To provide the basic concept, theory and practices in design and implementation of DBMS.
- To be able to handling different type of data transaction by using SQL commands.

## **Prerequisites:**

Theoretical as well as practical knowledge of database management system.

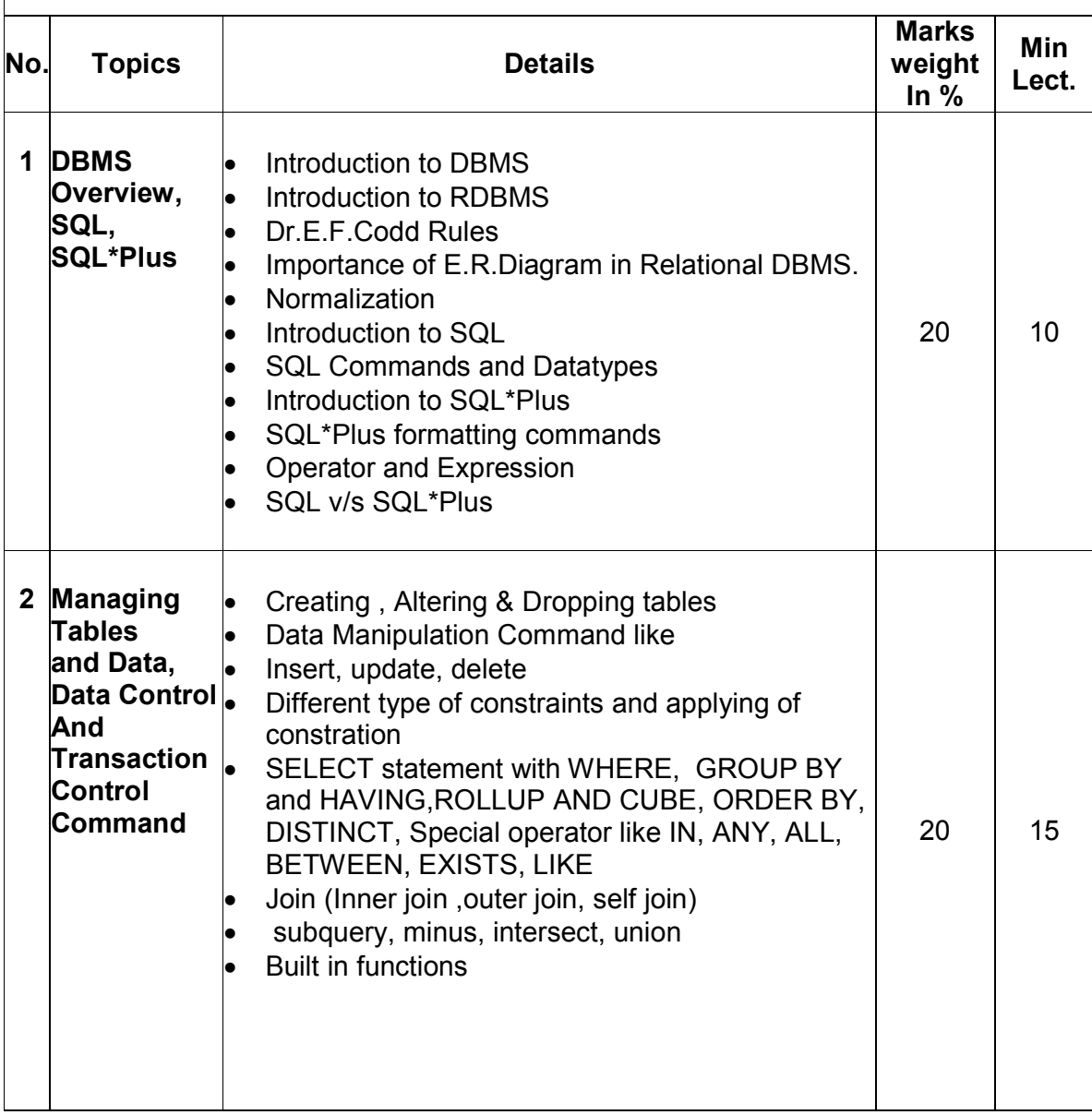

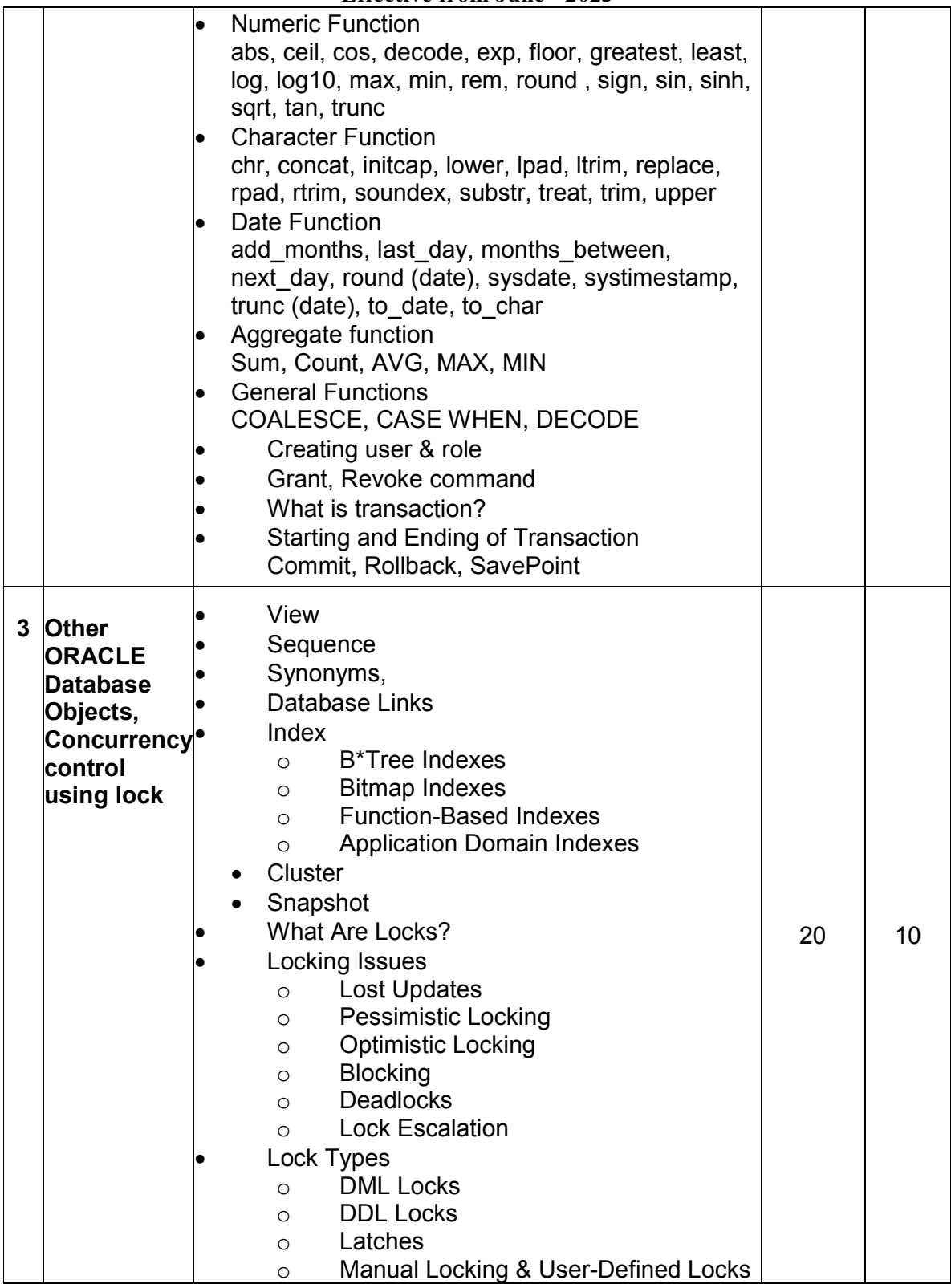

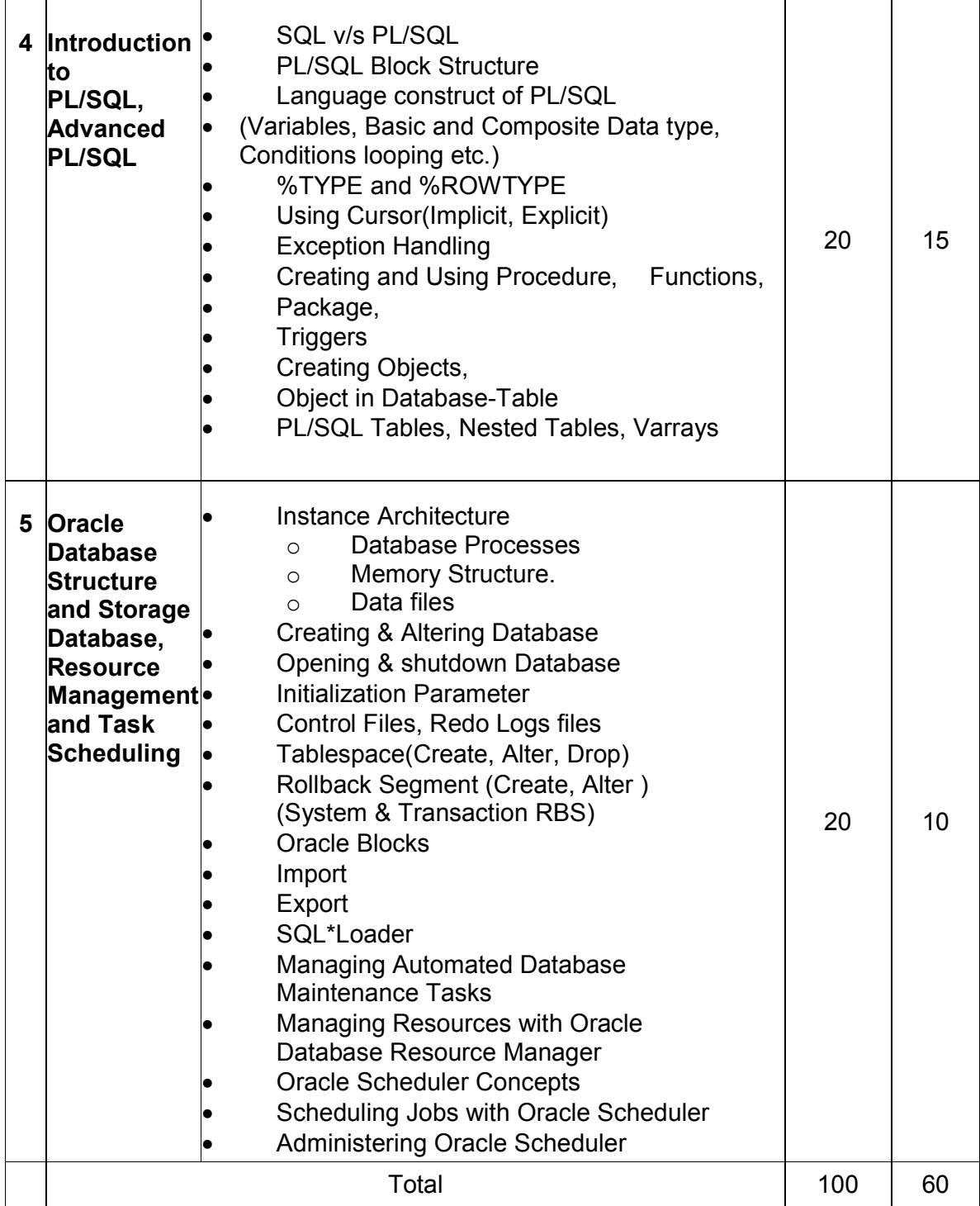

Students seminar - 5 Lectures

Expert Talk - 5 Lectures (Managing a Multitenant Environment using Oracle 12c) Students Test - 5 Lectures. **TOTAL LECTURES 60+15=75**

# **Course outcomes:**

- Describe the fundamentals of data design and relation database concepts
- Design entity-relationship diagrams to represent database application scenarios
- Develop relational database
- Apply normalization techniques on relational database
- Describe the knowledge of transaction processing and various concurrency problems
- Apply knowledge of SQL queries to perform various database related operations
- Develop various PL/SQL programs

### **Reference Books:**

- 1. Oracle Database 12c The Complete Reference (Oracle Press) by Bob Bryla , Kevin Loney – Oracle Press
- 2. Oracle Database 12c SQL Jason Price Oracle Press
- 3. Oracle Database 12c PL/SQL Programming by McLaughlin Oracle Press
- 4. SQL,PL/SQL The programming Lang.Of Oracle Ivan Bayross BPB

# **CS – 16: Content Management System using WordPress**

### **Objectives:**

- Learn how to create custom themes and pages
- Work with custom post types and taxonomies
- In detail knowledge of the Wordpress CMS backend
- Working with widgets and widget areas.
- Working in default cms functions and extending its core.

#### **Prerequisites:**

• Basic knowledge of web development and CMS.

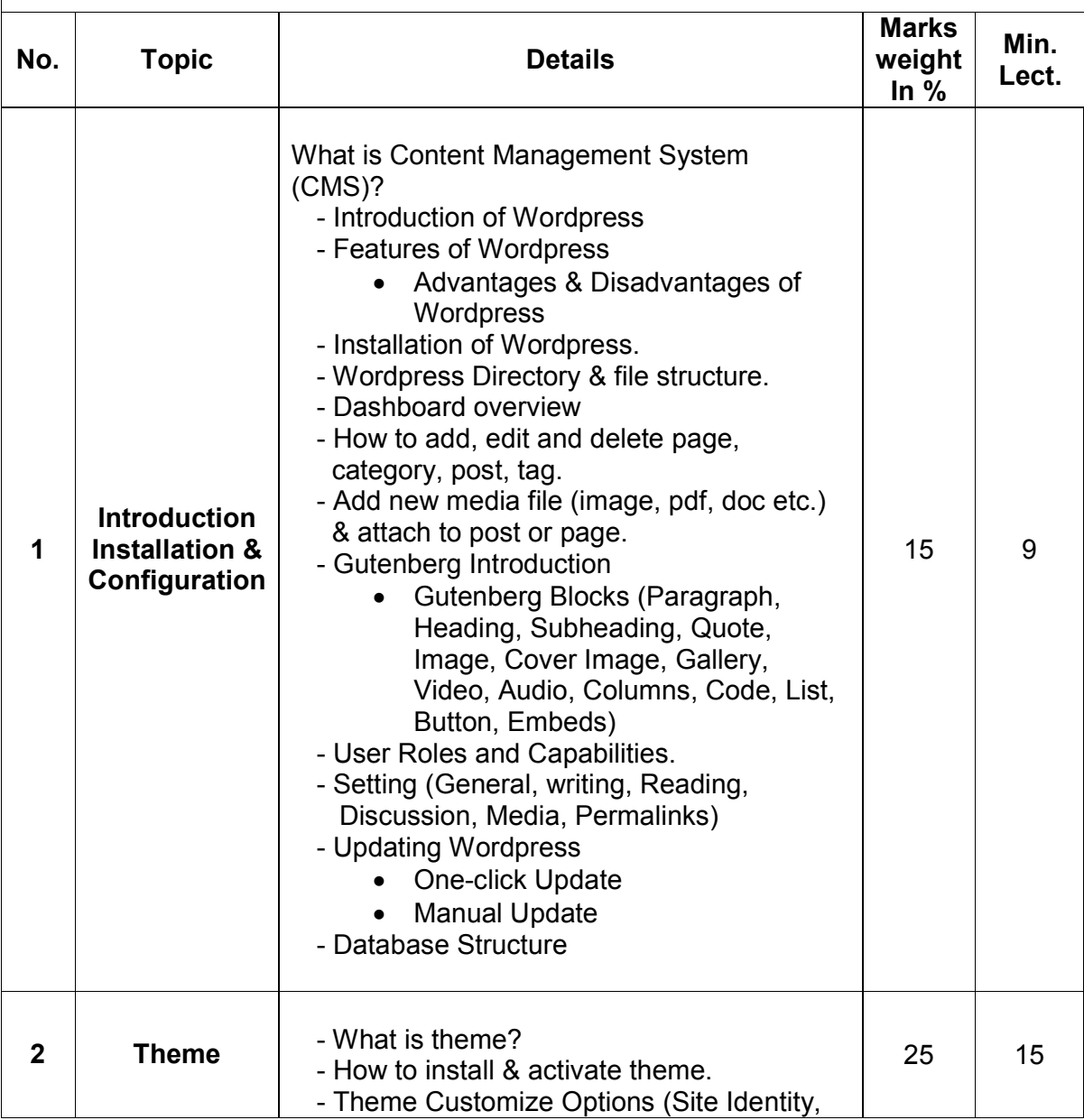

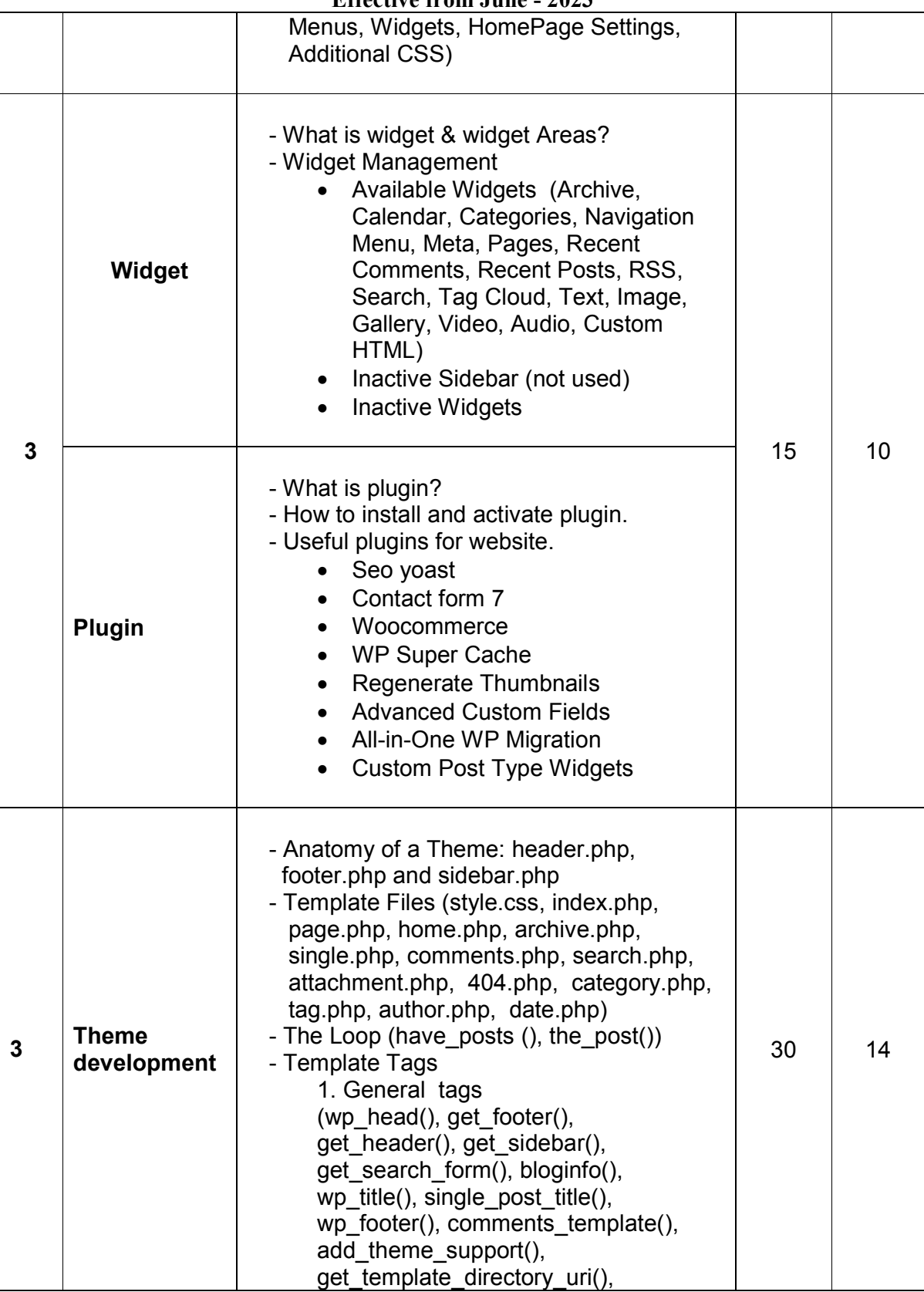

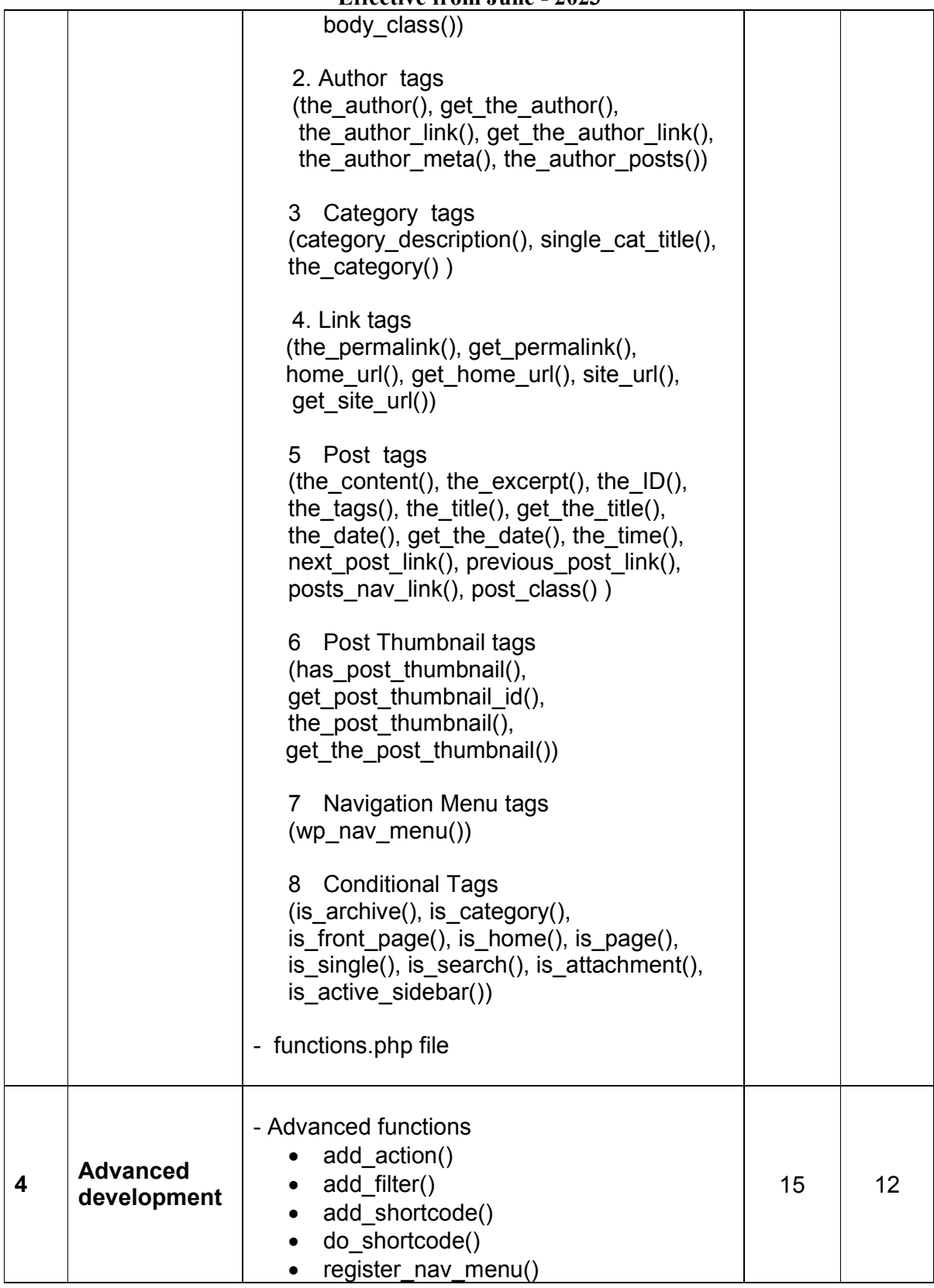

#### **Bachelor of Computer Application (Semester – 3 and Semester - 4) Saurashtra University**

# **Effective from June - 2023**

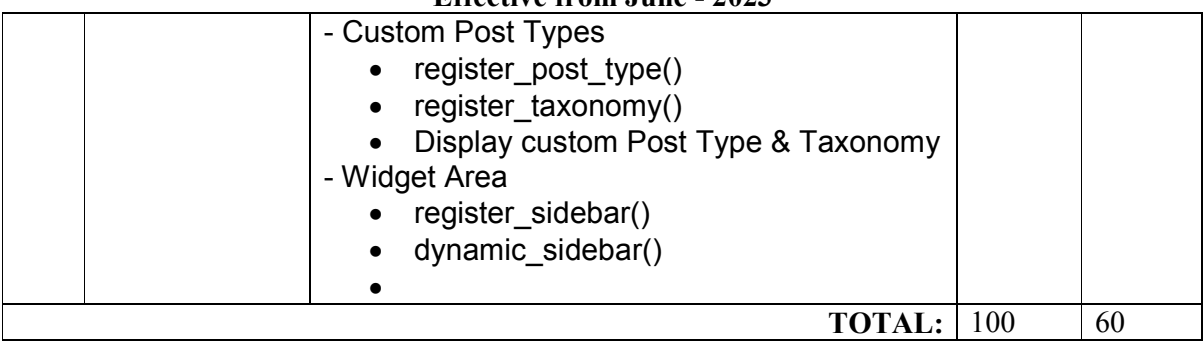

Students seminar - 5 Lectures.<br>Expert Talk - 5 Lectures Expert Talk Students Test **- 5 Lectures**. **TOTAL LECTURES 60+15=75**

Course outcomes:

- Work with and configure the cms backend
- Know when to use a custom post type or custom field
- Extend the Wordpress cms core to match requirements
- Create stunning dynamic themes

Reference Books:

- 1. Build Your Own Wordpress Website: An Ultimate Guide for Small Business Owners Paperback by Wordpress Genie
- 2. Teach Yourself VISUALLY Word Press Paperback -by George Plumley 3<sup>rd</sup> Edition.
- 3. Wordpress for Beginners: A Visual Step-by-step Guide to Mastering Word press Paperback –by Dr. Andy Williams.
- 4. Wordpress to Go: How to Build a Wordpress Website on Your Own Domain, from Scratch, Even If You Are a Complete Beginner Paperback –by Sarah Mcharry (Author)

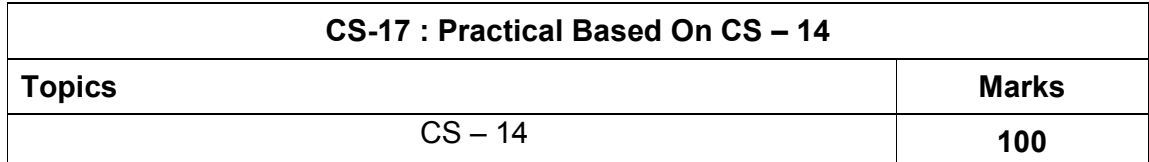

**Note : Each session is of 3 hours for the purpose of practical examination.**

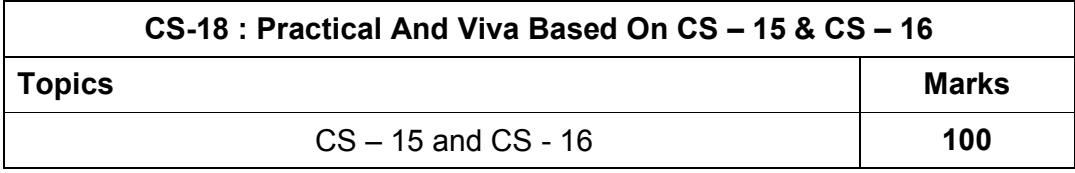

**Note:** 

- **Each session is of 3 hours for the purpose of practical examination.**
- **Practical examination may be arranged before or after theory examination.**

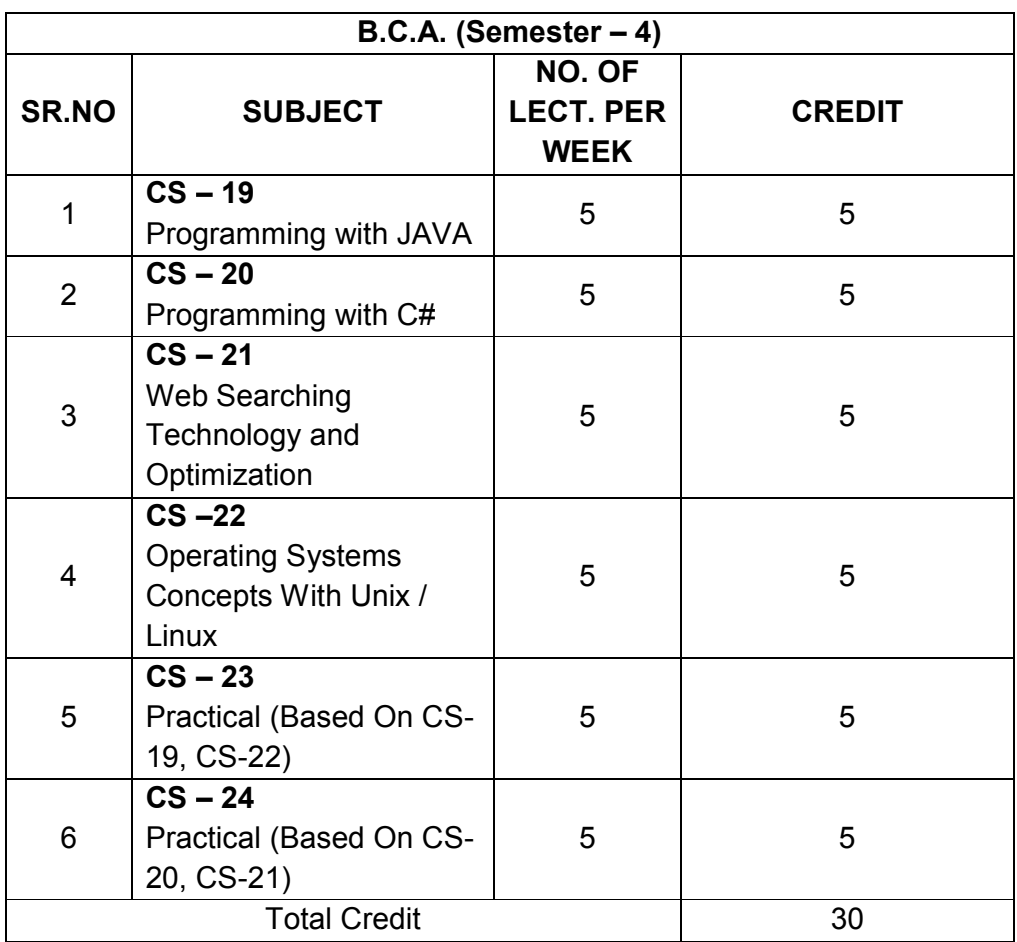

Note:

- 1. Credit of each subject is 5. Total credit of semester is 30.
- 2. Total marks of each theory paper are 100 (university examination 70 marks + internal examination 30 marks).
- 3. Total marks of each practical paper are 100. No internal examination marks in practical papers.

# **CS – 19 PROGRAMMING WITH JAVA**

### **Objectives:**

- To provide fundamental concepts of Object Oriented Programming and familiar with Java environment and its applications.
- To be able to understand Control structures, Classes, methods and argument passing and iteration graphical user interface basics Programming and documentation style.

#### **Prerequisites:**

 Basic knowledge of object-oriented approach in programming with basic skills using Java.

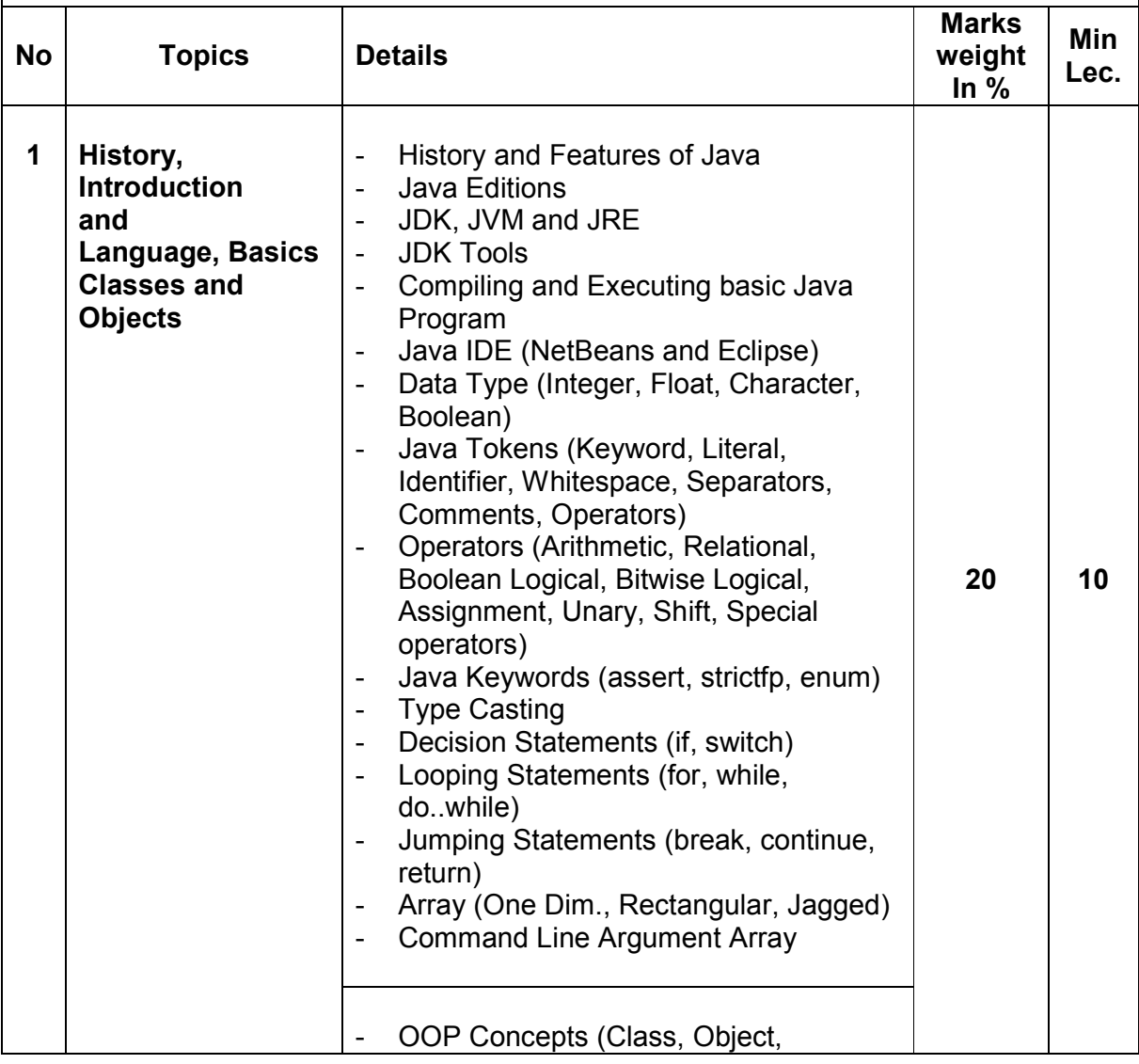

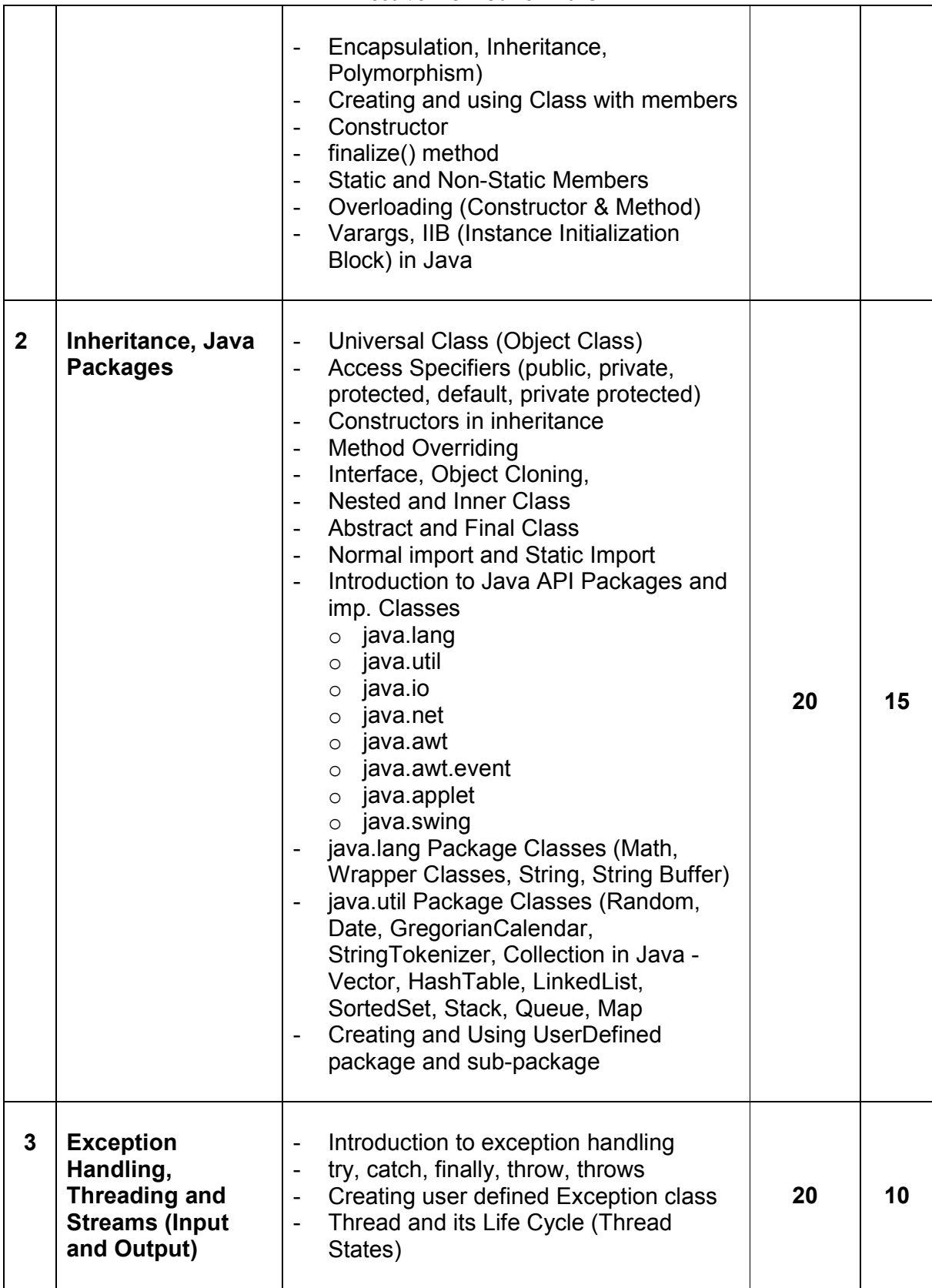

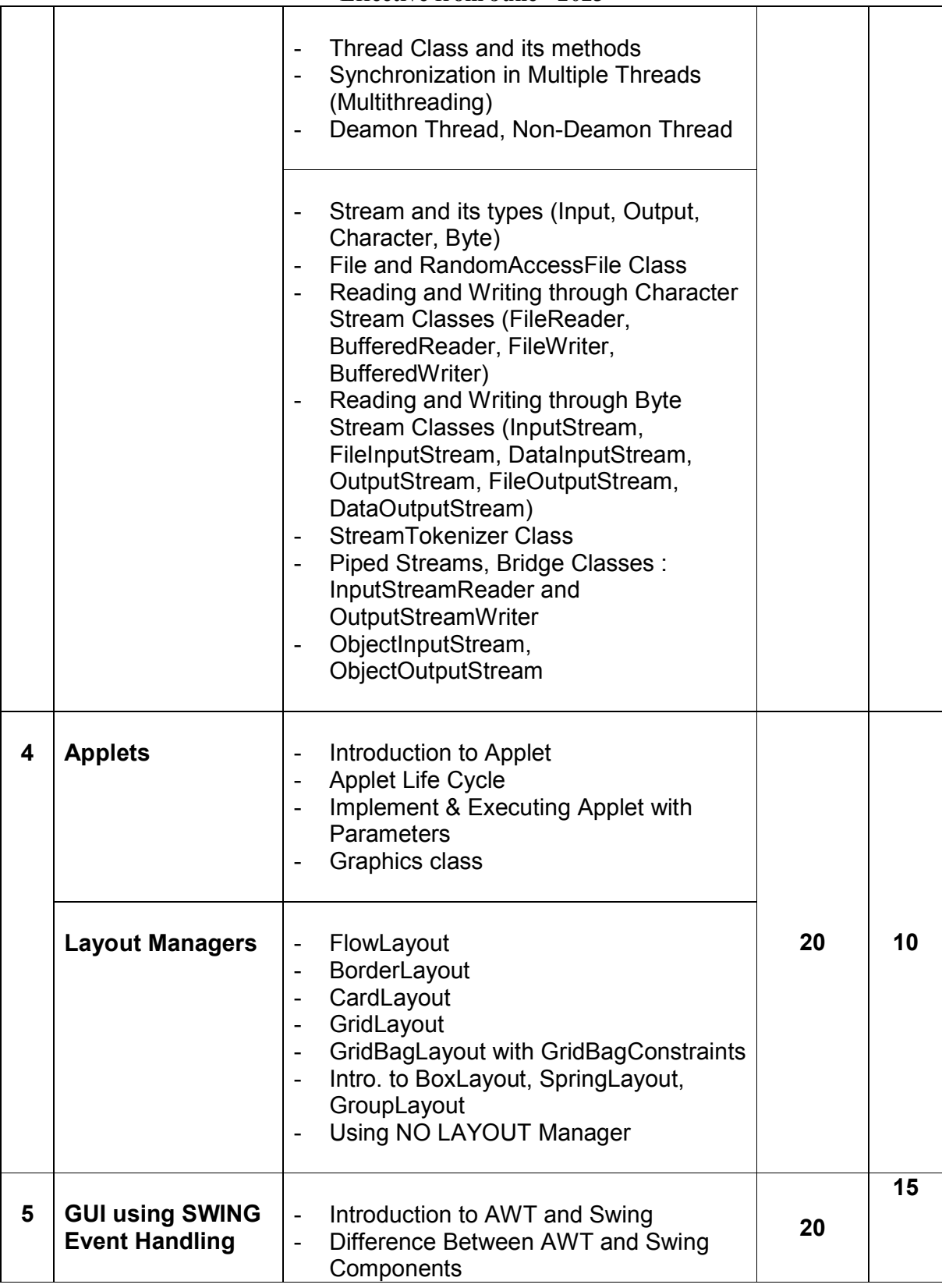

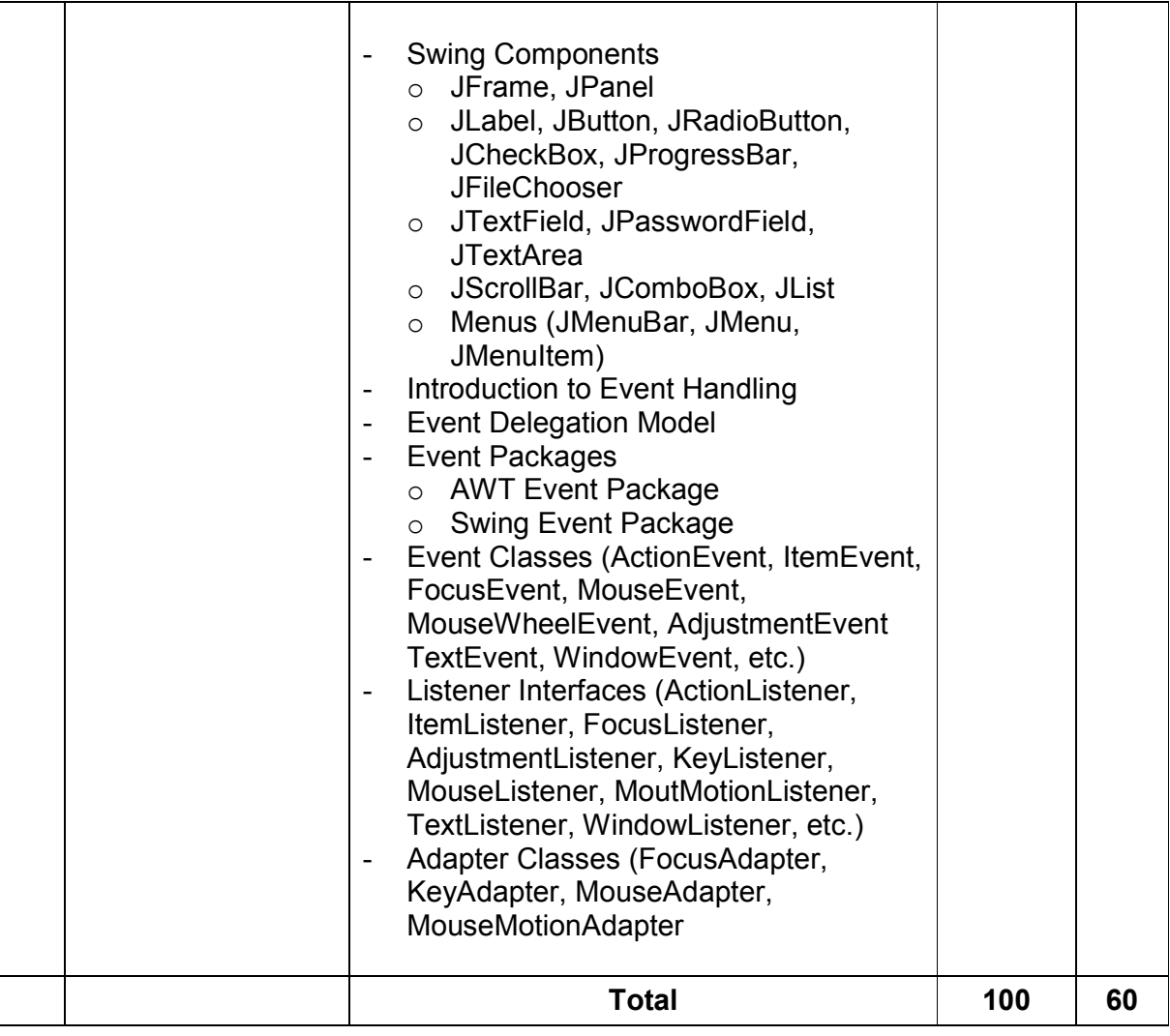

Student's seminar - 5 Lectures. Expert Talk - 5 Lectures Students Test [1994] - 5 Lectures. **TOTAL LECTURES 60+15=75**

### **Course outcomes:**

- Understand basic concepts and Java Programming Constructs
- Demonstrate Object Oriented Programming Concepts using JAVA
- Develop robust application by demonstrating professionally acceptable coding
- Design attractive user interface using AWT
- Apply parallel computations in solutions
- Develop programs to solve numeric and string-based problems

### **Reference Books:**

- 1. Java: A Beginner's Guide Jul 2014 by Herbert Schildt
- 2. Java Programming (Oracle Press) by Poornachandra Sarang
- 3. Java The Complete Reference, 8th Edition –by Herbert Schildt
- 4. Ivor Horton's "Beginning Java 2" JDK 5 Edition, Wiley Computer Publishing.
- 5. Ken Arnold, James Gosling, David Holmes, "The Java Programming Language", Addison-Wesley Pearson Education.
- 6. Cay Horstmann, "Big Java", Wiley Computer publishing (2nd edition 2006).
- 7. James Gosling, Bill Joy, Guy Steele, Gilad Bracha, "The Java Langauge Specifications", Addison-Wesley Pearson Education (3rd edition) Download at http://docs.oracle.com/javase/specs/

# **CS – 20 PROGRAMMING WITH C#**

# **Objectives:**

 Demonstrate knowledge of object-oriented concepts Design user experience and functional requirements C#.NET application.

### **Prerequisites**:

Basic Knowledge of C # programming language and .NET environment.

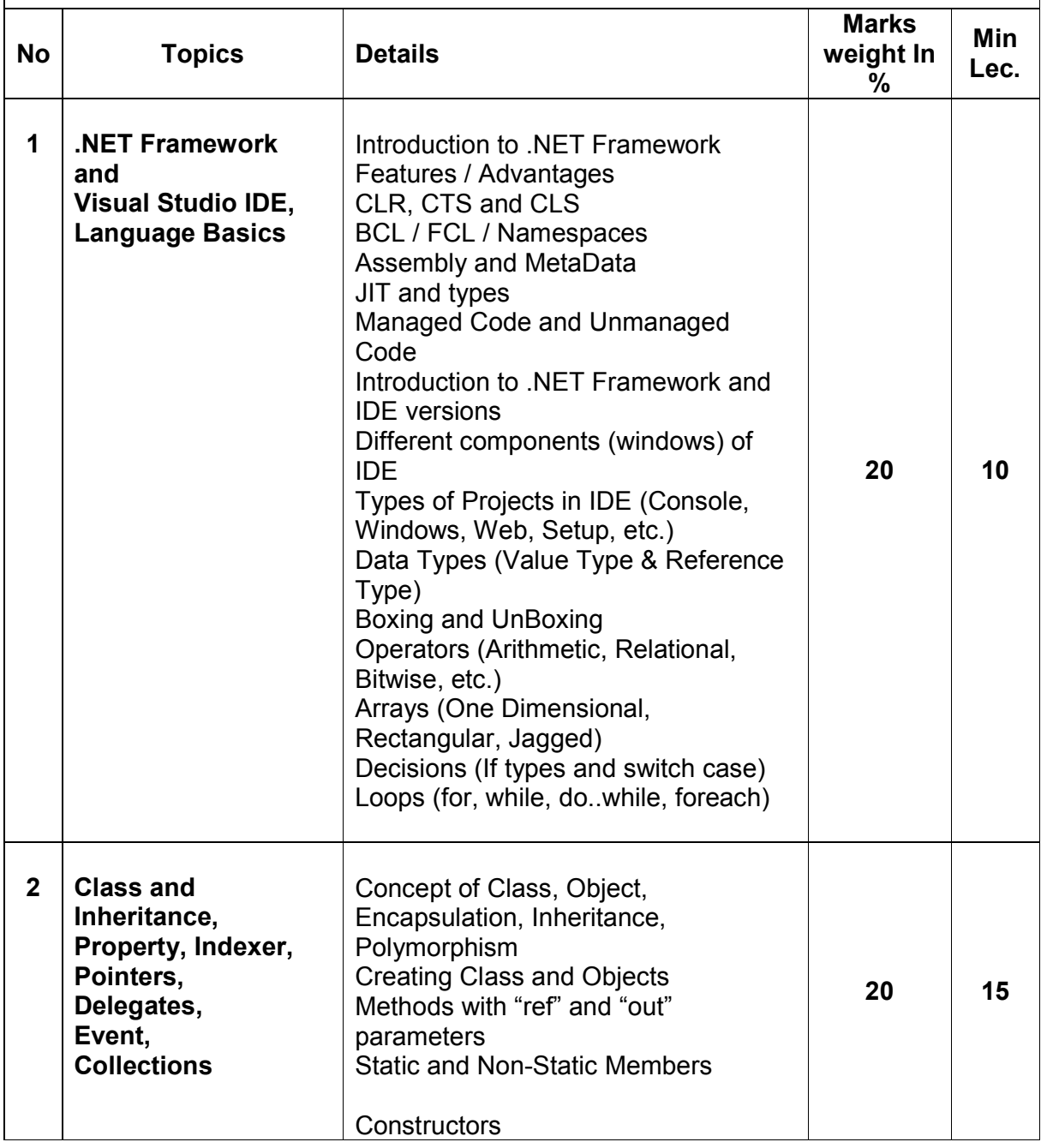

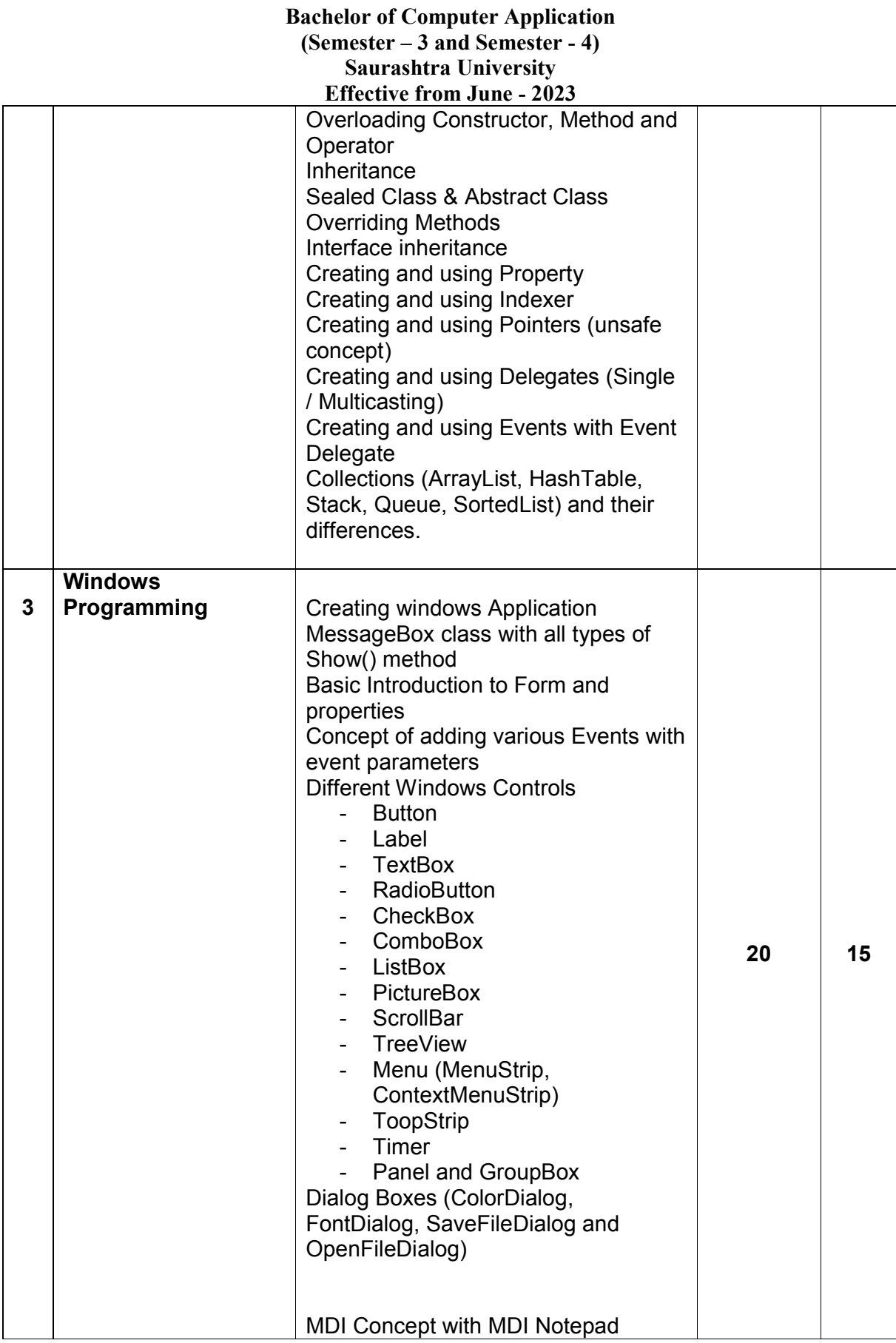

# **Bachelor of Computer Application (Semester – 3 and Semester - 4) Saurashtra University**

# **Effective from June - 2023**

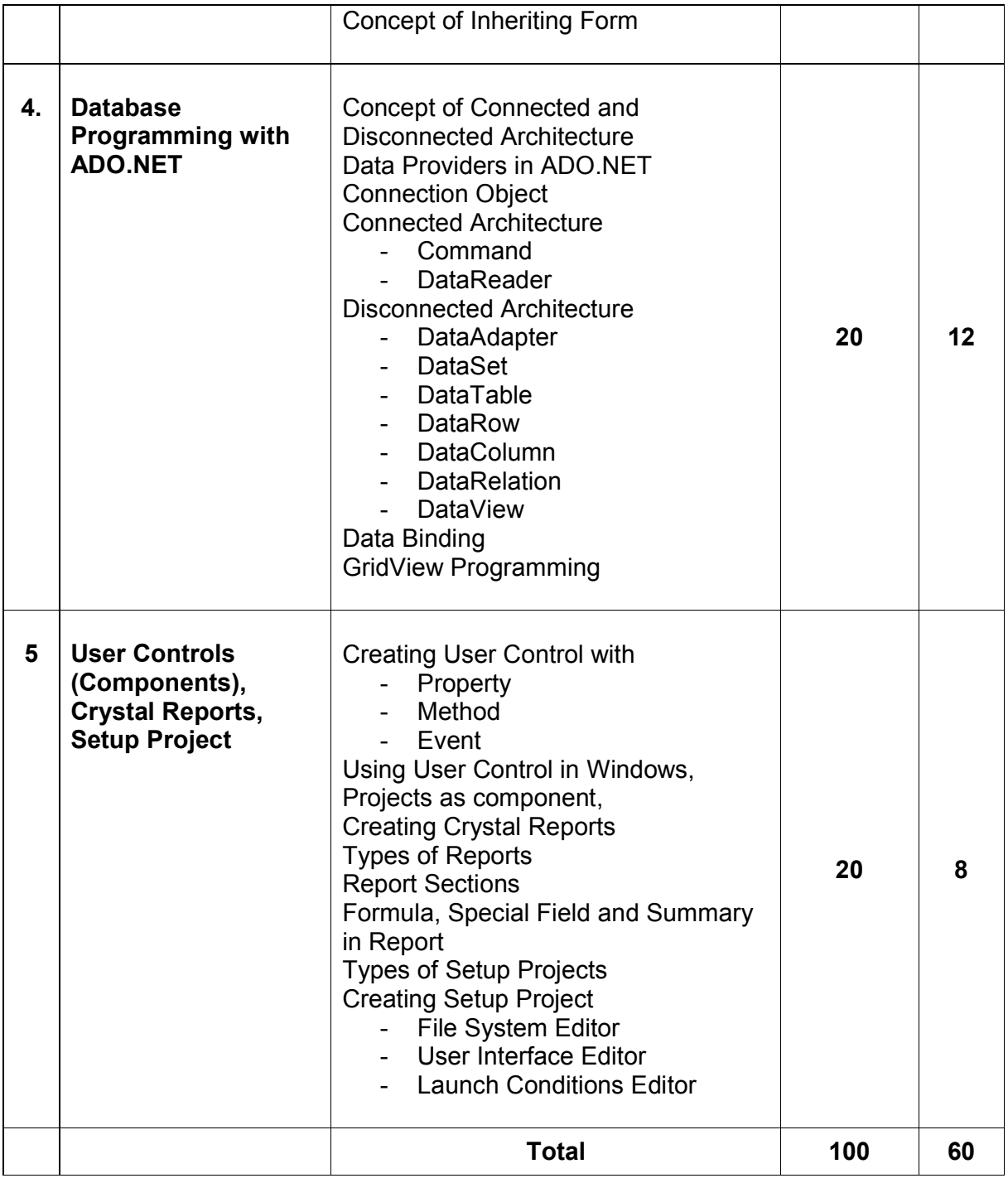

Students seminar Theory 3 Lectures Expert Talk  $-$  5 Lectures Students Test **- 5 Lectures TOTAL LECTURES 60+15 = 75**

### **Course outcomes:**

- Use the Microsoft Visual Studio development environment to create a windows application
- Understand the basics of object-oriented programming, CLR and .NET framework
- Demonstrate C# programming constructs to solve given problem
- Perform CRUD operations in windows application
- Use the trace and debug utility that are provided with Visual Studio .NET
- Develop, configure and deploy windows application

# **REFERENCE BOOKS**

- 1. Pro C# 5.0 and .NET 4.5 Framework **(By: Andrew Troelsen )**
- 2. Head First C# **(By: Jennifer Greene, Andrew Stellman )**
- 3. C# 5.0 Unleashed **(By: Bart De Smet )**
- 4. Adaptive Code Via C# **(By: Gary McLean Hall )**
- 5. C#.NET Programming Black Book steven holzner –dreamtech publications
- 6. Introduction to .NET framework Wrox publication
- 7. Microsoft ADO. Net Rebecca M. Riordan, Microsoft Press

### **CS – 21 WEB SEARCHING TECHNOLOGY AND OPTIMIZATION**

### **Objectives:**

- 1. Understand basic of search engines and reflecting
- 2. Understand SEO objectives and defining site audience.
- 3. Apply and Implement SEO friendly website with all SEO concept.
- 4. Understand keyword research and apply it for website developments.
- 5. Understand the new trends of digital technologies.

#### **Prerequisites:**

Basic knowledge of SEO, search engine and E-commerce.

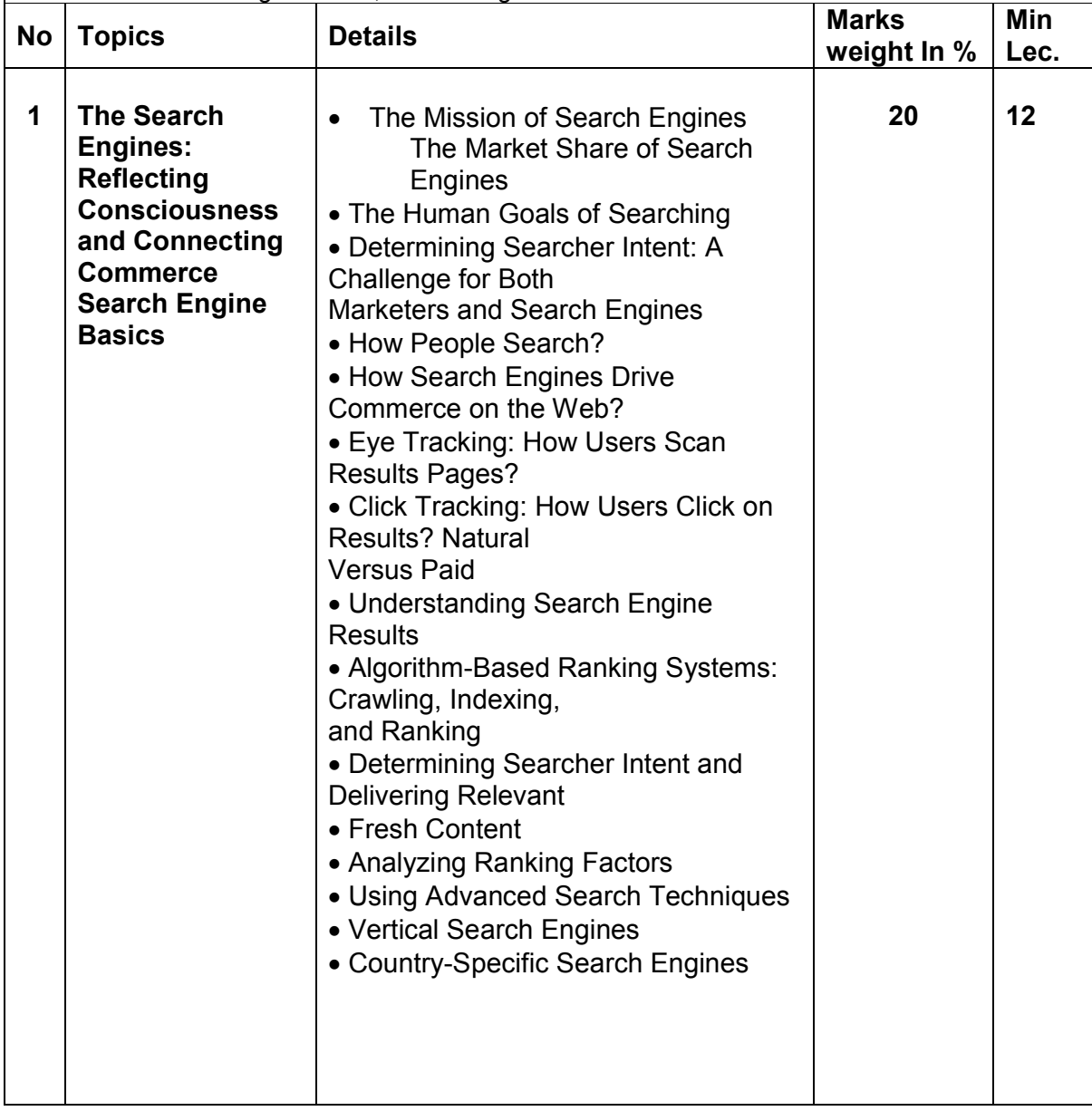

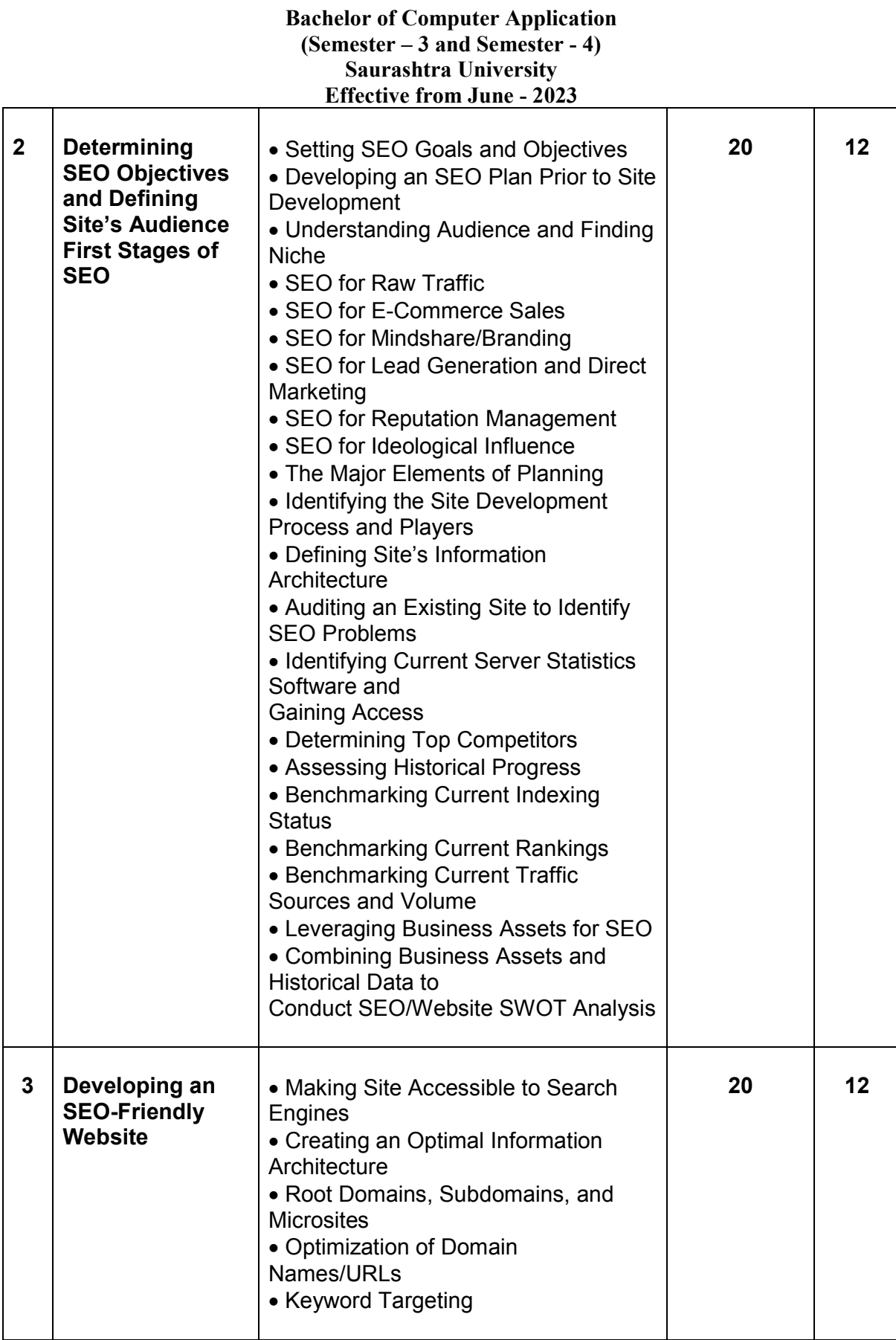

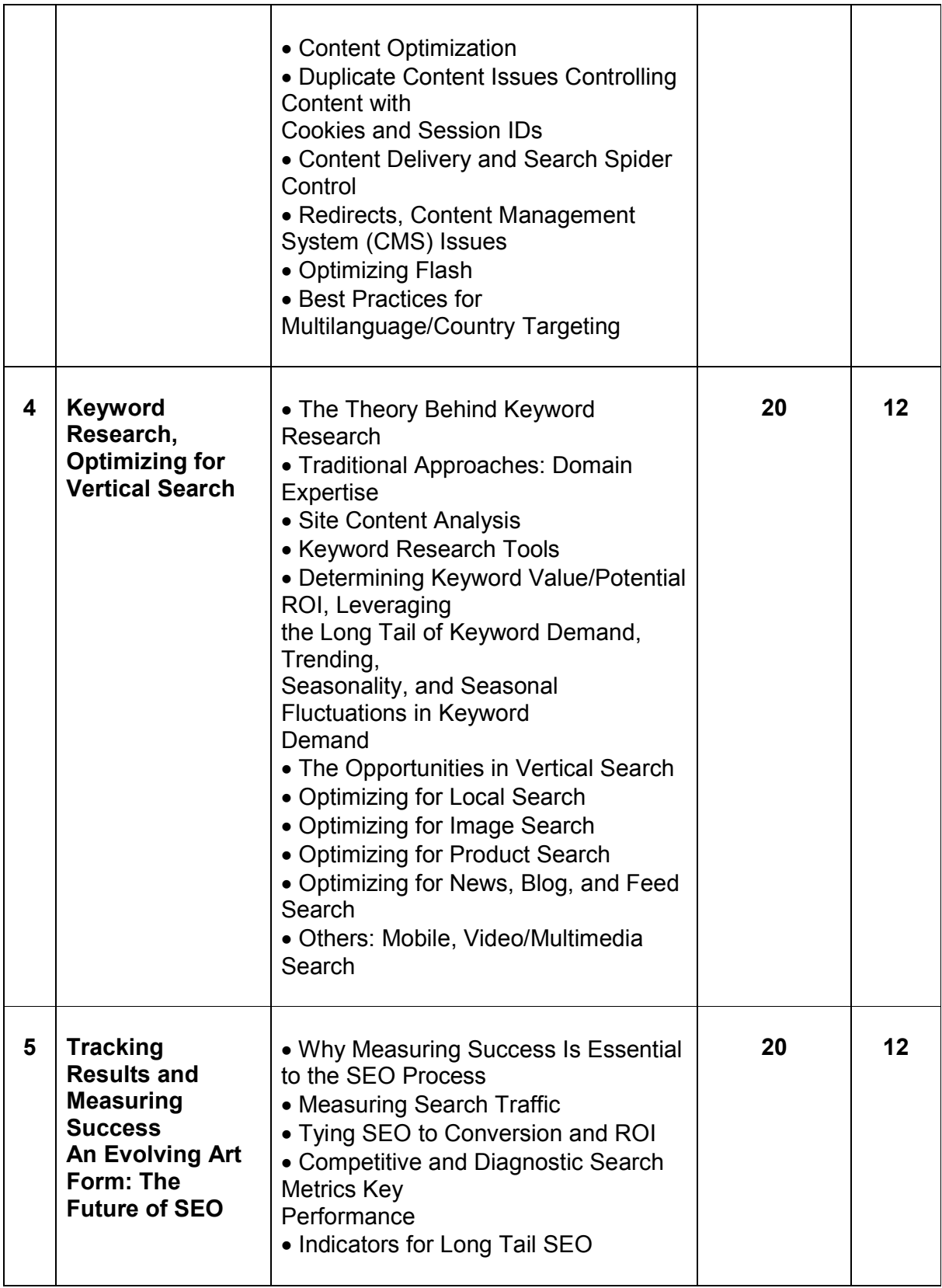

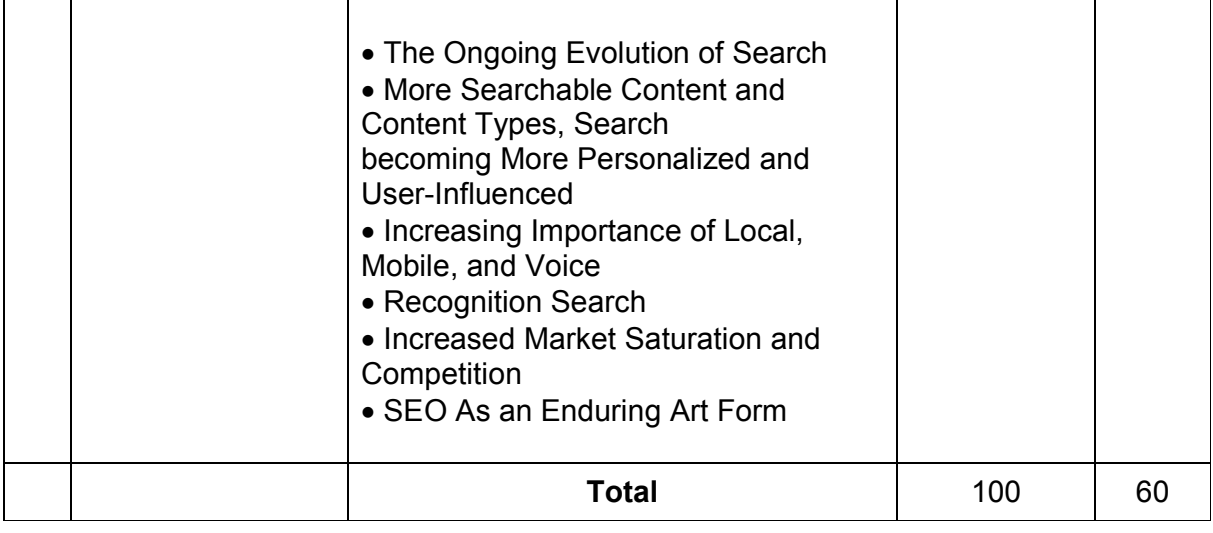

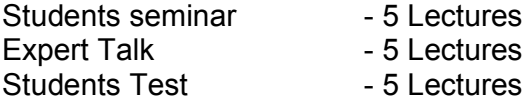

## **TOTAL LECTURES 60+15=75**

### **Course outcomes:**

- Understand the main elements that help a website rank organically and in the paid search space in Google.
- Learn how to perform keyword research using Google's free tools.
- Learn how to develop landing pages that are search engine friendly.
- Learn how to carry out inbound linking practices.

# **Reference Books:**

(1) The Art of SEO : Mastering Search Engine Optimization By Eric Enge, Stephan Spencer, Rand

Fishkin, Jessie C Stricchiola, O'Reilly Media, 3rd Edition October, 2015

(2) Google SEO Bible, Beginner's Guide to SEO, ISBN-978-1700098733, moaml mohmmed, 2019

(3) SEO Warrior: Essential Techniques for Increasing Web Visibility By John I Jerkovic, O'Reilly Media, November, 2009

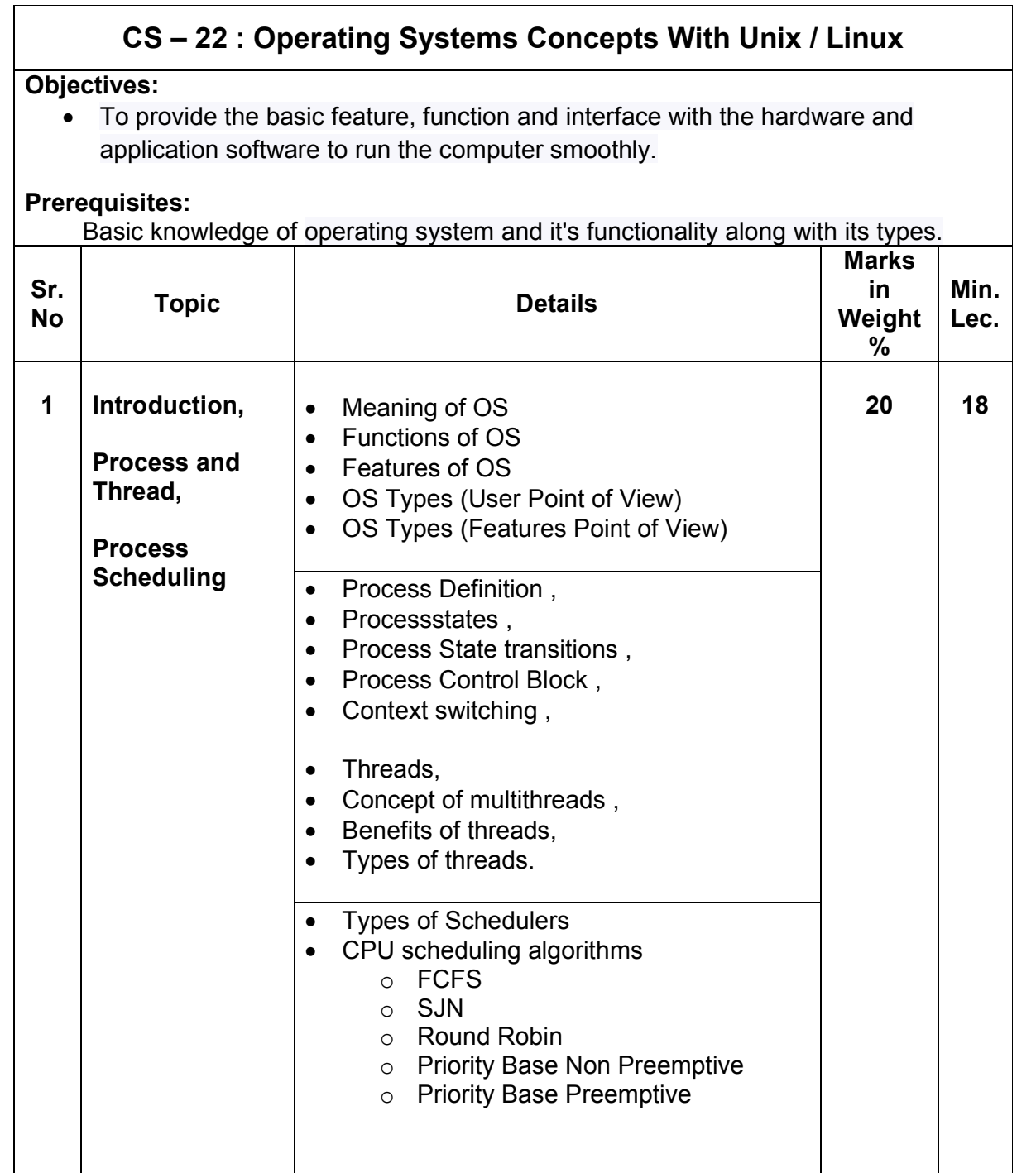

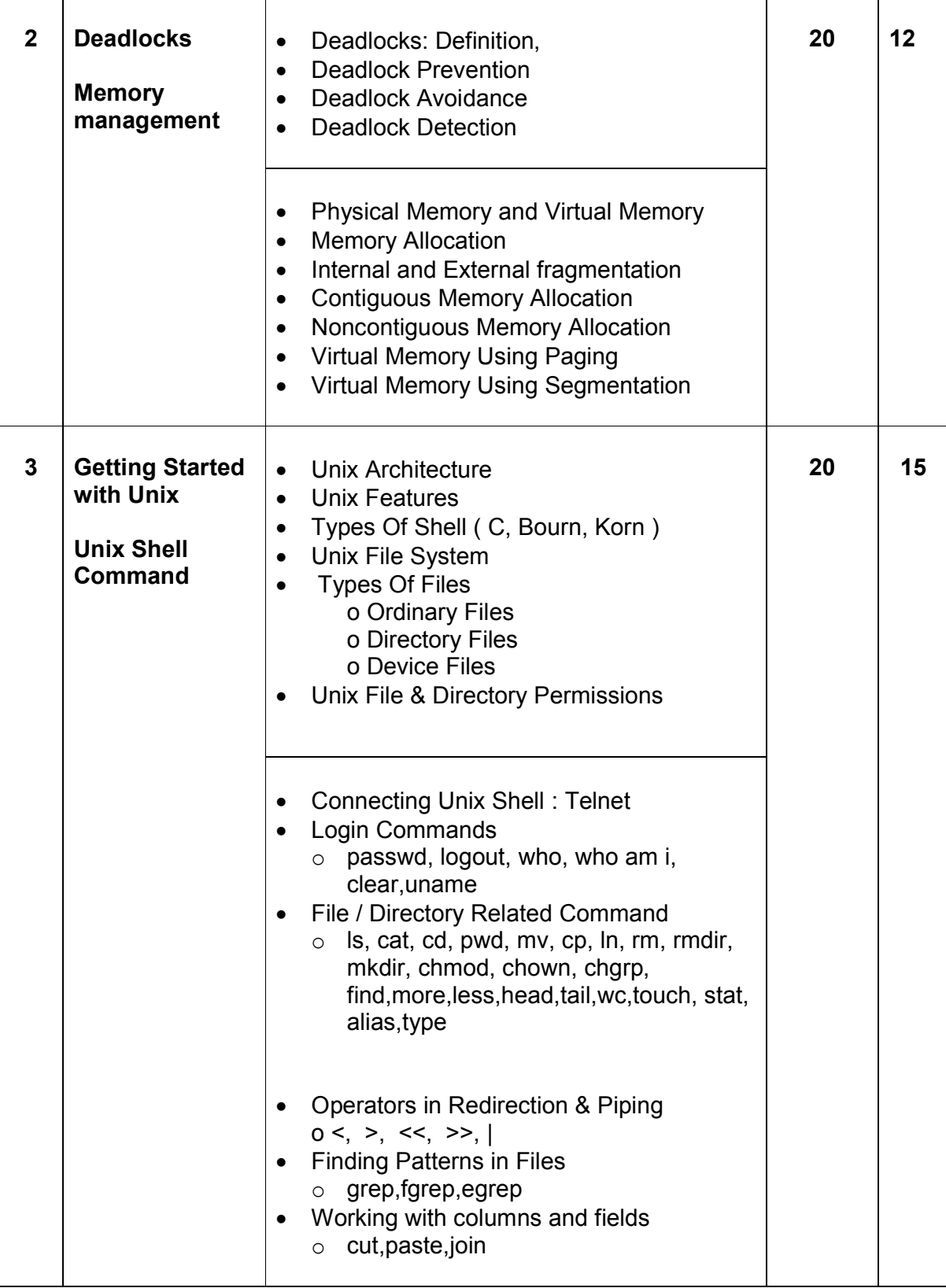

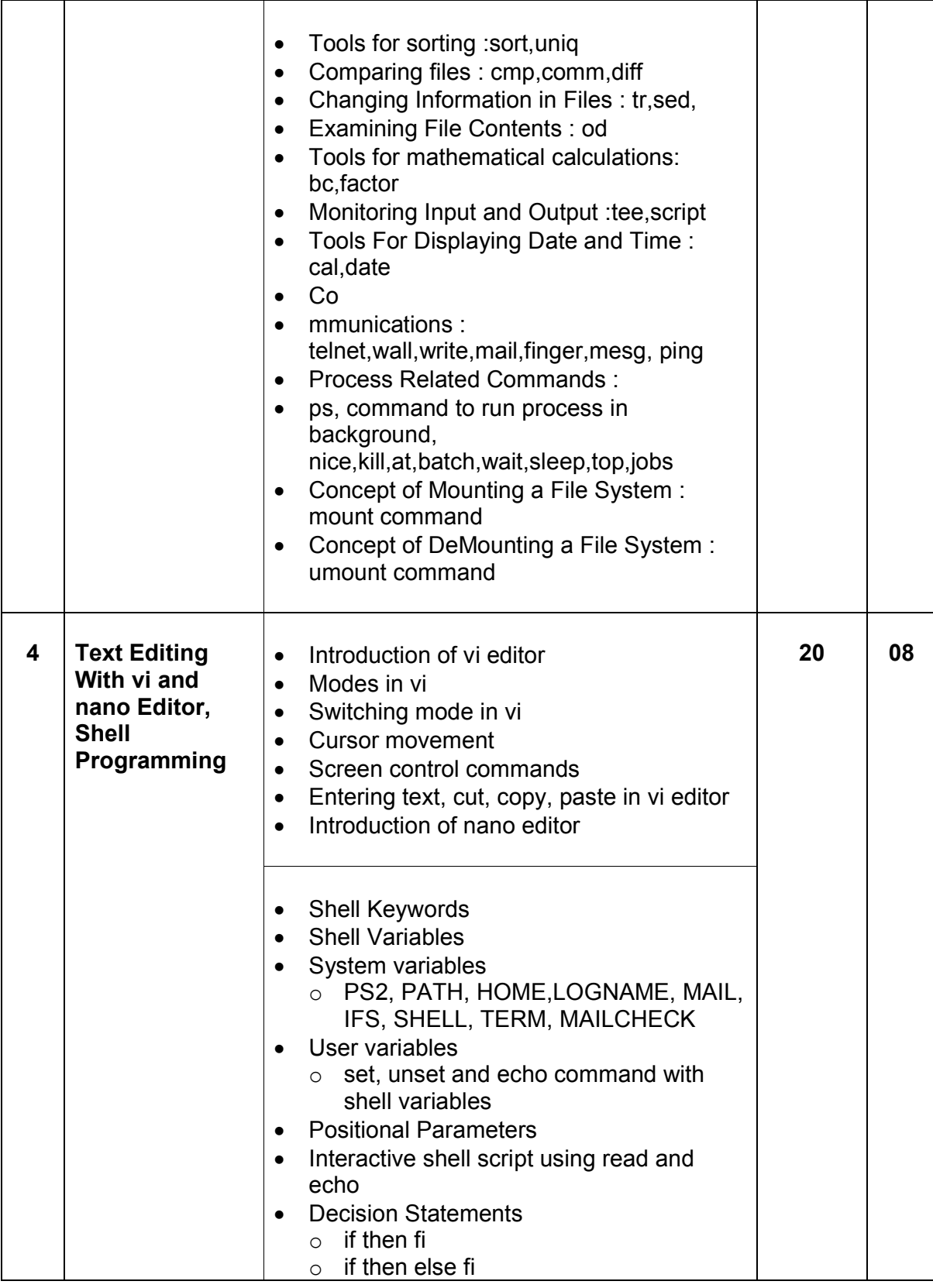

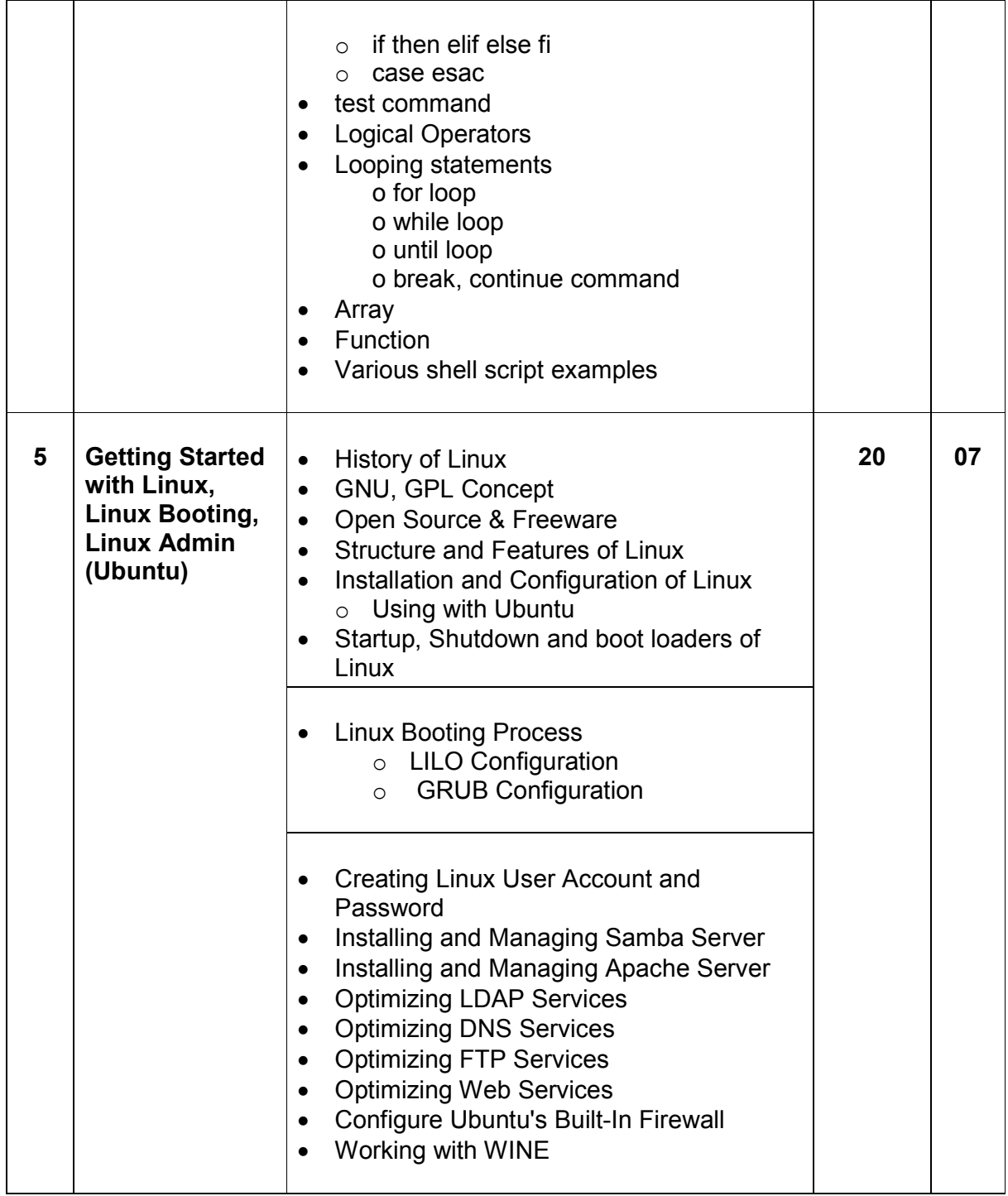
### **Bachelor of Computer Application (Semester – 3 and Semester - 4) Saurashtra University Effective from June - 2023**

Students seminar - 5 Lectures. Expert Talk  $-5$  Lectures Students Test [155] - 5 Lectures. **TOTAL LECTURES 60+15=75**

# **Course outcomes:**

- Understand design and implementation aspects of modern operating system
- Acquire knowledge of four major OS components: process management, memory management, file systems, and input/output mechanisms
- Analyze and Compare various process scheduling algorithms
- Learn the concepts, design, and structure of the UNIX operating system
- Design Shell scripts using various UNIX utilities

### **Reference Books**

- 1. Operating System Concept , Abraham Silberschatz, Peter B. Galvineg Gagne, Wiley-Indian Edition, 9th Edition
- 2. Operating Systems, Internals And Design Principles , William Stallings, Seventh Edition
- 3. Unix Shell Programming Y. Kanetkar- Bpb Publications
- 4. Unix Concepts And Applications- Sumitabha Das
- 5. The complete reference Linux, Richard Petersen, McGraw Hill, Sixth Edition.

## **Hands-On (Not to be asked in the examination)**

- $\bullet$  Installation of Unix / Linux
- ◆ User and Group Creation
- Demo of Various Applications available in Unix / Linux like Star Office, Games and other productivity tools.
- ◆ Demo of GNOME, KDE Desktops in Linux.

### **Bachelor of Computer Application (Semester – 3 and Semester - 4) Saurashtra University Effective from June - 2023**

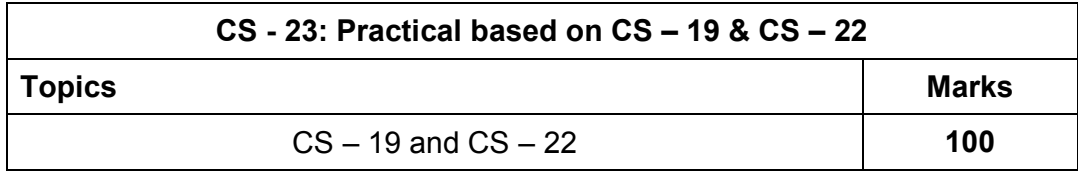

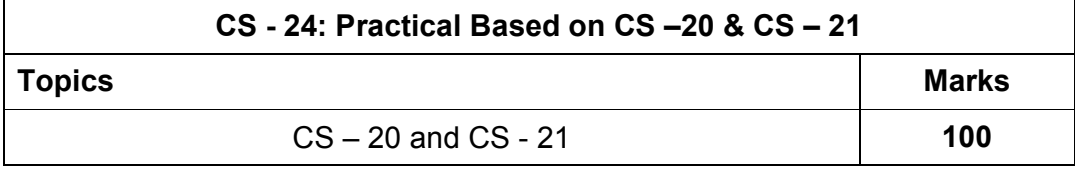

#### **Note:**

- **Each session is of 3 hours for the purpose of practical examination.**
- **Practical examination may be arranged before or after theory examination.**